# Hello, Scala

Learn Scala fast with small, easy lessons

**ALVIN ALEXANDER** 

# Hello, Scala

### Alvin Alexander

*Learn Scala fast with small, easy lessons*

# Copyright

#### *Hello, Scala*

Copyright 2018 Alvin J. Alexander<sup>1</sup>

All rights reserved. No part of this book may be reproduced without prior written permission from the author.

This book is presented solely for educational purposes. While best efforts have been made to prepare this book, [the author makes no representa](https://alvinalexander.com/hello-scala)tions or warranties of any kind and assumes no liabilities of any kind with respect to the accuracy or completeness of the contents, and specifically disclaims any implied warranties of merchantability or fitness of use for a particular purpose. The author shall not be held liable or responsible to any [person or entity with respect to any l](https://kbhr.co/hs-fps)oss or incidental or consequential damages caused, or alleged to have been caused, directly or indirectly, by the information or progr[ams contained he](https://kbhr.co/hs-cook)rein. Any use of this information is at your own risk.

Version 1.0, published September 3, 2018

Bo[ok errata can be found a](https://alvinalexander.com)t alvinalexander.com/hello-scala<sup>2</sup>

Ot[her books by Alvin](https://kbhr.co/hs-fps) [Alexander:](https://alvinalexander.com/hello-scala)

- Functional Programming, Simplified<sup>3</sup>
- Scala Cookbook $4$

<sup>1</sup> https://alvinalexander.com

<sup>2</sup> https://alvinalexander.com/hello-scala

<sup>3</sup> https://kbhr.co/hs-fps

<sup>4</sup> https://kbhr.co/hs-cook

## **[Co](#page-26-0)ntents**

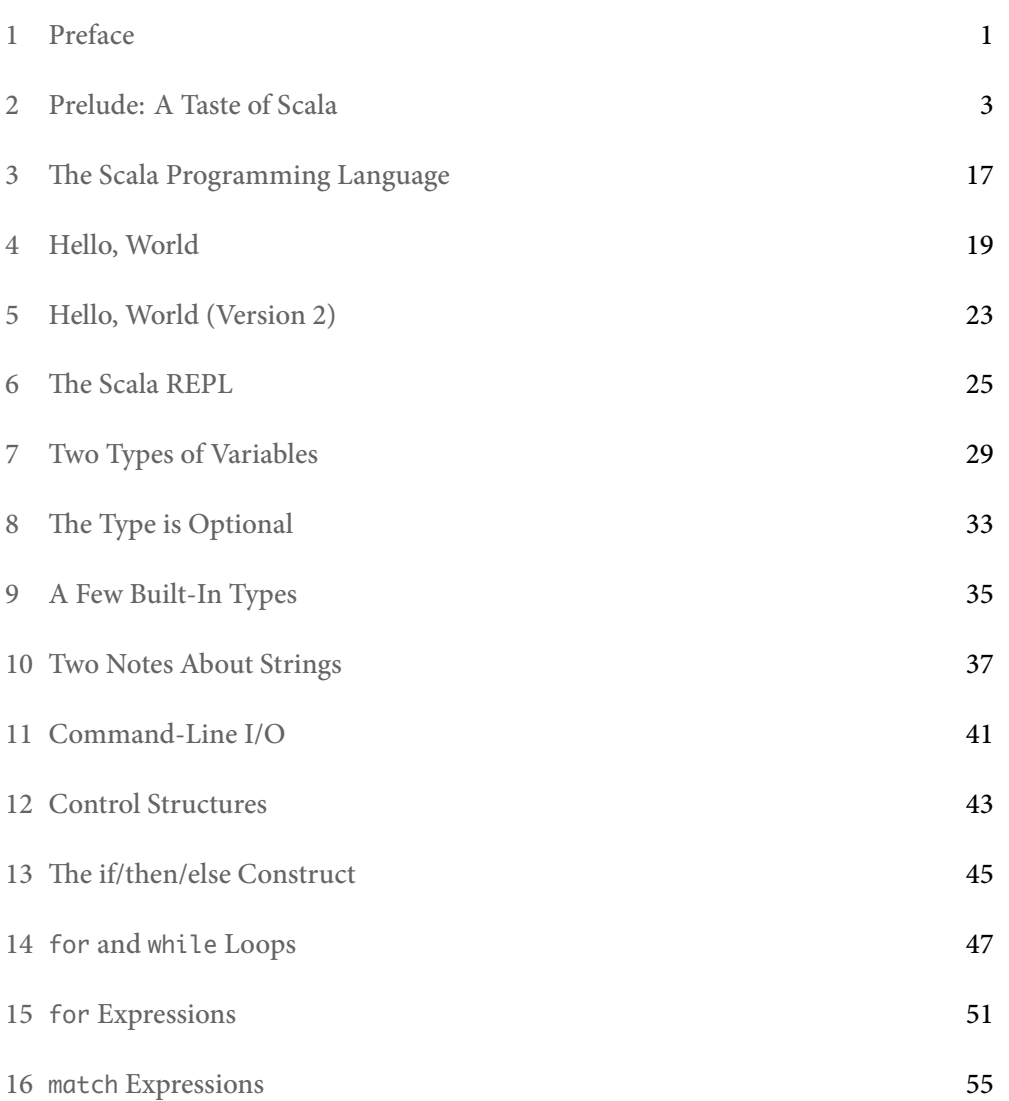

#### *CONTENTS*

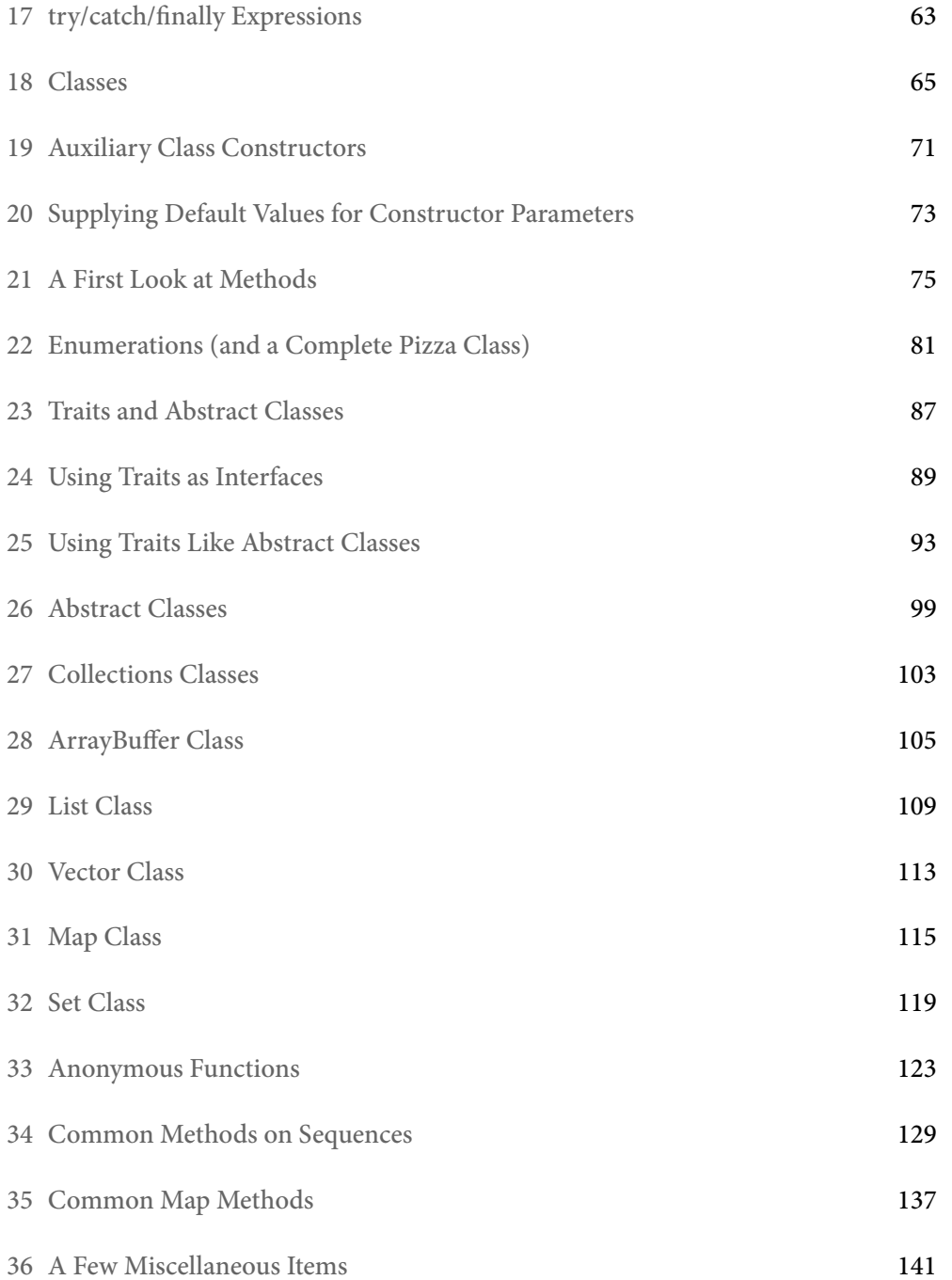

#### *CONTENTS*

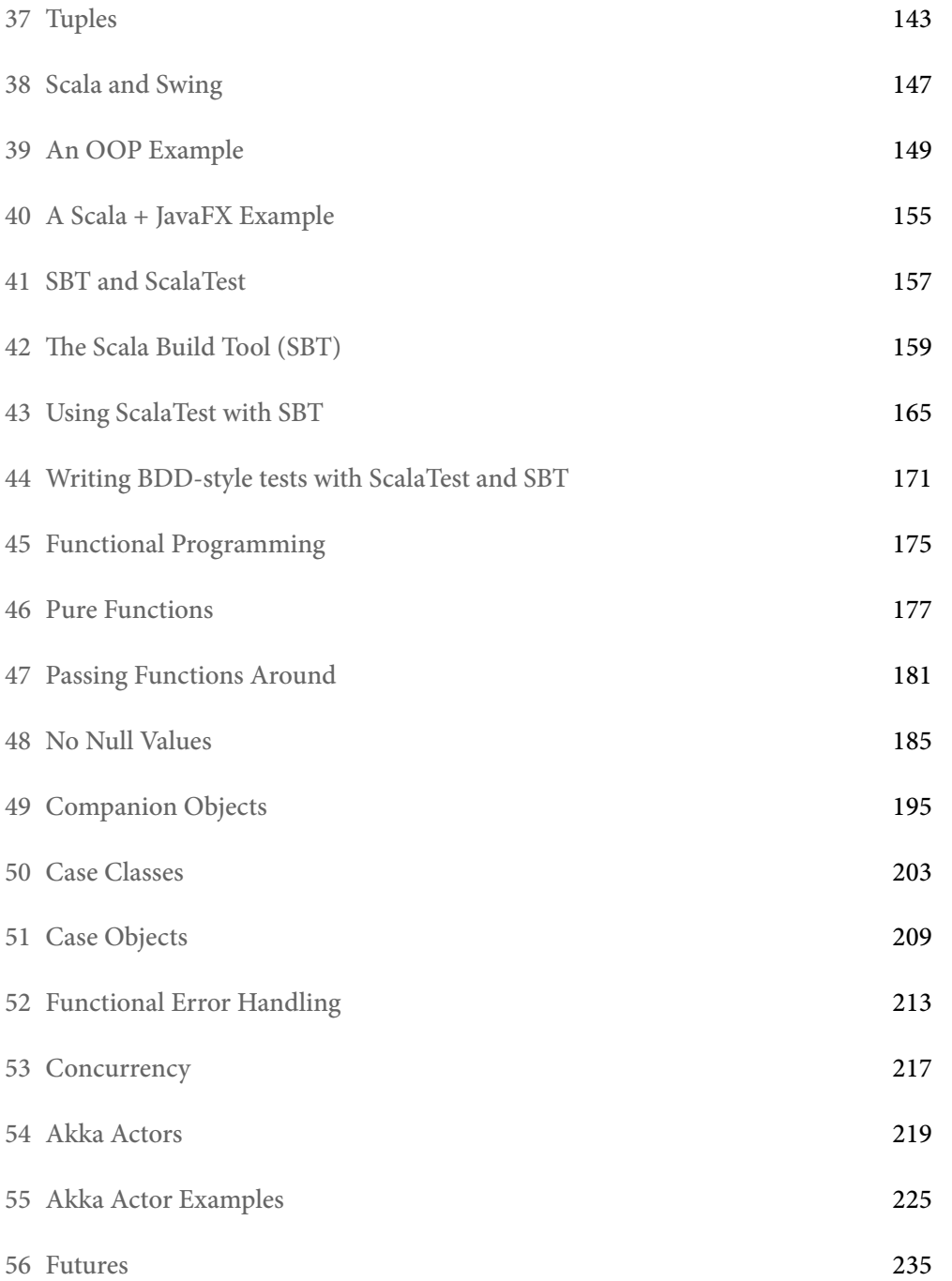

*CONTENTS*

57 Summary 245

# Preface

1

Have you ever fallen in love with a programming language? I still remember when I first saw the book, *The C Programming Language*, and how I fell in love with its simple syntax and the ability to interact with a computer at a low level. In 1996 I loved Java because it made OOP simple. A few years later I found Ruby and loved its elegance.

Then in 2011 I was aimlessly wandering around Alaska and stumbled across the book, *Programming in Scala*, and I was stunned by its remarkable marriage of Ruby and Java:

- The syntax was as elegant and concise as Ruby
- It feels dynamic, but it's statically typed
- It compiles to class files that run on the JVM
- You can use the thousands of Java libraries in existence with your Scala code

In the first edition of the book, *Beginning Scala*, David Pollak states that Scala will change the way you think about programming, and *that's a good thing*. Learning Scala has not only been a joy, but it's led me on a journey to appreciate concepts like modular programming, immutability, referential transparency, and functional programming, and most importantly, how those ideas help to dramatically reduce bugs in my code.

#### 1.1 Is Scala DICEE?

*DICEE* is an acronym that was coined by Guy Kawasaki, who became famous as a developer evangelist for the original Apple Macintosh team. He says that great products are DICEE, meaning Deep, Indulgent, Complete, Elegant, and Emotive:

- *Deep*: The product doesn't run out of features and functionality after a few weeks of use. Its creators have anticipated what you'll need once you come up to speed. As your demands get more sophisticated, you won't need a different product.
- *Indulgent*: A great product is a luxury. It makes you feel special when you buy it (and use it).

#### 2 *CHAPTER 1. PREFACE*

- *Complete*: A great product is more than a physical thing. Documentation counts. Customer service counts. Tech support counts.
- *Elegant*: A great product has an elegant user interface. Things work the way you'd think they would. A great product doesn't fight you, it enhances you.
- *Emotive*: A great product incites you to action. It is so deep, indulgent, complete, and elegant that it compels you to tell other people about it. You're bringing the good news to help others, not yourself.

Two years after discovering Scala — way back in 2013 — I came to the conclusion that it meets the definition of DICEE, and I think it's just as true today:

- Scala is *deep*: After all these years I continue to learn new techniques to write better code.
- Scala is *[indulgen](http://kbhr.co/hs-cook)t*: Just like Ruby, I feel special and fortunate to use a language that's so well thought out.
- Scala is *complete*: The documentation is excellent, terrific frameworks exist, and the support groups are terrific.
- Scala is *elegant*: Once you grasp its main concepts you'll fall in love with how it works just like you expect it to.
- Scala is *emotive*: Everyone who works with it wants to tell you how special it is. Myself, I had never written a programming book in my life, but by 2012 I was eagerly mailing people at O'Reilly to tell them how much I wanted to write the Scala Cookbook<sup>1</sup>.

As I write this book many years later I hope to share not just the nuts and bolts of the Scala language, but also its elegance and the joy of using it.

Alv[in Alexander](http://kbhr.co/hs-cook) https://alvinalexander.com

<sup>1</sup> http://kbhr.co/hs-cook

# [2](http://scala-lang.org/)

### Prelude: A Taste of Scala

My hope in this book is to demonstrate that  $\operatorname{Scala}^1$  is a beautiful, modern, expressive programming language. To get started with that, in this first chapter I jump right in and provide a whirlwind tour of Scala's main features in about ten pages. After the tour, the book continues with a more traditional "Getting Started" chapter.

In this book I assume that you've used a language like C or Java before, and are ready to see a series of Scala examples to get a feel for the language. Although it's not 100% necessary, it will also help if you've already downloaded and installed Scala<sup>2</sup> so you can test the examples as you go along.

#### 2.1 Overview

Before we jump into the examples, here are a few important things to know about Scala:

- It's a high-level language
- It's statically typed
- Its syntax is concise but still readable we call it *expressive*
- It supports the object-oriented programming (OOP) paradigm
- [It supports the](http://scala-lang.org/) functional programming (FP) paradigm
- [It has a sophisticated type infe](https://www.scala-lang.org/download/)rence system
- It has *traits*, which are a combination of interfaces and abstract classes that can be used as mixins, and support a modular programming style
- Scala code results in *.class* files that run on the Java Virtual Machine (JVM)
- It's easy to use Java libraries in Scala

<sup>1</sup> http://scala-lang.org/

<sup>2</sup> https://www.scala-lang.org/download/

#### 4 *CHAPTER 2. PRELUDE: A TASTE OF SCALA*

#### 2.2 Hello, world

Ever since the book, The C Programming Language<sup>3</sup>, it's been a tradition to begin programming books with a "Hello, world" example, and not to disappoint, this is one way to write that example in Scala:

```
object Hello extends App {
    println("Hello, world")
}
```
After you save that code to a file named *Hello.scala* you can compile it with scalac:

```
$ scalac Hello.scala
```
scalac is just like javac, and that command creates two files:

- Hello\$.class
- Hello.class

These are the same ".class" bytecode files you create with javac, and they're ready to run in the JVM. You run the Hello application with the scala command:

\$ scala Hello

I share more "Hello, world" examples in the lessons that follow, so I'll leave that introduction as is for now.

#### 2.3 The Scala REPL

The Scala REPL ("Read-Evaluate-Print-Loop") is a command-line interpreter that you use as a "playground" area to test your Scala code. I introduce it early here so you can use it with the code examples that follow.

To start a REPL session, just type scala at your operating system command line, and you'll see something like this:

<sup>3</sup> http://amzn.to/2CsDmYa

#### 2.4. TWO TYPES OF VARIABLES 5

\$ scala Welcome to Scala 2.12.4 (Java HotSpot(TM) 64-Bit Server VM, Java 1.8.0\_131). Type in expressions for evaluation. Or try :help.

scala> \_

Because the REPL is a command-line interpreter, it sits there waiting for you to type something. Inside the REPL you type Scala expressions to see how they work:

```
scala> val x = 1x: Int = 1scala> val y = x + 1y: Int = 2
```
As those examples show, after you type an expression, the REPL shows the result of the expression on the line following the prompt.

#### 2.4 Two types of variables

Scala has two types of variables:

- val is an immutable variable like final in Java and should be preferred
- var creates a mutable variable, and should only be used when there is a specific reason to use it

Examples:

val  $x = 1$  //immutable var  $y = 0$  //mutable

#### 2.5 Implicit and explicit variable types

In Scala, you typically create variables without declaring their type:

```
val x = 1val s = "a string"
val p = new Person("Kimberly")
```
This is known as an *implicit type* style.

You can also *explicitly* declare a variable's type, but that's not usually necessary:

```
val x: Int = 1
val s: String = "a string"
val p: Person = new Person("Kimberly")
```
Because showing a variable's type like that isn't necessary — and actually feels needlessly verbose — I rarely use this explicit syntax. (I explain *when* I use it later in the book.)

#### 2.6 Testing object equality

In Scala everything is an object, and you use == to test object equality:

```
val a = "foo"val b = "foo"a == b // true
case class Store(name: String)
val a = Store("Flowers By Hala")
val b = Store("Flowers By Hala")
a == b // true
```
#### 2.7 Control structures

Here's a quick tour of Scala's control structures.

#### 2.7.1 if/else

Scala's if/else control structure is similar to other languages:

```
if (test1) {
    doA()
} else if (test2) {
    doB()
```

```
} else if (test3) {
    doC()
} else {
    doD()
}
```
The if/else construct is an *expression* that returns a value, so you can also use it as a ternary operator:

```
val x = if (a < b) a else b
```
#### 2.7.2 match expressions

Scala has a match expression, which in its most basic use is like a Java switch statement:

```
val result = i match {
     case 1 \Rightarrow "one"
     case 2 \Rightarrow "two"
     case = \Rightarrow "not 1 or 2"
}
```
As shown, the \_ case is a catch-all case that handles any pattern that isn't matched by the previous case statements.

The match expression isn't limited to just integers, it can be used with any data type. Here it's used with a Boolean variable named bool:

```
val booleanAsString = bool match {
    case true \Rightarrow "true"case false \Rightarrow "false"
}
```
Here's an example of match being used as the body of a method, and matching against many different types:

```
def getClassAsString(x: Any): String = x match {
    case s: String => s + " is a String"
    case i: Int => "Int"
    case f: Float => "Float"
    case l: List[] \Rightarrow "List"case p: Person => "Person"
    case _ => "Unknown"
}
```
Powerful match expressions are a big feature of Scala.

#### 2.7.3 try/catch

Scala's try/catch control structure lets you catch exceptions. It's similar to Java, but its syntax is consistent with match expressions:

```
try {
    writeToFile(text)
} catch {
    case fnfe: FileNotFoundException => println(fnfe)
    case ioe: IOException => println(ioe)
}
```
#### 2.7.4 for loops and expressions

Scala for loops — which I refer to in this book as *for-loops* — look like this:

```
for (arg <- args) println(arg)
// "x to y" syntax
for (i \leq 0 to 5) println(i)
// "x to y by" syntax
for (i \leq 0 to 10 by 2) println(i)
```
You can also add the yield keyword to for-loops to create *for-expressions* that yield a result. Here's a for-expression that doubles each value in the sequence 1 to 3:

val  $x = for$  (i <- 1 to 3) yield i \* 2 //yields Vector(2, 4, 6)

Here's another for-expression that iterates over a list of strings:

```
val fruits = List("apple", "banana", "lime", "orange")
val fruitLengths = for \{f <- fruits
    if f.length > 4} yield f.length
```
Because Scala code generally just makes sense, I'll imagine that you can guess how that code works, even if you've never seen a for-expression or Scala List until now.

Scala also has while and do/while loops, but I rarely use them.

#### 2.8 Classes

Here's an example of a Scala class:

```
class Person(var firstName: String, var lastName: String) {
    def printFullName() {
        println(s"$firstName $lastName")
    }
}
```
Here's an example of how to use that class:

```
val p = new Person("Julia", "Kern")
println(p.firstName) //Julia
p.lastName = "Manes"
p.printFullName() //Julia Manes
```
Notice that there's no need to create "get" and "set" methods to access the fields in the class.

As a more complicated example, here's a Pizza class that you'll see later in the book:

```
class Pizza (
    var crustSize: CrustSize,
    var crustType: CrustType,
    val toppings: ArrayBuffer[Topping]
) {
    def addTopping(t: Topping): Unit = { toppings += t }
    def removeTopping(t: Topping): Unit = \{ toppings -= t \}def removeAllToppings(): Unit = { toppings.clear() }
}
```
In that code, an ArrayBuffer is like Java's ArrayList. I don't show the CrustSize, CrustType, and Topping classes, but I suspect that you can understand how that code works without needing to see those classes.

#### 2.9 Scala methods

Just like other OOP languages, Scala classes have methods, and this is what Scala's method syntax looks like:

def sum(a: Int, b: Int): Int =  $a + b$ def concatenate(s1: String, s2: String): String =  $s1 + s2$ 

You don't have to declare a method's return type, so it's perfectly legal to write those two methods like this, if you prefer:

def sum(a: Int, b: Int) =  $a + b$ def concatenate(s1: String, s2: String) =  $s1 + s2$ 

This is how you call those methods:

val  $x = sum(1, 2)$ val y = concatenate("foo", "bar")

There are more things you can do with methods, such as providing default values for method parameters, but that's a good start for now.

*2.10. TRAITS* 11

#### 2.10 Traits

Traits in Scala are a lot of fun, and they also let you break your code down into small, modular units. To demonstrate traits, here's an example from later in the book. Given these three traits:

```
trait Speaker {
    def speak(): String // has no body, so it's abstract
}
trait TailWagger {
    def startTail(): Unit = { println("tail is wagging") }
    def stopTail(): Unit = { printh(m"tail is stopped") }
}
trait Runner {
    def startRunning(): Unit = { printh(n("I'm running") }
    def stopRunning(): Unit = { println("Stopped running") }
}
```
You can create a Dog class that extends all of those traits while providing behavior for the speak method:

```
class Dog(name: String) extends Speaker with TailWagger with Runner {
    def speak(): String = "Woof!"
}
```
Similarly, here's a Cat class that shows how to override trait methods:

```
class Cat extends Speaker with TailWagger with Runner {
    def speak(): String = "Meow"
    override def startRunning(): Unit = { printhm("Yeah ... I don't run") }
    override def stopRunning(): Unit = { println("No need to stop") }
}
```
If that code makes sense — great, you're comfortable with traits! If not, don't worry, I explain them in detail later in the book.

#### 2.11 Collections classes

Based on my own experience, here's an important rule to know about Scala's collections classes:

If you're coming to Scala from Java, forget what you know about Java's collections classes, and use the Scala collections classes.

You *can* use the Java collections classes in Scala, and I did so for several months, but when you do that you're slowing down your own learning process. The Scala collections classes offer many powerful methods that you'll want to start using ASAP.

#### 2.11.1 Populating lists

There are times when it's helpful to create sample lists that are populated with data, and Scala offers many ways to populate lists. Here are just a few:

val nums =  $List.random(0, 10)$ val nums  $= 1$  to 10 by 2 to List val letters = ('a' to 'f').toList val letters =  $('a' to 'f')$  by 2 tolist

#### 2.11.2 Sequence methods

While there are many sequential collections classes you can use, let's look at some examples of what you can do with the Scala List class. Given these two lists:

val nums =  $(1 to 10)$ .tolist val names = List("joel", "ed", "chris", "maurice")

This is the foreach method:

```
scala> names.foreach(println)
joel
ed
chris
maurice
```
#### Here's the filter method, followed by foreach:

```
scala> nums.filter(_ < 4).foreach(println)
1
2
3
```
Here are some examples of the map method:

```
scala> val doubles = nums.map(- * 2)doubles: List[Int] = List(2, 4, 6, 8, 10, 12, 14, 16, 18, 20)
scala> val capNames = names.map(_.capitalize)
capNames: List[String] = List(Joel, Ed, Chris, Maurice)
scala> val lessThanFive = nums.map( < 5)
lessThanFive: List[Boolean] = List(true, true, true, true, false, false, false,
false, false, false)
```
Even though I didn't explain it, you can see how map works: It applies an algorithm you supply to every element in the collection, returning a new, transformed value for each element.

If you're ready to see one of the most powerful collections methods, here's reduce:

```
scala> nums.reduce(- + )res0: Int = 55
scala> nums.reduce(_ * _)
res1: Int = 3628800
```
Even though I didn't explain reduce, you can guess that the first example yields the sum of the numbers in nums, and the second example returns the product of all those numbers.

There are many (many!) more methods available to Scala collections classes, but hopefully this gives you an idea of their power.

#### 14 *CHAPTER 2. PRELUDE: A TASTE OF SCALA*

There's so much power in the Scala collections class, I spend over 100 pages discussing them in the Scala Cookbook<sup>4</sup>.

#### 2.12 Tuples

Tuples let you put a heterogenous collection of elements in a little container. Tuples can contain between two and 22 variables, and they can all be different types. For example, given a Person class like this:

class Person(var name: String)

You can create a tuple that contains three different types like this:

val t = (11, "Eleven", new Person("Eleven"))

You can access the tuple values by number:

t.\_1 // 11 t.\_2 // "Eleven" t.\_3 // Person("Eleven")

Or assign the tuple fields to variables:

val(num, string, person) = (11, "Eleven", new Person("Eleven"))

I don't overuse tuples, but they're nice for those times when you need to put a little "bag" of things together for a little while.

#### 2.13 [What I haven't](http://kbhr.co/hs-cook) shown

While that was a whirlwind introduction to Scala in about ten pages, there are *many* features I haven't shown yet, including:

- Strings and built-in numeric types
- Packaging and imports

<sup>4</sup> http://kbhr.co/hs-cook

#### *2.14. A BIT OF BACKGROUND* 15

- How to use Java collections classes in Scala
- How to use Java libraries in Scala
- How to build Scala projects
- How to perform unit testing in Scala
- How to write Scala shell scripts
- Maps, Sets, and other collections classes
- Object-oriented programming
- Functional pr[ogramming](https://en.wikipedia.org/wiki/Martin_Odersky)
- Concurrency with Futures and Akka
- More …

If you like what you've seen so far, I hope you'll like the rest of the book.

#### 2.14 A bit of background

Scala was created by Martin Odersky $^5$ , who studied under Niklaus Wirth $^6$ , who created Pascal and several other languages. Mr. Odersky is one of the co-designers of Generic Java, and is also known as the "father" of the javac compiler.

3

### <span id="page-26-0"></span>The Scala Programming Language

The name *Scala* comes from the word *scalable*, and true to that name, it's used to power the busiest websites in the world, including Twitter, Netflix, Tumblr, LinkedIn, Foursquare, and many more.

Here are a few more nuggets about Scala:

- It's a modern programming language created by Martin Odersky<sup>1</sup>, and influenced by Java, Ruby, Standard ML, Pizza<sup>2</sup>, Lisp, Haskell, OCaml, and others.
- It's a high-level language.
- It's statically typed.
- It has a sophisticated type inference system.
- It's syntax is concise but still readable we call it *expressive*.
- It'sa [pure object-](https://akka.io)oriented programming (OOP) language. Every variable is an object, and every "operator" is a method.
- It's a[lso a functional p](https://www.playframework.com/)rogramming (FP) language, so functions are also variables, and you can pass them into other functions. You can write your code using OOP, FP, or combine them in a hybrid style.
- [Scala source code co](https://twitter.com/odersky)mpiles to ".class" files that run on the JVM.
- [Scala also](https://akka.io) [works extremely well with the thousan](https://en.wikipedia.org/wiki/Pizza_(programming_language))ds of Java libraries that have [been developed over the y](https://www.playframework.com/)ears.
- The Akka library<sup>3</sup> provides an *Actors* API, which was originally based on the actors concurrency model built into Erlang.
- The Play Framework<sup>4</sup> is a lightweight, stateless, web development framework

<sup>1</sup> https://twitter.com/odersky

<sup>2</sup> https://en.wikipedia.org/wiki/Pizza\_(programming\_language)

<sup>3</sup> https://akka.io

<sup>4</sup> https://www.playframework.com/

that's built with Scala and Akka. (In addition to Play there are several other popular web frameworks.)

- A great thing about Scala is that you can be productive with it on Day 1, but it's also a deep language, so as you go along you'll keep learning, and finding newer, better ways to write code. It's said that Scala will change the way you think about programming (and that's a good thing).
- Of all of Scala's benefits, what I like best is that it lets you write concise, readable code. The time a programmer spends reading code compared to the time spent writing code is said to be at least a 10:1 ratio, so writing code that's *concise and readable* is a big deal. Because Scala has these attributes, programmers say that it's *expressive*.

# 4

### Hello, World

Let's look at the "Hello, world" example again:

```
object Hello {
    def main(args: Array[String]) {
        println("Hello, world")
    }
}
```
Using a text editor, save that source code in a file named *Hello.scala*. After saving it, run this scalac command at your command line prompt to compile it:

```
$ scalac Hello.scala
```
scalac is just like javac, and that command creates two new files:

- Hello\$.class
- Hello.class

These are the same types of ".class" bytecode files you create with javac, and they're ready to work with the JVM.

Now you can run the Hello application with the scala command:

```
$ scala Hello
```
#### 4.1 Discussion

Here's the original source code again:

```
object Hello {
    def main(args: Array[String]) {
        println("Hello, world")
    }
}
```
Here's a short description of that code:

- It defines a method named main inside a Scala object named Hello
- An object is similar to a class, but you specifically use it when you want a singleton object
	- If you're coming to Scala from Java, this means that main is just like a static method (I write more on this later)
- main takes an input parameter named args that is a string array
- Array is a class that wraps the Java array primitive

That Scala code is pretty much the same as this Java code:

```
public class Hello {
    public static void main(String[] args) {
        System.out.println("Hello, world")
   }
}
```
#### 4.2 Going deeper: Scala creates *.class* files

As I mentioned, when you run the scalac command it creates *.class* JVM bytecode files. You can see this for yourself. As an example, run this javap command on the *Hello.class* file:

```
$ javap Hello.class
Compiled from "Hello.scala"
public final class Hello {
  public static void main(java.lang.String[]);
}
```
#### *4.2. GOING DEEPER: SCALA CREATES .CLASS FILES* 21

As that output shows, the javap command reads that *.class* [file just](http://kbhr.co/hs-cook) as if it was created from Java source code. Scala code runs on the JVM and can use existing Java libraries, and both are terrific be[nefits for Scala programmers.](http://kbhr.co/hs-scalac)

4.2.1 Peaking behind the curtain

To be more precise, what happens is that Scala source code is initially compiled to Java source code, and then that source code is turned into bytecode that works with the JVM. I explain some details of this process in the Scala Cookbook<sup>1</sup>.

If you're interested in more details on this process right now, see the "Using scalac print options" section of my How to disassemble and decompile Scala code<sup>2</sup> tutorial.

<sup>1</sup> http://kbhr.co/hs-cook 2 http://kbhr.co/hs-scalac

*CHAPTER 4. HELLO, WORLD*

# 5 Hello, World (Version 2)

While that first "Hello, World" example works just fine, Scala provides a way to write applications more conveniently. Rather than including a main method, your object can just extend the App trait, like this:

```
object Hello2 extends App {
    println("Hello, world")
}
```
If you save that code to *Hello.scala*, compile it with scalac and run it with scala, you'll see the same result as the previous lesson.

What happens here is that the App trait has its own main method, so you don't need to write one. I'll show later on how you can access command-line arguments with this approach, but the short story is that it's easy: they're made available to you in a string array named args.

A Scala trait is similar to an abstract class in Java. More accurately, it's a combination of an abstract class and an interface — more on this later!

#### 5.1 Extra credit

If you want to see how command-line arguments work when your object extends the App trait, save this source code in a file named *HelloYou.scala*:

```
object HelloYou extends App {
    if (args.size == 0)println("Hello, you")
    else
        println("Hello, " + args(0))
}
```
Then compile it with scalac:

scalac HelloYou.scala

Then run it with and without command-line arguments. Here's an example:

\$ scala HelloYou Hello, you

\$ scala HelloYou Al Hello, Al

This shows:

- When you extend the App trait, command-line arguments are automatically made available to you in a variable named args.
- You determine the number of elements in args with args.size (or args.length, if you prefer).
- args is an Array, and you access Array elements as args(0), args(1), etc. Because args is an object, you access the array elements with parentheses (not [] or any other special syntax).

# 6

### The Scala REPL

<span id="page-34-0"></span>The Scala REPL ("Read-Evaluate-Print-Loop") is a command-line interpreter that you use as a playground area to test your Scala code. To start a REPL session just type scala at your operating system command line, and you'll see something like this:

 $s$  scala Welcome to Scala 2.12.4 (Java HotSpot(TM) 64-Bit Server VM, Java 1.8.0\_131). Type in expressions for evaluation. Or try :help.

scala> \_

Because the REPL is a command-line interpreter, it just sits there waiting for you to type something. Once you're in the REPL, you can type Scala expressions to see how they work:

```
scala> val x = 1x: Int = 1scala> val y = x + 1y: Int = 2
```
As those examples show, just type your expressions inside the REPL, and it shows the result of each expression on the line following the prompt.

#### 6.1 Variables are created as needed

If you don't assign the result of your expression to a variable, the REPL automatically creates variables that start with the name res. The first variable is res0, the second one is res1, etc.:

scala $> 2 + 2$  $res0: Int = 4$ 

#### 26 *CHAPTER 6. THE SCALA REPL*

scala> 3 / 3 res1: Int =  $1$ 

These are actual variable names that are dynamically created, and you can use them in your expressions:

scala> val  $z = res0 + res1$  $z: Int = 5$ 

You're going to use the REPL a lot in this book, so go ahead and start experimenting with it. Here are a few expressions you can try to see how it all works:

```
val name = "John Doe"
"hello".head
"hello".tail
"hello, world".take(5)
println("hi")
 * 3(1 + 2) * 3if (2 > 1) println("greater") else println("lesser")
```
While I prefer to use the REPL, there are a couple of other, similar tools you can use:

- The Scala IDE for Eclipse has a Worksheet plugin that lets you do the same things inside your IDE
- IntelliJ IDEA also has a Worksheet
- scalafiddle.io<sup>1</sup> lets you do a similar thing in a web browser (just remember to press "Run")

<sup>1</sup> https://scalafiddle.io/
#### *6.2. MORE INFORMATION* 27

### 6.2 More information

### For more information on the Scala REPL, see these links:

- The REPL overview on scala-lang.org<sup>2</sup>
- My Getting started with the Scala REPL tutorial<sup>3</sup>

<sup>2</sup> https://docs.scala-lang.org/overviews/repl/overview.html 3 http://kbhr.co/hs-repl

*CHAPTER 6. THE SCALA REPL*

### 7 Two Types of Variables

In Java you declare new variables like this:

```
String s = "hello";
int i = 42;
Person p = new Person("Joel Fleischman");
```
Each variable declaration is preceded by its type.

By contrast, Scala has only two types of variables:

- val creates an *immutable* variable (like final in Java)
- var creates a *mutable* variable

This is what variable declaration looks like in Scala:

val s = "hello" // immutable var  $i = 42$  // mutable

Here are some more examples:

val p = new Person("Joel Fleischman") val nums =  $List(1, 2, 3)$ 

Those examples show that the Scala compiler is usually smart enough to infer the variable's data type from the code on the right side of the = sign. This is considered an *implicit* form. You can also *explicitly* declare the variable type if you prefer:

```
val s: String = "hello"
var i: Int = 42
```
In most cases the compiler doesn't need to see those explicit types, but you can add them if you think it makes your code easier to read. I usually use the explicit form

when the type isn't obvious.

As a practical matter I generally do this when working with complex code, and when using methods in third-party libraries, especially when I don't use the library often or if their method names don't make the type clear. (I show examples of this later in the book.)

### 7.1 The difference between val and var

The difference between val and var is that val makes a variable *immutable* — like final in Java — and var makes a variable *mutable*. Because val fields can't vary, some people refer to them as *values* rather than variables.

The REPL shows what happens when you try to reassign a val field:

```
scala> val a = 'a'a: Char = ascala\ge a = 'b'<console>:12: error: reassignment to val
       a = 'b'\wedge
```
That fails with a "reassignment to val" error, as expected. Conversely, you can reassign a var:

```
scala> var a = 'a'a: Char = ascala\ge a = 'b'a: Char = b
```
In Scala the general rule is that you should always use a val field unless there's a good reason not to. This simple rule (a) makes your code more like algebra and (b) helps get you started down the path to functional programming, where *all* fields are immutable.

### 7.2 "Hello, world" with a val field

Here's what a "Hello, world" app looks like with a val field:

```
object Hello3 extends App {
    val hello = "Hello, world"
    println(hello)
}
```
As before:

- Save that code in a file named *Hello3.scala*
- Compile it with scalac Hello3.scala
- Run it with scala Hello3

### 7.3 A note about val fields in the REPL

The REPL isn't 100% the same as working with source code in an IDE, so there are a few things you can do in the REPL that you can't do when working on real-world code in a project. One example of this is that you can reassign a val field in the REPL, like this:

```
scala> val age = 18
age: Int = 18scala> val age = 19
age: Int = 19
```
I thought I'd mention that because I didn't want you to see it one day and think, "Hey, Al said val fields couldn't be reassigned." They can be reassigned like that, but only in the REPL.

# 8

### The Type is Optional

As I showed in the previous lesson, when you create a new variable in Scala you can *explicitly* declare its type, like this:

```
val count: Int = 1val name: String = "Alvin"
```
 $But...$ 

### 8.1 The explicit form feels verbose

In most cases your code is easier to read when you leave the type off, so the implicit form is preferred. For instance, in this example it's obvious that the data type is Person, so there's no need to declare the type on the left side of the expression:

val p = new Person("Candy")

Indeed, when you put the type next to the variable name, the code feels unnecessarily verbose:

```
val p: Person = new Person("Leo")
```
When creating new variables I *rarely* use that style.

### 8.2 Use the explicit form when you need to be clear

One place where you'll want to show the data type is when you want to be clear about what you're creating. That is, if you don't explicitly declare the data type, the compiler may make a wrong assumption about what you want to create. Some examples of this are when you want to create numbers with specific data types. I show this in the next lesson.

*CHAPTER 8. THE TYPE IS OPTIONAL*

### A Few Built-In Types

Scala comes with the standard numeric data types you'd expect. In Scala all of these data types are full-blown objects (not primitive data types).

These examples show how to declare variables of the basic numeric types:

```
val b: Byte = 1val x: Int = 1
val l: Long = 1val s: Short = 1val d: Double = 2.0
val f: Float = 3.0
```
In the first four examples, if you don't explicitly specify a type, the number 1 will default to an Int, so if you want one of the other data types — Byte, Long, or Short — you need to explicitly declare those types, as shown. Numbers with a decimal (like 2.0) will default to a Double, so if you want a Float you need to declare a Float, as shown in the last example.

Because Int and Double are the default numeric types, you typically create them without explicitly declaring the data type:

val  $i = 123$  // defaults to Int val  $x = 1.0$  // defaults to Double

The REPL confirms this:

```
scala> val i = 123i: Int = 123scala> val x = 1.0x: Double = 1.0
```
#### 36 *CHAPTER 9. A FEW BUILT-IN TYPES*

All of those data types have [the same data ranges](http://kbhr.co/hs-bigint) $^1$  as their Java equivalents.

### 9.1 BigInt and BigDecimal

For large numbers Scala also includes the types BigInt and BigDecimal:

```
var b = BigInt(1234567890)
var b = BigDecimal(123456.789)
```
Here's a link for more information about BigInt and BigDecimal<sup>2</sup>.

### 9.2 String and Char

Scala also has String and Char data types, which I always declare with the implicit form:

val name = "Bill" val  $c = 'a'$ 

<sup>1</sup> http://kbhr.co/hs-data-ranges 2 http://kbhr.co/hs-bigint

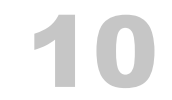

### Two Notes About Strings

Scala strings have a lot of nice features, but I want to take a moment to highlight two features that I'll use in the rest of this book. The first feature is that Scala has a nice, Ruby-like way to merge multiple strings. Given these three variables:

val firstName = "John" val mi = 'C' val lastName = "Doe"

you can append them together like this, if you want to:

val name = firstName + " " + mi + " " + lastName

However, Scala provides this more convenient form:

val name = s"\$firstName \$mi \$lastName"

This creates a very readable way to print mul[tiple strings:](http://kbhr.co/hs-string-interp)

val name = println(s"Name: \$firstName \$mi \$lastName")

As shown, all you have to do to use this approach is to precede the string with the letter s, and then put a \$ symbol before your variable names inside the string. This feature is known as *[string interpolation](http://kbhr.co/hs-string-interp)*.

You can also precede strings with the letter f, which lets you use *printf* style formatting inside strings. See my Scala string interpolation tutorial<sup>1</sup> for more information.

<sup>1</sup> http://kbhr.co/hs-string-interp

### 10.1 Multiline strings

A second great feature of Scala strings is that you can create multiline strings by including the string inside three parentheses:

```
val speech = """Four score and
             seven years ago
              our fathers ..."""
```
That's very helpful for when you need to work with multiline strings. One drawback of this basic approach is that lines after the first line are indented, as you can see in the REPL:

```
scala> val speech = """Four score and
    | seven years ago
    | our fathers ..."""
speech: String =
Four score and
            seven years ago
              our fathers ...
```
A simple way to fix this problem is to put a  $\vert$  symbol in front of all lines after the first line, and call the stripMargin method after the string:

```
val speech = """Four score and
               |seven years ago
               |our fathers ...""".stripMargin
```
The REPL shows that when you do this, all of the lines are left-justified:

```
scala> val speech = """Four score and
    | |seven years ago
    | |our fathers ...""".stripMargin
speech: String =
Four score and
seven years ago
our fathers ...
```
Because this is generally what you want, this is a common way to create multiline strings.

### 10.1. MULTILINE STRINGS 39

There are many more cool things you can do with strings. See my collection of over 100 Scala string examples<sup>2</sup> for more details and examples.

2 http://kbhr.co/hs-strings

## 11 Command-Line I/O

To get ready to show for loops, if expressions, and other Scala constructs, let's take a look at how to handle command-line input and output with Scala.

### 11.1 Writing output

As I've already shown, you write output to standard out (STDOUT) using println:

```
println("Hello, world")
```
That function adds a newline character after your string, so if you don't want that, just use print instead:

print("Hello without newline")

When needed, you can also write output to standard error (STDERR) like this:

System.err.println("yikes, an error happened")

Because println is so commonly used, there's no need to import it. The same is true of other commonly-used types like String, Int, Float, etc.

### 11.2 Reading input

There are several ways to read command-line input, but the easiest way is to use the readLine method in the *scala.io.StdIn* package.

To demonstrate how readLine works, let's create a little example. Put this source code in a file named *HelloInteractive.scala*:

```
import scala.io.StdIn.readLine
object HelloInteractive extends App {
    print("Enter your first name: ")
    val firstName = readLine()
    print("Enter your last name: ")
    val lastName = readLine()
    println(s"Your name is $firstName $lastName")
}
```
Then compile it with scalac:

\$ scalac HelloInteractive.scala

Then run it with scala:

\$ scala HelloInteractive

When you run the program and enter your first and last names at the prompts, the interaction looks like this:

\$ scala HelloInteractive Enter your first name: Alvin Enter your last name: Alexander Your name is Alvin Alexander

### 11.2.1 A note about imports

As you saw in this application, you bring classes and methods into scope in Scala just like you do with Java and other languages, with import statements:

import scala.io.StdIn.readLine

That import statement brings the readLine method into the current scope so you can use it in the application.

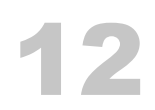

### Control Structures

Scala has the basic control structures you'd expect to find in a programming language, including:

- if/then/else
- for loops
- try/catch/finally

It also has a few advanced constructs, including:

- match expressions
- for expressions

I'll demonstrate all of those in the following lessons.

## 13

### The if/then/else Construct

A basic Scala if statement looks like this:

```
if (a == b) doSomething()
```
You can also write that statement like this:

```
if (a == b) {
    doSomething()
}
```
The if/else construct looks like this:

```
if (a == b) {
    doSomething()
} else {
    doSomethingElse()
}
```
The complete Scala if/else-if/else expression looks like this:

```
if (test1) {
    doX()
} else if (test2) {
    doY()
} else {
    doZ()
}
```
13.1 if expressions always return a result

A great thing about the Scala if construct is that it always returns a result. You can ignore the result as I did in the previous examples, but a more common approach — especially in functional programming — is to assign the result to a variable:

val minValue = if  $(a < b)$  a else b

This is cool because it means that Scala doesn't require a special "ternary" operator.

### 13.2 Aside: Expression-oriented programming

As a brief note about programming in general, when every expression you write returns a value, that style is referred to as *expression-oriented programming*, or EOP. This is an example of an *expression*:

val minValue = if  $(a < b)$  a else b

Conversely, lines of code that don't return values are called *statements*, and statements are used for their *side-effects*. For example, these lines of code don't return values, so they're used for their side effects:

if  $(a == b)$  doSomething() println("Hello")

The first example runs the doSomething method as a side effect when a is equal to b. The second example is used for the side effect of writing a string to STDOUT. As you learn more about Scala you'll find yourself writing more *expressions* and fewer *statements*.

## 14 for and while Loops

In its most simple use, a Scala *for-loop* can be used to iterate over the elements in a collection. For example, given a sequence of integers in a Vector:

```
val nums = Vector(1, 2, 3)
```
you can loop over them and print out their values like this:

for (n <- nums) println(n)

This is what that code looks like in the REPL:

```
scala> val nums = Vector(1, 2, 3)nums: scala.collection.immutable.Vector[Int] = Vector(1, 2, 3)
scala> for (n <- nums) println(n)
1
\overline{\phantom{0}}3
```
That example stores a sequence of integers in a Vector, resulting in the data type Vector[Int]. Similarly, here's a List of strings, which has the data type List[String]:

```
val people = List(
    "Bill",
    "Candy",
    "Karen",
    "Leo",
    "Regina"
)
```
You print its values using a for loop just like the previous example:

```
for (p \leftarrow people) println(p)
```
Vector and List are two types of sequential collections classes. In Scala these classes are generally preferred over Array. (More on this later.)

### 14.1 The foreach method

For the purpose of iterating over a collection of elements and printing its contents you can also use the foreach method that's available to Scala collections classes. For example, this is how you use foreach to print the previous list of strings:

people.foreach(println)

These days I generally use for loops, but foreach is also available on data types like Vector, List, Array, ArrayBuffer, Map, Set, and more.

### 14.2 Using for and foreach with Maps

You can also use for and foreach when working with a Scala Map (which is similar to a Java HashMap). For example, given this Map of movie names and ratings:

```
val ratings = Map(
    "Lady in the Water" -> 3.0,
    "Snakes on a Plane" -> 4.0,
    "You, Me and Dupree" -> 3.5
\lambda
```
You can print the names and ratings using for like this:

for ((name,rating) <- ratings) println(s"Movie: \$name, Rating: \$rating")

Here's what that looks like in the REPL:

```
scala> for ((name,rating) <- ratings) println(s"Movie: $name, Rating: $rating")
Movie: Lady in the Water, Rating: 3.0
Movie: Snakes on a Plane, Rating: 4.0
```
Movie: You, Me and Dupree, Rating: 3.5

In this example, name corresponds to each *key* in the map, and rating is the name for each *value* in the map.

You can also print the ratings with foreach like this:

```
ratings.foreach {
    case(movie, rating) => println(s"key: $movie, value: $rating")
}
```
When I first started working with Scala I used foreach quite a bit, but after learning about functional programming I rarely use foreach, mainly because it's only used for *side effects*. Therefore, I won't discuss the case syntax used in this example. However, I will discuss match expressions and case statements later in this book.

### 14.3 while and do/while

Scala also has *while* and *do/while* loops, which are also used for side effects. Here's the while loop:

```
var i = 0while (i < 3) {
    println(i)
    i \neq 1}
```
This is the do/while loop syntax:

```
var i = 0do {
    println(i)
    i_{+} += 1
} while (i < 3)
```
As shown, you use += to increment an Int variable. Similarly, you use -= to decrement one.

*CHAPTER 14.* FOR *AND* WHILE *LOOPS*

## 15 for Expressions

If you recall what I wrote about Expression-Oriented Programming (EOP) and the difference between *expressions* and *statements*, you'll notice that in the previous lesson I used the for keyword and foreach method as tools for side effects: I used them to print the values in collections to STDOUT using println. Java has similar tools, and that's how I used them for many years without ever giving much thought to how they could be improved.

After I started working with Scala I learned that in functional programming languages you can use powerful for-expressions (also known as for-comprehensions) in addition to for-loops. In Scala, a for-expression is a different use of the for construct. While a *for-loop* is used for side effects (such as printing output), a *for-expression* is used to create a new collection from an existing collection. (In advanced Scala code it has even more uses.)

For example, given this list of integers:

val nums =  $Seq(1,2,3)$ 

You can create a new list of integers where all of the values are doubled, like this:

val doubledNums = for  $(n \le -$  nums) yield  $n * 2$ 

That expression can be read as, "For every number n in the list of numbers nums, double each value, and then assign all of the new values to the variable doubledNums." This is what it looks like in the Scala REPL:

scala> val doubledNums = for  $(n \le -$  nums) yield  $n * 2$  $doubledNums: Seq[Int] = List(2, 4, 6)$ 

As the REPL output shows, the new list doubledNums contains these values:

List(2,4,6)

The result of the for-expression is that it creates a new variable named doubledNums whose values were created by doubling each value in the original list, nums.

### 15.1 Capitalizing a list of strings

You can use the same approach with a list of strings. For example, given this list of lowercase strings:

```
val names = List("adam", "david", "frank")
```
You can create a list of capitalized strings with this for-expression:

val capNames = for (name <- names) yield name.capitalize

The REPL shows how this works:

```
scala> val capNames = for (name <- names) yield name.capitalize
capNames: List[String] = List(Adam, David, Frank)
```
Success! Each name in the new variable capNames is capitalized.

### 15.2 The yield keyword

Notice that both of those for-expressions use the yield keyword:

```
val doubledNums = for (n \le - nums) yield n * 2
```

```
val capNames = for (name <- names) yield name.capitalize
                                    -----
```
Using yield after for is the "secret sauce" that says, "I want to yield a new collection from the existing collection that I'm iterating over in the for-expression, using the algorithm shown."

-----

It's important to note that the original collections nums and names have not been changed. The for-expressions shown create the new collections doubledNums and capNames from those original collections without modifying them.

### 15.3 Using a block of code after yield

The code after the yield expression can be as long as necessary to solve the current problem. For example, given a list of strings like this:

```
val names = List("_adam", "_david", "_frank")
```
Imagine that you want to create a new list that has the capitalized names of each person. To do that, you first need to remove the underscore character at the beginning of each name, and then capitalize each name. To remove the underscore from each name, you call the tail method on each String, which returns every character after the first character. After you do that, you call the capitalize method on each string. Here's a for-expression that implements this algorithm:

```
val capNames = for (name <- names) yield {
    val nameWithoutUnderscore = name.tail
    val capName = nameWithoutUnderscore.capitalize
    capName
}
```
If you put that code in the REPL, you'll see this result:

```
capNames: List[String] = List(Adam, David, Frank)
```
#### 15.3.1 How tail works

The tail method works on sequential collections, and returns every element in the collection after the first element (which is known as the *head* element). Because a String is a sequence of characters (Seq[Char]), the head and tail methods work on strings like this:

```
scala> val result = "fred".head
result: Char = fscala> val result = "fred".tail
result: String = red
```
#### 54 *CHAPTER 15.* FOR *EXPRESSIONS*

### 15.3.2 A shorter version of the solution

I show the verbose form of the solution in that example so you can see how to use multiple lines of code after yield. However, for this particular example you can also write the code like this, which is more of the Scala style:

val capNames = for (name <- names) yield name.tail.capitalize

You can also put curly braces around the algorithm, if you prefer:

val capN[ames = for \(name <- names\) yield](http://kbhr.co/hs-for-loop) { name.tail.capitalize }

Lastly[, you can also explicitly show the var](https://en.wikipedia.org/wiki/List_comprehension)i[abl](http://kbhr.co/hs-for-expr)e type, if you prefer:

val capNames: List[String] = for (name <- names) yield name.tail.capitalize --------------

### 15.4 See also

- My Scala for-loop examples and syntax<sup>1</sup>
- My How to create Scala for-expressions<sup>2</sup>
- List Comprehensions on Wikipedia<sup>3</sup>

<sup>1</sup> http://kbhr.co/hs-for-loop

<sup>2</sup> http://kbhr.co/hs-for-expr

<sup>3</sup> https://en.wikipedia.org/wiki/List\_comprehension

## 16 match Expressions

Scala has a concept of a match expression. In the most simple case you can use a match expression like a Java switch statement:

```
// i is an integer
i match {
    case 1 => println("January")
    case 2 => println("February")
    case 3 => println("March")
    case 4 => println("April")
    case 5 \Rightarrow println("May")
    case 6 \Rightarrow printIn("June")case 7 => println("July")
    case 8 => println("August")
    case 9 => println("September")
    case 10 => println("October")
    case 11 => println("November")
    case 12 => println("December")
   // catch-all case for any other number
    case _ => println("Invalid month")
}
```
As shown, with a match expression you write a number of case statements that you use to match possible values. In this example I match the integer values 1 through 12. Any other value falls down to the \_ case, which is the catch-all, default case.

match expressions are nice because they also return values, so rather than directly printing a string as in that example, you can assign the string result to a new value:

```
val monthName = i match \{case 1 \Rightarrow "January"
     case 2 => "February"
     case 3 \Rightarrow "March"
```

```
case 4 => "April"
case 5 \Rightarrow "May"
case 6 \Rightarrow "June"
case 7 \Rightarrow "July"
case 8 => "August"
case 9 => "September"
case 10 => "October"
case 11 => "November"
case 12 => "December"
case \_ \implies "Invalid month"
```
Using a match expression to yield a result like this is a common use.

### 16.1 Aside: A quick look at Scala methods

Scala also makes it easy to use a match expression as the body of a method. I haven't shown how to write Scala methods yet, so as a brief introduction, let me share a method named convertBooleanToString that takes a Boolean value named bool and returns a String:

```
def convertBooleanToString(bool: Boolean): String = {
    if (bool) "true" else "false"
}
```
Even though I haven't introduced the method syntax yet, I hope you can see how that code works. These REPL examples demonstrate it with true and false values:

```
scala> val answer = convertBooleanToString(true)
answer: String = true
scala> val answer = convertBooleanToString(false)
answer: String = false
```
### 16.2 Using a match expression as the body of a method

Now that you've seen an example of a Scala method, here's a second example that works just like the previous one, taking a Boolean value named bool as an input parameter

}

and returning a String message. The big difference is that this method uses a match expression for the body of the method:

```
def convertBooleanToString(bool: Boolean): String = bool match {
    case true => "true"
    case false => "false"
}
```
The body of that method is a match expression with two case statements, one that matches true and another that matches false. Because those are the only possible Boolean values, there's no need for a default case statement.

The REPL shows how you call that method and then print its result:

```
scala> val result = convertBooleanToString(true)
result: String = true
scala> println(result)
true
```
Using a match expression as the body of a method is a common technique.

#### 16.3 Handling alternate cases

Scala match expressions are extremely powerful, so I'll demonstrate a few other things you can do with them.

match expressions let you handle multiple cases in a single case statement. To demonstrate this, imagine that you want to evaluate "boolean equality" like the Perl programming language handles it: a 0 or a blank string evaluates to false, and anything else evaluates to true. This is how you write a method using a match expression that evaluates to true and false in the manner described:

```
def isTrue(a: Any) = a match {
    case 0 | "" => false
    case = \Rightarrow true}
```
Because the input parameter a is defined to be the Any type — which is the root of all Scala classes, like Object in Java — this method works with any data type that's passed in:

```
scala> isTrue(0)
res0: Boolean = false
scala> isTrue("")
res1: Boolean = false
scala> isTrue(1.1F)
res2: Boolean = true
scala> isTrue(new java.io.File("/etc/passwd"))
res3: Boolean = true
```
The key part of this solution is that this single case statement lets both  $\theta$  and the empty string evaluate to false:

```
case 0 | "" => false
```
Before I move on, here's another example that shows many matches in each case statement:

```
val evenOrOdd = i match {
     case 1 \mid 3 \mid 5 \mid 7 \mid 9 \implies \text{println("odd")}case 2 | 4 | 6 | 8 | 10 \implies \text{println("even")}case \_ \Rightarrow printIn("some other number")}
```
Here's another example that shows how to handle multiple strings in multiple case statements:

```
cmd match {
    case "start" | "go" => println("starting")
    case "stop" | "quit" | "exit" => println("stopping")
    case \_ \Rightarrow printIn("doing nothing")}
```
#### 16.4 Using if expressions in case statements

Another great thing about match expressions is that you can use if expressions in case statements for powerful pattern matching. In this example the second and third case statements both use if expressions to match ranges of numbers:

```
count match {
    case 1 => println("one, a lonely number")
    case x if x == 2 \mid x == 3 \Rightarrow \text{println("two's company, three's a crowd")}case x if x > 3 => println("4+, that's a party")
    case \_ \Rightarrow printIn("i'm guessing your number is zero or less")}
```
Scala doesn't require you to use parentheses in the if expressions, but you can use them if you think that makes them more readable:

```
count match {
    case 1 => println("one, a lonely number")
   case x if (x == 2 \mid x == 3) => println("two's company, three's a crowd")
    case x if (x > 3) => println("4+, that's a party")
    case _ => println("i'm guessing your number is zero or less")
}
```
You can also write the code on the right side of the  $\Rightarrow$  on multiple lines if you think that's easier to read. Here's one example:

```
count match {
    case 1 \Rightarrowprintln("one, a lonely number")
    case x if x == 2 || x == 3 =>
         println("two's company, three's a crowd")
    case x if x > 3 \Rightarrowprintln("4+, that's a party")
    case \_ \impliesprintln("i'm guessing your number is zero or less")
}
```
Here's a variation of that example that uses parentheses around the body of each case:

```
count match {
    case 1 \Rightarrow fprintln("one, a lonely number")
    }
    case x if x == 2 || x == 3 => {
         println("two's company, three's a crowd")
    }
    case x if x > 3 \Rightarrow fprintln("4+, that's a party")
    }
    case = \Rightarrow {
         println("i'm guessing your number is zero or less")
    }
}
```
Here are a few other examples of how you can use if expressions in case statements. First, another example of how to match ranges of numbers:

```
i match {
     case a if 0 to 9 contains a \Rightarrow \text{printhn("0-9 range: " + a)}case b if 10 to 19 contains b \Rightarrow \text{printhn("10-19 range: " + a)}case c if 20 to 29 contains c \Rightarrow \text{print1n("20-29 range: " + a)}case \_ \Rightarrow printIn("Hmmm...")}
```
Lastly, this example shows how to reference class fields in if expressions:

```
stock match {
    case x if (x.symbol == "XYZ" & x.price < 20) \Rightarrow buy(x)case x if (x.symbol == "XYZ" & x.price > 50) \Rightarrow sell(x)case x \Rightarrow doNothing(x)
}
```
16.5. *EVEN MORE* ... 61

16.5 Even more …

match expressions are very powerful, and there are even more things you can do with them. Please see the match expressions on this page<sup>1</sup> or the Scala Cookbook<sup>2</sup> for more examples.

1 http://kbhr.co/hs-match 2 http://kbhr.co/hs-cook

### *CHAPTER 16.* MATCH *EXPRESSIONS*
# 17

## try/catch/finally Expressions

Like Java, Scala has a try/catch/finally construct to let you catch and manage exceptions. The main difference is that for consistency, Scala uses the same syntax that match expressions use: case statements to match the different possible exceptions that can occur.

#### 17.1 A try/catch example

Here's an example of Scala's try/catch syntax. In this example, openAndReadAFile is a method that does what its name implies: it opens a file and reads the text in it, assigning the result to the variable named text:

```
var text = ""
try {
    text = openAndReadAFile(filename)
} catch {
    case e: FileNotFoundException => println("Couldn't find that file.")
    case e: IOException => println("D'oh, an IOException!")
}
```
Scala uses the *java.io.\** classes to work with files, so attempting to open and read a file can result in both a FileNotFoundException and an IOException. Those two exceptions are caught in the catch block of this example.

#### 17.2 try, catch, and finally

The Scala try/catch syntax also lets you use a finally clause, which is typically used when you need to close a resource. Here's an example of what that looks like:

```
try {
   // your scala code here
}
catch {
    case foo: FooException => handleFooException(foo)
    case bar: BarException => handleBarException(bar)
    case _: Throwable => println("Got some other kind of Throwable")
} finally {
    // your scala code here, such as closing a database connection
    // or file handle
}
```
#### 17.3 More later

I'll cover more details about Scala's try/catch/finally syntax in later lessons, such as in the "Error Handling" lessons, but these examples demonstrate the syntax. It's great that it's consistent with the match expression syntax because it's easier to remember, and therefore less of a burden on my brain.

# 18 Classes

In support of object-oriented programming (OOP), Scala provides a *class* construct. The syntax is more concise than languages like Java and  $C#$ , but it's also still easy to use and read.

#### 18.1 Basic class constructor

Here's a Scala class whose constructor defines two parameters, firstName and lastName:

class Person(var firstName: String, var lastName: String)

With that definition you can create new Person instances like this:

val p = new Person("Bill", "Panner")

Defining parameters in a class constructor automatically creates fields in the class, and in this example you can access the firstName and lastName fields like this:

```
scala> println(p.firstName + " " + p.lastName)
Bill Panner
```
In this example, because both fields are defined as var fields, they're also mutable, meaning they can be changed. This is how you change them:

```
scala> p.firstName = "Forest"
p.firstName: String = Forest
scala> p.lastName = "Bernheim"
p.lastName: String = Bernheim
```
If you're coming to Scala from Java, this Scala code:

class Person(var firstName: String, var lastName: String)

is pretty much the equivalent of this Java code:

```
public class Person {
    private String firstName;
    private String lastName;
    public Person(String firstName, String lastName) {
        this.firstName = firstName;
        this.lastName = lastName;
    }
    public String getFirstName() {
        return this.firstName;
    }
    public void setFirstName(String firstName) {
        this.firstName = firstName;
    }
    public String getLastName() {
        return this.lastName;
    }
    public void setLastName(String lastName) {
        this.lastName = lastName;
    }
}
```
#### 18.2 val makes fields read-only

In that first example I defined both fields as var fields:

class Person(var firstName: String, var lastName: String)

--- ---

That makes those fields mutable. You can also define them as val fields, which makes them immutable:

```
class Person(val firstName: String, val lastName: String)
          --- ---
```
If you now try to change the first or last name of a Person instance, you'll see an error:

```
scala> p.firstName = "Fred"
<console>:12: error: reassignment to val
       p.firstName = "Fred"
                   \wedgescala> p.lastName = "Jones"
```

```
<console>:12: error: reassignment to val
       p.lastName = "Jones"
                   \wedge
```
Pro tip: If you use Scala to write OOP code, create your fields as var fields so you can easily mutate them. When you write FP code with Scala, you'll generally use *case classes* instead of classes like this. (More on this later.)

#### 18.3 Class constructors

In Scala, the primary constructor of a class is a combination of:

- The constructor parameters
- Methods that are called in the body of the class
- Statements and expressions that are executed in the body of the class

Fields declared in the body of a Scala class are handled in a manner similar to Java; they're assigned when the class is first instantiated.

This Person class demonstrates several of the things you can do inside the body of a class.

```
class Person(var firstName: String, var lastName: String) {
   println("the constructor begins")
   // fields have 'public' access by default
   var age = 0// a private class field
    private val HOME = System.getProperty("user.home")
   // some methods
    override def toString(): String =
        s"$firstName $lastName is $age years old"
    def printHome(): Unit = println(s"HOME = $HOME")
    def printFullName(): Unit = println(this)
   printHome()
    printFullName()
    println("you've reached the end of the constructor")
```

```
}
```
Putting this code in the REPL demonstrates how it works:

```
scala> val p = new Person("Kim", "Carnes")
the constructor begins
HOME = /Users / a1Kim Carnes is 0 years old
you've reached the end of the constructor
p: Person = Kim Carnes is 0 years old
// that last line is output by the REPL, not my code
scala> p.age
res0: Int = 0scala> p.age = 36
p.age: Int = 36
```

```
scala> p
res1: Person = Kim Carnes is 36 years old
scala> p.printHome
HOMF = /Users/al
scala> p.printFullName
Kim Carnes is 36 years old
```
Speaking from my own experience, this constructor approach felt a little unusual at first, but once I understood how it works I found it to be logical and convenient.

18.4 A note about the special procedure syntax

In that example I declared these two methods to return the Unit type:

```
def printHome(): Unit = println(s"HOME = $HOME")
```

```
def printFullName(): Unit = println(this)
```
The Unit return type means that these methods don't return anything; in this case they just print some output. Methods that don't return anything are known as *procedures*. Up through at least Scala 2.12 you can also use this special procedure syntax to declare procedures:

```
def printHome { println(s"HOME = $HOME") }
```

```
def printFullName { println(this) }
```
Because these methods don't have any input parameters and also have no return type, that's a perfectly legal way to define these methods.

However, be aware that this syntax may go away in future Scala releases. (There's a concern that this is a special syntax just to save a few characters of typing.)

#### 18.5 Other Scala class examples

Before we move on, here are a few other examples of Scala classes:

```
class Pizza (
    var crustSize: Int,
    var crustType: String,
    var toppings: Seq[Topping]
)
// a stock, like AAPL or GOOG
class StockPriceInstance(
    var symbol: String,
    var price: BigDecimal,
    var datetime: Date
)
// a network socket
class Socket(val timeout: Int, val linger: Int) {
    override def toString = s"timeout: $timeout, linger: $linger"
}
class Address (
    var street1: String,
    var street2: String,
    var city: String,
    var state: String
)
```
19

## Auxiliary Class Constructors

Auxiliary class constructors are defined by creating methods in the class that are named this. There are only a few rules to know:

- Each auxiliary constructor must have a different signature (different parameter lists)
- Each auxiliary constructor must call one of the previously defined constructors

Here's an example of a Pizza class that defines multiple constructors:

```
val DEFAULT_CRUST_SIZE = 12
val DEFAULT_CRUST_TYPE = "THIN"
// the primary constructor
class Pizza (var crustSize: Int, var crustType: String) {
   // one-arg auxiliary constructor
    def this(crustSize: Int) {
        this(crustSize, DEFAULT_CRUST_TYPE)
    }
   // one-arg auxiliary constructor
    def this(crustType: String) {
        this(DEFAULT_CRUST_SIZE, crustType)
    }
    // zero-arg auxiliary constructor
    def this() {
        this(DEFAULT_CRUST_SIZE, DEFAULT_CRUST_TYPE)
    }
```

```
override def toString = s"A $crustSize inch pizza with a $crustType crust"
```
}

With all of those constructors defined, you can create pizza instances in several different ways:

```
val p1 = new Pizza(DEFAULT_CRUST_SIZE, DEFAULT_CRUST_TYPE)
val p2 = new Pizza(DEFAULT_CRUST_SIZE)
val p3 = new Pizza(DEFAULT_CRUST_TYPE)
val p4 = new Pizza
```
I encourage you to paste that class and those examples into the Scala REPL to see how they work.

Note: The DEFAULT\_CRUST\_SIZE and DEFAULT\_CRUST\_TYPE variables aren't a great example of how to handle this situation, but because I haven't shown how to handle enumerations yet, I use this approach to keep things simple.

# 20

# Supplying Default Values for Constructor Parameters

A convenient Scala feature is that you can supply default values for constructor parameters. In the previous lessons I showed that you can define a Socket class like this:

```
class Socket(var timeout: Int, var linger: Int) {
    override def toString = s"timeout: $timeout, linger: $linger"
}
```
That's nice, but you can make this class even better by supplying default values for the timeout and linger parameters:

```
class Socket(var timeout: Int = 2000, var linger: Int = 3000) {
    override def toString = s"timeout: $timeout, linger: $linger"
}
```
By supplying default values for the parameters, you can now create a new Socket in a variety of different ways:

```
new Socket
new Socket()
new Socket(1000)
new Socket(4000, 6000)
```
This is what those examples look like in the REPL:

```
scala> new Socket
res0: Socket = timeout: 2000, linger: 3000
scala> new Socket()
res1: Socket = timeout: 2000, linger: 3000
```
#### *CHAPTER 20. SUPPLYING DEFAULT VALUES FOR CONSTRUCTOR PARAMETERS*

```
scala> new Socket(1000)
res2: Socket = timeout: 1000, linger: 3000
scala> new Socket(4000, 6000)
res3: Socket = timeout: 4000, linger: 6000
```
#### 20.1 Bonus: Named parameters

Another nice thing about Scala is that you can use a different feature called *named parameters* when creating an instance of a class. For example, given this class:

```
class Socket(var timeout: Int, var linger: Int) {
    override def toString = s"timeout: $timeout, linger: $linger"
}
```
you can create a new Socket using named parameters like this:

val s = new Socket(timeout=2000, linger=3000)

I personally don't use this feature very often, but it comes in handy every once in a while, especially when every class constructor parameters has the same type, such as Int in this example. For instance, some people find that this code:

```
val s = new Socket(timeout=2000, linger=3000)
```
is more readable than this code:

val s = new Socket(2000, 3000)

You can also use named parameters when calling methods.

```
74
```
# 21

## A First Look at Methods

In Scala, *methods* are defined inside classes (just like Java), but for testing purposes you can also create them in the REPL. This lesson shows a few examples of methods so you can see what the syntax looks like.

#### 21.1 Defining a method that takes one input parameter

This is how you define a method named double that takes one integer input parameter named a and returns the doubled value of that integer:

def double(a: Int) =  $a * 2$ 

In that example the method name and signature are shown on the left side of the = sign:

```
def double(a: Int) = a * 2--------------
```
def is the keyword you use to define a method, the method name is double, and the input parameter a has the type Int, which is Scala's integer data type.

The body of the method is shown on the right side, and in this example it simply doubles the value of the input parameter a:

def double(a: Int) =  $a * 2$ -----

After you paste that method into the REPL, you call it (invoke it) by giving it an Int value:

```
scala> double(2)
res0: Int = 4
```
scala> double(10)  $res1: Int = 20$ 

#### 21.2 Showing the method's return type

In the previous example I don't show the method's return type, but you can show it, and indeed, I normally do:

```
def double(a: Int): Int = a * 2-----
```
Writing a method like this *explicitly* declares the method's return type. When I first started working with Scala I tended to leave the return type off of my method declarations, but after a while I found that it was easier to maintain my code when I declared the return type. That way I could just scan the function signature to easily see its input and output types.

That being said, that's just my personal preference; use whatever you like.

If you paste that method into the REPL, you'll see that it works just like the previous method.

#### 21.3 Methods with multiple input parameters

To show something a little more complex, here's a method that takes two input parameters:

def  $add(a: Int, b: Int) = a + b$ 

Here's the same method, with the method's return type explicitly shown:

def  $add(a: Int, b: Int): Int = a + b$ 

Here's a method that takes three input parameters:

def  $add(a: Int, b: Int, c: Int): Int = a + b + c$ 

#### 21.4 Multiline methods

When a method is only one line long I use the format I just showed, but when the method body gets longer, you must put the lines inside curly braces:

```
def addThenDouble(a: Int, b: Int): Int = {
   val sum = a + bval doubled = sum * 2doubled
}
```
If you paste that code into the REPL, you'll see that it works just like the previous examples:

scala> addThenDouble(1, 1)  $res0: Int = 4$ 

#### 21.5 return is optional

You can use the return keyword to return a value from your method:

```
def addThenDouble(a: Int, b: Int): Int = {
   val sum = a + bval doubled = sum * 2return doubled //<-- return this result
}
```
However, it isn't required, and in fact, Scala programmers rarely ever use it:

```
def addThenDouble(a: Int, b: Int): Int = {
   val sum = a + bval doubled = sum * 2doubled //<-- `return` isn't needed
}
```
In fact, that method can be reduced to this:

```
def addThenDouble(a: Int, b: Int): Int = {
    val sum = a + bsum * 2
}
or this:
def addThenDouble(a: Int, b: Int): Int = {
   (a + b) * 2}
or this:
```
def addThenDouble(a: Int, b: Int): Int =  $(a + b) * 2$ 

#### 21.5.1 Why we don't use return

We don't use return for a couple of reasons. First, any code inside parentheses is really just a block of code that evaluates to a result. When you think about your code this way, you're not really "returning" anything; the block of code just evaluates to a result. For instance, if you paste this code into the REPL, you'll begin to see that it doesn't feel right to "return" a value from a block of code:

```
val c = \{val a = 1val b = 2a + b}
```
The second reason we don't use return is that when you write *pure functions*, the general feeling is that you're writing algebraic equations. If you remember your algebra, you know that you don't use return with mathematical expressions:

 $x = a + b$  $y = x * 2$ 

Similarly, as your code becomes more functional and you write it more like math expressions, you'll find that you won't use return any more.

*21.6. SEE ALSO* 79

#### 21.6 See also

If you're interested in pure functions and functional programming, I write *much* more about them in my book, Functional Programming, Simplified $^{\rm l}$  .

1 http://kbhr.co/hs-fps

# 22

## Enumerations (and a Complete Pizza Class)

In this lesson I'll demonstrate how to create enumerations in Scala. By doing this now, I can show you what an example Pizza class looks like when written in an objectoriented manner.

*Enumerations* are a useful tool for creating small groups of constants, things like the days of the week, months in a year, suits in a deck of cards, etc., situations where you have a group of related, constant values.

Because I'm jumping ahead a little bit here I'm not going to explain this syntax too much, but this is how you create an enumeration for the days of a week:

sealed trait DayOfWeek case object Sunday extends DayOfWeek case object Monday extends DayOfWeek case object Tuesday extends DayOfWeek case object Wednesday extends DayOfWeek case object Thursday extends DayOfWeek case object Friday extends DayOfWeek case object Saturday extends DayOfWeek

Similarly, this is how you create an enumeration for the suits in a deck of cards:

sealed trait Suit case object Clubs extends Suit case object Spades extends Suit case object Diamonds extends Suit case object Hearts extends Suit

I'll discuss traits and case objects later in this book, but if you'll trust me that this is how you create enumerations, I can now create a little OOP version of a Pizza class.

#### 82 *CHAPTER 22. ENUMERATIONS (AND A COMPLETE PIZZA CLASS)*

#### 22.1 Pizza-related enumerations

Given that brief introduction to enumerations, here are some useful pizza-related enumerations:

sealed trait Topping case object Cheese extends Topping case object Pepperoni extends Topping case object Sausage extends Topping case object Mushrooms extends Topping case object Onions extends Topping

sealed trait CrustSize case object SmallCrustSize extends CrustSize case object MediumCrustSize extends CrustSize case object LargeCrustSize extends CrustSize

sealed trait CrustType case object RegularCrustType extends CrustType case object ThinCrustType extends CrustType case object ThickCrustType extends CrustType

Those enumerations provide a nice way to work with pizza toppings, crust sizes, and crust types.

#### 22.2 A sample Pizza class

Now that I have those enumerations, I can define a Pizza class like this:

```
class Pizza (
    var crustSize: CrustSize = MediumCrustSize,
   var crustType: CrustType = RegularCrustType
) {
    // ArrayBuffer is a mutable sequence (list)
    val toppings = scala.collection.mutable.ArrayBuffer[Topping]()
    def addTopping(t: Topping): Unit = { toppings += t }
    def removeTopping(t: Topping): Unit = { toppings -= t }
```

```
def removeAllToppings(): Unit = { toppings.clear() }
```
}

If you save all of that code — including the enumerations — in a file named *Pizza.scala*, you can compile it with the usual command:

```
$ scalac Pizza.scala
```
That code will create a lot of individual files, so I recommend putting it in a separate directory.

There's nothing to run yet because this class doesn't have a main method, but …

#### 22.3 A complete Pizza class with a main method

If you're ready to have some fun, replace all of the code in *Pizza.scala*with the following code, which includes a new toString method in the Pizza class and a new driver App named PizzaTest:

```
import scala.collection.mutable.ArrayBuffer
```
sealed trait Topping case object Cheese extends Topping case object Pepperoni extends Topping case object Sausage extends Topping case object Mushrooms extends Topping case object Onions extends Topping

```
sealed trait CrustSize
case object SmallCrustSize extends CrustSize
case object MediumCrustSize extends CrustSize
case object LargeCrustSize extends CrustSize
```
sealed trait CrustType case object RegularCrustType extends CrustType case object ThinCrustType extends CrustType case object ThickCrustType extends CrustType

```
class Pizza (
    var crustSize: CrustSize = MediumCrustSize,
    var crustType: CrustType = RegularCrustType
) {
    // ArrayBuffer is a mutable sequence (list)
    val toppings = ArrayBuffer[Topping]()
    def addTopping(t: Topping): Unit = { toppings += t }
    def removeTopping(t: Topping): Unit = { toppings -= t }
    def removeAllToppings(): Unit = { toppings.clear() }
    override def toString(): String = \{5"""
        |Crust Size: $crustSize
        |Crust Type: $crustType
        |Toppings: $toppings
        """.stripMargin
    }
}
// a little "driver" app
object PizzaTest extends App {
   val p = new Pizza
   p.addTopping(Cheese)
   p.addTopping(Pepperoni)
  println(p)
}
```
Notice how you can put all of the enumerations, a Pizza class, and a PizzaTest object in the same file. That's a very convenient Scala feature.

Next, compile that code with the usual command:

\$ scalac Pizza.scala

Then run the PizzaTest object with this command:

\$ scala PizzaTest

The output should look like this:

\$ scala PizzaTest

Crust Size: MediumCrustSize Crust Type: RegularCrustType Toppings: ArrayBuffer(Cheese, Pepperoni)

I put several different concepts together to create that code — including two things I haven't discussed yet in the import statement and the ArrayBuffer — but if you have experience with Java and other languages, I hope it's not too much to throw at you at one time.

At this point I encourage you to work with that code as desired. Make changes to the code, and try using the removeTopping and removeAllToppings methods to make sure they work the way you expect them to work.

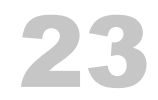

## Traits and Abstract Classes

Scala traits are a great feature of the language. As I'll show in the following lessons, you can use them just like a Java interface, and you can also use them to "mix in" new behaviors. Scala classes can also extend multiple traits.

Scala also has the concept of an abstract class, and I'll show when you should use an abstract class instead of a trait.

24

### Using Traits as Interfaces

One way to use a Scala trait is like a Java interface, where you define the desired interface for some piece of functionality, but you don't implement any behavior.

#### 24.1 A simple example

As an example to get us started, imagine that you want to write some code to model animals like dogs, cats, or any animal that has a tail. In Scala you write a trait to start that modeling process like this:

```
trait TailWagger {
    def startTail(): Unit
    def stopTail(): Unit
}
```
That code declares a trait named TailWagger that states that any class that extends TailWagger should implement startTail and stopTail methods. Both of those methods take no input parameters and have no return value. This code is equivalent to this Java interface:

```
public interface TailWagger {
    public void startTail();
    public void stopTail();
}
```
#### 24.2 Extending a trait

Given this trait:

```
trait TailWagger {
    def startTail(): Unit
    def stopTail(): Unit
}
```
you can write a class that extends the trait and implements those methods like this:

```
class Dog extends TailWagger {
   // the implemented methods
    def startTail(): Unit = { printh("tail is waging") }
    def stopTail(): Unit = { println("tail is stopped") }
}
```
Notice that you use the extends keyword to create a class that extends a single trait.

If you paste the TailWagger trait and Dog class into the Scala REPL, you can test the code like this:

scala> val d = new Dog d: Dog = Dog@234e9716 scala> d.startTail tail is wagging scala> d.stopTail tail is stopped

That demonstrates how to implement a single Scala trait with a class that extends the trait.

#### 24.3 Extending multiple traits

Scala lets you create very modular code with traits. For example, you can break down the attributes of animals into small, logical, modular units:

```
trait Speaker {
   def speak(): String
}
```

```
trait TailWagger {
    def startTail(): Unit
    def stopTail(): Unit
}
trait Runner {
    def startRunning(): Unit
    def stopRunning(): Unit
}
```
Once you have those small pieces, you can create a Dog class by extending all of them, and implementing the necessary methods:

```
class Dog extends Speaker with TailWagger with Runner {
   // Speaker
    def speak(): String = "Woof!"
   // TailWagger
    def startTail(): Unit = { printh(m'tail is waging") }
    def stopTail(): Unit = { printh("tail is stopped") }
   // Runner
    def startRunning(): Unit = { printhm("I'm running") }
    def stopRunning(): Unit = { println("Stopped running") }
}
```
Key points of this code:

- Use extends to extend the first trait
- Use with to extend subsequent traits

So far you've seen that Scala traits work just like Java interfaces. But there's more …

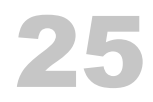

## Using Traits Like Abstract Classes

Traits have much more functionality than what I just showed. You can also add real, working methods to them and use them like abstract classes, or more accurately, as *mixins*.

#### 25.1 A first example

To demonstrate this, here's a Scala trait that has a *concrete* method named speak, and an *abstract* method named comeToMaster:

```
trait Pet {
   def speak { println("Yo") } // concrete implementation
   def comeToMaster(): Unit // abstract
}
```
When a class extends a trait each defined method must be implemented, so here's a Dog class that extends Pet and defines comeToMaster:

```
class Dog(name: String) extends Pet {
    def comeToMaster(): Unit = println("Woo-hoo, I'm coming!")
}
```
Unless you want to override speak, there's no need to redefine it, so this is a perfectly complete Scala class. Now you can create a new Dog like this:

val d = new Dog("Zeus")

Then you can call speak and comeToMaster. This is what it looks like in the REPL:

```
scala> val d = new Dog("Zeus")
d: Dog = Dog@4136cb25
```
scala> d.speak Yo

```
scala> d.comeToMaster
Woo-hoo, I'm coming!
```
#### 25.2 Overriding an implemented method

A class can also override a method that's defined in a trait. Here's an example:

```
class Cat extends Pet {
    // override 'speak'
    override def speak(): Unit = println("meow")
    def comeToMaster(): Unit = println("That's not gonna happen.")
}
```
The REPL shows how this works:

```
scala> val c = new Cat
c: Cat = Cat@1953f27fscala> c.speak
meow
scala> c.comeToMaster
```
That's not gonna happen.

#### 25.3 Mixing in multiple traits that have behaviors

A great thing about Scala traits is that you can mix multiple traits that have behaviors into classes. For example, here's a combination of traits, one of which defines an abstract method, and the others that define concrete method implementations:

```
trait Speaker {
   def speak(): String //abstract
}
```

```
trait TailWagger {
    def startTail(): Unit = println("tail is wagging")
    def stopTail(): Unit = println("tail is stopped")
}
trait Runner {
    def startRunning(): Unit = println("I'm running")
    def stopRunning(): Unit = println("Stopped running")
}
```
Now you can create a Dog class that extends all of those traits while providing behavior for the speak method:

```
class Dog(name: String) extends Speaker with TailWagger with Runner {
    def speak(): String = "Woof!"
}
```
And here's a Cat class:

```
class Cat extends Speaker with TailWagger with Runner {
    def speak(): String = "Meow"
    override def startRunning(): Unit = println("Yeah ... I don't run")
    override def stopRunning(): Unit = println("No need to stop")
}
```
The REPL shows that this all works like you'd expect it to work. First, a Dog:

```
scala> d.speak
res0: String = Woof!
scala> d.startRunning
I'm running
scala> d.startTail
tail is wagging
Then a Cat:
```
scala> val  $c = new Cat$  $c: Cat = Cat@1b252afa$ 

scala> c.speak res1: String = Meow scala> c.startRunning Yeah ... I don't run scala> c.startTail tail is wagging

#### 25.4 Mixing traits in on the fly

As a last note, another interesting thing you can do with traits that have concrete methods is that you can mix them in on the fly. For example, given these traits:

```
trait TailWagger {
    def startTail(): Unit = println("tail is wagging")
    def stopTail(): Unit = println("tail is stopped")
}
trait Runner {
    def startRunning(): Unit = println("I'm running")
    def stopRunning(): Unit = println("Stopped running")
}
```
and this Dog class:

```
class Dog(name: String)
```
you can create a Dog instance that mixes in those traits when you create a Dog instance:

val d = new Dog("Fido") with TailWagger with Runner ---------------------------

#### Once again the REPL shows that this works:

```
scala> val d = new Dog("Fido") with TailWagger with Runner
d: Dog with TailWagger with Runner = $anon$1@50c8d274
```
*25.5. SEE ALSO* 97

scala> d.startTail tail is wagging

scala> d.startRu[nning](http://kbhr.co/hs-cook) I'm running

This example works because all of the methods in the TailWagger and Runner traits are defined (they're not abstract).

25.5 See also

There are many more things you can do with Scala traits. For more details and examples, please see the Scala Cookbook $^1$ .
# 26 Abstract Classes

Scala also has a concept of an abstract class that's similar to Java's abstract class. But because traits are so powerful, you rarely need to use an abstract class. In fact, you only need to use an abstract class when:

- You want to create a base class that requires constructor arguments
- Your Scala code will be called from Java code

# 26.1 Scala traits don't allow constructor parameters

Regarding the first reason, Scala traits don't allow constructor parameters:

```
// this won't compile
trait Animal(name: String)
```
Therefore, you need to use an abstract class whenever a base behavior must have constructor parameters:

abstract class Animal(name: String)

However, be aware that a class can only extend one abstract class.

# 26.2 When Scala code will be called from Java code

Regarding the second point, because Java doesn't know anything about Scala traits, if you want to call your Scala code from Java code you'll need to use an abstract class rather than a trait.

#### 100 *CHAPTER 26. ABSTRACT CLASSES*

I won't show how to do this in this book, but if you're interested in an example, please see the Scala Cookbook<sup>1</sup>.

### 26.3 Abstract class syntax

The abstract class syntax is similar to the trait syntax. For example, here's an abstract class named Pet that's similar to the Pet trait I defined in the previous lesson:

```
abstract class Pet (name: String) {
   def speak(): Unit = println("Yo") // concrete implementation
   def comeToMaster(): Unit // abstract method
}
```
Given that abstract Pet class, you can define a Dog class like this:

```
class Dog(name: String) extends Pet(name) {
    override def speak() = println("Woof")
    def comeToMaster() = println("Here I come!")
}
```
The REPL shows that this all works as advertised:

```
scala> val d = new Dog("Rover")
d: Dog = Dog@51f1fe1c
scala> d.speak
Woof
scala> d.comeToMaster
Here I come!
```
26.3.1 Notice how name was passed along

All of that code is similar to Java, so I won't explain it in detail. One thing to notice is how the name constructor parameter is passed from the Dog class constructor to the

<sup>1</sup> http://kbhr.co/hs-cook

#### Pet constructor:

```
class Dog(name: String) extends Pet(name) {
       ---- ----
```
Remember that Pet is declared to take name as a constructor parameter:

```
abstract class Pet (name: String) { ...
                    ----
```
Therefore, this example shows how to pass the constructor parameter from the Dog class to the abstract Pet class. You can verify that this works with this code:

```
abstract class Pet (name: String) {
    def speak(): Unit = println(s"My name is $name")
}
class Dog(name: String) extends Pet(name)
val d = new Dog("Fido")
d.speak
```
I encourage you to copy and paste that code into the REPL to be sure it works as you expect.

*CHAPTER 26. ABSTRACT CLASSES*

# 27 Collections Classes

If you're coming to Scala from Java, the best thing you can do is forget about the Java collections classes and use the Scala collections classes. Speaking from my own experience, when I first started working with Scala I tried to use Java collections classes in my Scala code, and in retrospect, that really slowed down my learning process. I would have been much better off using the Scala collections classes and their methods because they would have taught me the "Scala way" much more quickly.

27.1 The main Scala collections classes

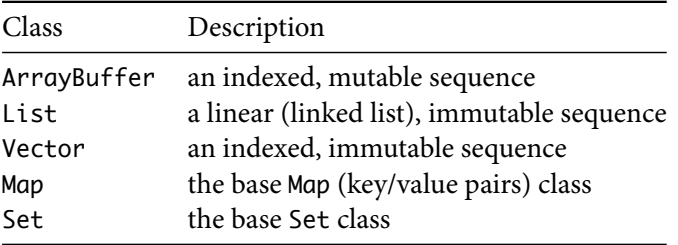

The main Scala collections classes you'll use on a regular basis are:

Map and Set come in both mutable and immutable versions.

I'll demonstrate the basics of these classes in the following lessons.

In the following lessons on the collections classes, whenever I use the word *immutable* it's safe to assume that the class is intended for use in a *functional programming* (FP) style.

*CHAPTER 27. COLLECTIONS CLASSES*

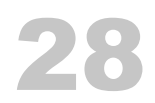

# ArrayBuffer Class

If you're an OOP developer coming to Scala from Java, the ArrayBuffer class will probably be most comfortable for you, so I'll demonstrate it first. Like Java's ArrayList it's a *mutable* sequence, so you can use its methods to modify its contents.

To use an ArrayBuffer you must first import it:

```
import scala.collection.mutable.ArrayBuffer
```
After it's imported into the local scope, you create an empty ArrayBuffer like this:

```
val ints = ArrayBuffer[Int]()
val names = ArrayBuffer[String]()
```
Once you have an ArrayBuffer you add elements to it in a variety of ways. The += method is a common approach:

```
val ints = ArrayBuffer[Int]()
ints += 1ints += 2
```
The REPL shows how += works:

```
scal \in 1 \neq 1
res0: ints.type = ArrayBuffer(1)
scala> ints += 2res1: ints.type = ArrayBuffer(1, 2)
```
That's just one way create an ArrayBuffer and add elements to it. You can also create an ArrayBuffer with initial elements like this:

```
val nums = ArrayBuffer(1, 2, 3)
```
Here are a few ways you can add more elements to this ArrayBuffer:

```
// add one element
nums += 4// add two or more elements
nums += (5, 6)// add elements from another collection
nums ++= List(7, 8)
```
You remove elements from an ArrayBuffer with the -= and --= methods:

```
// remove one element
nums -= 9
// remove two or more elements
nums -=(7, 8)
```
nums --= Array(5, 6)

Here's what all of those examples look like in the REPL:

```
scala> nums += 4res2: nums.type = ArrayBuffer(1, 2, 3, 4)
scala> nums += (5, 6)res3: nums.type = ArrayBuffer(1, 2, 3, 4, 5, 6)scala> nums ++= List(7, 8)res4: nums.type = ArrayBuffer(1, 2, 3, 4, 5, 6, 7, 8)
scala> nums -= 9
res5: nums.type = ArrayBuffer(1, 2, 3, 4, 5, 6, 7, 8)
scala> nums -=(7, 8)res6: nums.type = ArrayBuffer(1, 2, 3, 4, 5, 6)
```
#### 28.1. MORE WAYS TO WORK WITH ARRAYBUFFER 107

```
scala> nums --- Array(5, 6)
res7: nums.type = ArrayBuffer(1, 2, 3, 4)
```
#### 28.1 More ways to work with ArrayBuffer

There are many more ways to work with an ArrayBuffer. Here are some of the most common methods:

```
val a = \text{ArrayBuffer}(1, 2, 3) // ArrayBuffer(1, 2, 3)
a.append(4) // ArrayBuffer(1, 2, 3, 4)a.append(5, 6) // ArrayBuffer(1, 2, 3, 4, 5, 6)
a.appendAll(Seq(7,8)) // ArrayBuffer(1, 2, 3, 4, 5, 6, 7, 8)
a.clear \frac{1}{2} arrayBuffer()
val a = \text{ArrayBuffer}(9, 10) // ArrayBuffer(9, 10)
a.insert(0, 8) \frac{1}{2} // ArrayBuffer(8, 9, 10)
a.insert(0, 6, 7) // ArrayBuffer(6, 7, 8, 9, 10)
a.insertAll(0, Vector(4, 5)) // ArrayBuffer(4, 5, 6, 7, 8, 9, 10)
a.prepend(3) // ArrayBuffer(3, 4, 5, 6, 7, 8, 9, 10)
a.prepend(1, 2) // ArrayBuffer(1, 2, 3, 4, 5, 6, 7, 8, 9, 10)
a.prependAll(Array(0)) // ArrayBuffer(0, 1, 2, 3, 4, 5, 6, 7, 8, 9, 10)
val a = ArrayBuffer.range('a', 'h') // ArrayBuffer(a, b, c, d, e, f, g)
a.remove(0) \frac{1}{2} arrayBuffer(b, c, d, e, f, q)
a.remove(2, 3) \frac{1}{2} ArrayBuffer(b, c, g)
val a = ArrayBuffer.range('a', 'h') // ArrayBuffer(a, b, c, d, e, f, g)
a.trimStart(2) \qquad \qquad \qquad \qquad// ArrayBuffer(c, d, e, f, g)
a.trimEnd(2) \frac{1}{2} // ArrayBuffer(c, d, e)
```
Please see the Scala Cookbook<sup>1</sup> and my big page of ArrayBuffer examples<sup>2</sup> for more det[ails on the](http://kbhr.co/hs-cook) ArrayBuffer class.

1 http://kbhr.co/hs-cook 2 http://kbhr.co/hs-arraybuffer

*CHAPTER 28. ARRAYBUFFER CLASS*

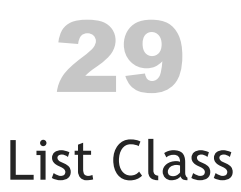

The Scala List class is a linear, immutable sequence. This means that it's a linked-list that you can't modify. Any time you want to add or remove List elements, you create a new List from an existing List.

# 29.1 Creating Lists

This is how you create an initial List:

val ints =  $List(1, 2, 3)$ val names = List("Joel", "Chris", "Ed")

You can also explicitly declare the List's type, if you prefer:

```
val ints: List[Int] = List(1, 2, 3)val names: List[String] = List("Joel", "Chris", "Ed")
```
# 29.2 Adding elements to a List

Because List is immutable you can't add new elements to it. Instead, you create a new list by prepending or appending elements to an existing List. For instance, given this List:

val  $a = List(1, 2, 3)$ 

You *prepend* single elements to a List with the +: method:

val  $b = 0 +: a$ 

and prepend multiple elements with the ++: method:

val  $b = List(-1, 0) ++: a$ 

The REPL shows how this works:

scala> val  $b = 0 +: a$  $b: List[Int] = List(0, 1, 2, 3)$ scala> val  $b = List(-1, 0) ++: a$  $b: List[Int] = List(-1, 0, 1, 2, 3)$ 

You *append* single elements to it while creating a new list with the :+ method:

val  $b = a : 4$ 

quences.

and append multiple elements with the ++ method:

val  $b = a + 1$  Vector(4, 5)

Again the REPL shows how this works:

scala> val  $a = List(1, 2, 3)$  $a: List[Int] = List(1, 2, 3)$ scala> val  $b = a : + 4$  $b: List[Int] = List(1, 2, 3, 4)$ scala> val  $b = a + b$  Vector $(4, 5)$ 

b: List[Int] = List(1, 2, 3, 4, 5)

Because List is a singly-linked list, you should really only *prepend* elements to it; appending elements to it is significantly slower, especially when you work with large se-

If you want to prepend and append elements to an immutable sequence, use Vector instead.

Here's a summary of those examples:

```
val a = List(1, 2, 3)// prepend
val b = 0 +: aval b = List(-1, 0) ++: a// append
val b = a : 4val b = a + b Vector(4, 5)
```
Because List is a linked-list class, you also shouldn't try to access the elements of large lists by their index value. For instance, if you have a List with one million elements in it, accessing an element like myList(999999) will take a long time. If you want to access elements like this, use a Vector or ArrayBuffer instead.

# 29.3 How to remember the method names

One way I remember those method names is to think that the : character represents the side that the List is on, so when I use +: I know that the List needs to be on the right, like this:

 $0 +: a$ 

and when I use :+ I know the List needs to be on the left:

 $a : + 4$ 

There are more technical ways to think about this, but I find this to be a good way to remember the method names.

One good thing about these method names is that they're consistent. The same names are used with other immutable sequence classes, such as Seq and Vector.

# 29.4 A bit of history

If you're interested in a little bit of history, the Scala List class is similar to the List class from the Lisp programming language. Indeed, in addition to the way I showed

#### 112 *CHAPTER 29. LIST CLASS*

## how to create a List earlier, you can also create a List like this:

val l[ist = 1 :: 2 ::](http://kbhr.co/hs-fps) 3 :: Nil

#### The REPL shows how this works:

scala> val list = 1 :: 2 :: 3 :: Nil list: List $[Int] = List(1, 2, 3)$ 

This [works because a](http://kbhr.co/hs-cook) List is a singly-linked list that ends with the Nil element.

[For much more information about](http://kbhr.co/hs-list) this see my book, Functional Programming, Simplified<sup>1</sup>.

# 29.5 See also

For more information on how to work with Lists, see these resources:

- Scala Cookbook<sup>2</sup>
- My big page of List class examples<sup>3</sup>

<sup>1</sup> http://kbhr.co/hs-fps

<sup>2</sup> http://kbhr.co/hs-cook

<sup>3</sup> http://kbhr.co/hs-list

# 30 Vector Class

Vector is an indexed, immutable sequence. The "indexed" part of the description means that you can access Vector elements very rapidly by their index value, such as accessing listOfPeople(999999).

In general, except for the difference that Vector is indexed and List is not (and List ends with a Nil element), the two classes have the same methods, so I'll run through these examples quickly.

Here are a few ways to create a Vector:

```
val nums = Vector(1, 2, 3, 4, 5)val strings = Vector("one", "two")
val peeps = Vector(
    Person("Bert"),
    Person("Ernie"),
    Person("Grover")
\lambda
```
Because Vector is immutable, you can't add new elements to it. Instead, you create a new sequence by appending or prepending elements to an existing Vector. For instance, given this Vector:

val  $a = Vector(1, 2, 3)$ 

you *append* elements with the :+ and ++ methods:

val  $b = a : + 4$ val  $b = a + 1$  Vector(4, 5)

The REPL shows how this works:

114 *CHAPTER 30. VECTOR CLASS*

```
scala> val a = Vector(1, 2, 3)a: Vector[Int] = List(1, 2, 3)scala> val b = a : + 4b: Vector[Int] = List(1, 2, 3, 4)scala> val b = a + b Vector(4, 5)
b: Vector[Int] = List(1, 2, 3, 4, 5)
```
You *prepend* elements with the +: and ++: methods:

val  $b = 0 +: a$ val  $b = Vector(-1, 0) ++: a$ 

Once again the REPL shows how this works:

scala> val  $b = 0 +: a$ b:  $Vector[Int] = List(0, 1, 2, 3)$ scala> val  $b = Vector(-1, 0) ++: a$ b:  $Vector[Int] = List(-1, 0, 1, 2, 3)$ 

Because Vector is an indexed sequence you can prepend and append elements to it, and t[he speed of both approaches should b](http://kbhr.co/hs-vector)e similar.

Finally, you loop over Vector elements just like you do with an ArrayBuffer or List:

```
val names = Vector("Joel", "Chris", "Ed")
for (name <- names) println(name)
```
See [these resources for m](http://kbhr.co/hs-vector)ore information on how to work with Vector:

- Scala Cookbook<sup>1</sup>
- My big page of Vector class examples<sup>2</sup>

1 http://kbhr.co/hs-cook

<sup>2</sup> http://kbhr.co/hs-vector

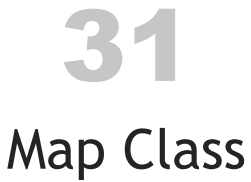

The Scala Map class documentation<sup>1</sup> [describes a](http://kbhr.co/hs-cook) Map as an iterable sequence that consists of pairs of keys and values. A simple Map looks like this:

```
val states = Map(
   "AK" -> "Alaska",
    "IL" -> "Illinois",
    "KY" -> "Kentucky"
)
```
Scala has both mutable and immutable Map classes. In this lesson I'll show how to use the *mutable* class. (Please see the Scala Cookbook<sup>2</sup> for examples of the immutable Map class.)

# 31.1 Creating a mutable Map

To use the mutable Map class, first import it:

import scala.collection.mutable.Map

Th[en create a](https://docs.scala-lang.org/overviews/collections/maps.html) Map like this:

```
val states = collection.mutable.Map("AK" -> "Alaska")
```
# 31.2 Adding elements to a Map

Now you can add a single element to the Map with the += method:

<sup>1</sup> https://docs.scala-lang.org/overviews/collections/maps.html

<sup>2</sup> http://kbhr.co/hs-cook

states += ("AL" -> "Alabama")

Add multiple elements using +=:

states += ("AR" -> "Arkansas", "AZ" -> "Arizona")

Add elements from another Map using ++=:

```
states ++= Map("CA" -> "California", "CO" -> "Colorado")
```
The REPL shows how these examples work:

```
scala> val states = collection.mutable.Map("AK" -> "Alaska")
states: scala.collection.mutable.Map[String,String] = Map(AK -> Alaska)
scala> states += ("AL" -> "Alabama")
res0: states.type = Map(AL -> Alabama, AK -> Alaska)
scala> states += ("AR" -> "Arkansas", "AZ" -> "Arizona")
res1: states.type = Map(AZ -> Arizona, AL -> Alabama, AR -> Arkansas, AK -> Alaska)
scala> states ++= Map("CA" -> "California", "CO" -> "Colorado")
res2: states.type = Map(CO -> Colorado, AZ -> Arizona, AL -> Alabama,
      CA -> California, AR -> Arkansas, AK -> Alaska)
```
### 31.3 Removing elements from a Map

You remove elements from a Map using the  $-$ = and  $-$ = methods while specifying the desired key values, as shown in these examples:

states -= "AR" states -= ("AL", "AZ") states --= List("AL", "AZ")

The REPL shows how these examples work:

```
scala> states -= "AR"
res3: states.type = Map(CO -> Colorado, AZ -> Arizona, AL -> Alabama,
     CA -> California, AK -> Alaska)
```

```
scala> states -= ("AL", "AZ")
res4: states.type = Map(CO -> Colorado, CA -> California, AK -> Alaska)
scala> states --= List("AL", "AZ")
res5: states.type = Map(CO -> Colorado, CA -> California, AK -> Alaska)
```
# 31.4 Updating Map elements

With a mutable Map, you update Map elements by reassigning their key to a new value:

states("AK") = "Alaska, A Really Big State"

The REPL shows how this works:

scala> states("AK") = "Alaska, A Really Big State"

```
scala> states
res6: scala.collection.mutable.Map[String,String] = Map(CO -> Colorado,
     CA -> California, AK -> Alaska, A Really Big State)
```
# 31.5 Traversing a Map

There are several different ways to iterate over the elements in a map. Given a sample map:

```
val ratings = Map(
    "Lady in the Water"-> 3.0,
    "Snakes on a Plane"-> 4.0,
    "You, Me and Dupree"-> 3.5
)
```
my preferred way to loop over all of the map elements is with this for loop syntax:

```
for ((k,v) <- ratings) println(s"key: $k, value: $v")
```
#### 118 *CHAPTER 31. MAP CLASS*

#### Using a match expression with the foreach method is also very readable:

```
ratings.foreach {
    case(movie, rating) => println(s"key: $movie, value: $rating")
}
```
The [ratings](http://kbhr.co/hs-cook) map data in this example comes from the old-but-good book, [Programming Collective Intelligen](http://kbhr.co/hs-map)ce<sup>3</sup>.

# 31.6 See also

There are other ways to work with Scala maps, and different map classes for different needs, including ListMap, SortedMap, and more. See these resources for more information on how to work with Scala maps:

- Scala Cookbook<sup>4</sup>
- My big page of Map class examples<sup>5</sup>

<sup>3</sup> http://amzn.to/2CPLrb6

<sup>4</sup> http://kbhr.co/hs-cook

<sup>5</sup> http://kbhr.co/hs-map

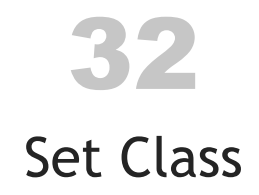

The Scala Set class<sup>1</sup> is an iterable collection with no duplicate elements.

Scala has both mutable and immutable Set classes. In this lesson I'll show how to use the *mutable* class. (Please see the Scala Cookbook<sup>2</sup> for examples of the immutable Set class.)

32.1 Adding elements to a Set

To use a mutable Set, first import it:

```
val set = scala.collection.mutable.Set[Int]()
```
You add elements to a mutable Set with the  $+=, ++=$ , and add methods. Here are examples of the first two methods:

```
set += 1set += (2, 3)set += 2set ++= Vector(4, 5)
```
Th[e REPL shows how those examples work:](https://docs.scala-lang.org/overviews/collections/sets.html)

```
scala> set += 1
res0: scala.collection.mutable.Set[Int] = Set(1)
scala> set += (2, 3)res1: scala.collection.mutable.Set[Int] = Set(1, 2, 3)
```
<sup>1</sup> https://docs.scala-lang.org/overviews/collections/sets.html 2 http://kbhr.co/hs-cook

```
scala> set += 2
res2: scala.collection.mutable.Set[Int] = Set(1, 2, 3)
scala> set ++= Vector(4, 5)
res3: scala.collection.mutable.Set[Int] = Set(1, 5, 2, 3, 4)
```
Notice that the second time I try to add the value 2 to the set, the attempt is quietly ignored.

The add method is unique in that it returns true if an element is added to a set, and false if it wasn't added. The REPL shows how it works:

```
scala> set.add(6)
res4: Boolean = true
scala> set.add(5)
res5: Boolean = false
```
# 32.2 Deleting elements from a Set

You remove elements from a set using the  $-$ = and  $-$ = methods, as shown in the following examples:

```
scala> val set = scala.collection.mutable.Set(1, 2, 3, 4, 5)
set: scala.collection.mutable.Set[Int] = Set(2, 1, 4, 3, 5)
// one element
scala> set -= 1
res0: scala.collection.mutable.Set[Int] = Set(2, 4, 3, 5)
// two or more elements (-= has a varags field)
scala> set -=(2, 3)res1: scala.collection.mutable.Set[Int] = Set(4, 5)
// multiple elements defined in another sequence
scala> set --= Array(4,5)
res2: scala.collection.mutable.Set[Int] = Set()
```
#### *32.3. MORE SET CLASSES* 121

There are more methods for working with sets, including clear and remove, as shown in these examples:

```
scala> val set = scala.collection.mutable.Set(1, 2, 3, 4, 5)
set: scala.collection.mutable.Set[Int] = Set(2, 1, 4, 3, 5)
// clear
scala> set.clear
scala> set
res0: scala.collection.mutable.Set[Int] = Set()
// remove
scala> val set = scala.collection.mutable.Set(1, 2, 3, 4, 5)
set: scala.collection.mutable.Set[Int] = Set(2, 1, 4, 3, 5)
scala> set.remove(2)
res1: Boolean = true
scala> set
res2: scala.collection.mutable.Set[Int] = Set(1, 4, 3, 5)
scala> set.remove(40)
res3: Boolean = false
```
# 32.3 More Set classes

Scala has several more Set classes, including SortedSet, LinkedHashSet, and more. Ple[ase see the](http://kbhr.co/hs-cook) [Scala Set class documentation](https://docs.scala-lang.org/overviews/collections/sets.html)<sup>3</sup> and the Scala Cookbook<sup>4</sup> for more details.

<sup>3</sup> https://docs.scala-lang.org/overviews/collections/sets.html 4 http://kbhr.co/hs-cook

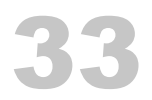

# Anonymous Functions

Earlier in this book I showed that you can create a list of integers like this:

val ints =  $List(1,2,3)$ 

When you want to create a larger list, you can also create them with the List class range method, like this:

val ints =  $List.random(1, 10)$ 

That code creates ints as a list of integers whose values range from 1 to 10. You can see the result in the REPL:

scala> val ints = List.range(1, 10) x: List[Int] = List(1, 2, 3, 4, 5, 6, 7, 8, 9)

In this lesson I'll use lists like these to demonstrate a feature of functional programming known as *anonymous functions*. It will help to understand how these work before I demonstrate the most common Scala collections methods in the following lessons.

#### 33.1 Examples

An anonymous function is like a little mini-function. For example, given a list like this:

val ints =  $List(1,2,3)$ 

I can create a new list by doubling each element in ints, like this:

val doubledInts =  $ints.map(- * 2)$ 

Here's what that example looks like in the REPL:

scala> val doubledInts = ints.map $($  \* 2)  $doubledInts: List[Int] = List(2, 4, 6)$ 

As that shows, doubled Ints is now the list  $List(2, 4, 6)$ . In this example, this code is an anonymous function:

 $*$  2

This is a shorthand way of saying, "Multiply an element by 2."

Once you're comfortable with Scala, this is a common way to write anonymous functions. But if you don't like this syntax you can also write anonymous functions in a longer format. I wrote the previous example like this:

```
val doubledInts = ints.map(- * 2)
```
You can also write it like this:

val doubledInts = ints.map( $(ii: Int)$  =>  $i * 2$ ) val doubledInts = ints.map( $i \Rightarrow i * 2$ )

All three lines have exactly the same meaning: double each element in ints to create a new list, doubledInts.

The \_ character in Scala is something of a wildcard character. You'll see it used in several different places. In this case it's a shorthand way of saying, "An element from the list, ints."

Before I go too much further, if you're coming to Scala from Java it may help to know that this map example is the equivalent of this Java code:

```
List<Integer> ints = new ArrayList<>(Arrays.asList(1, 2, 3));
// the `map` process
List<Integer> doubledInts = new ArrayList<Integer>();
for (int i: ints) {
    doubledInts.add(i * 2);
}
```
The map example shown is also the same as this Scala code:

val doubledInts = for ( $i \le -$  ints) yield  $i * 2$ 

#### 33.2 Anonymous functions with the filter method

Another good way to show anonymous functions is with the filter method of the List class. Given this List:

```
val ints = List.range(1, 10)
```
This is how you create a new list of all integers whose value is greater than 5:

val  $x = \text{ints.fiter}(- > 5)$ 

This is how you create a new list whose values are all less than 5:

val  $x = \text{ints.fiter}(- \leq 5)$ 

And as a little more complicated example, this is how you create a new list that contains only even values, by using the modulus operator:

val  $x = \text{ints.fiter}(- % 2 == 0)$ 

If that's a little confusing, remember that this example can also be written in these other ways:

val  $x = \text{ints.fiter}((i: Int) \Rightarrow i \times 2 == 0)$ val  $x = \text{ints.fiter}(i \Rightarrow i \times 2 == 0)$ 

This is what the previous examples look like in the REPL:

```
scala> val x = \text{ints.fiter}(- > 5)x: List[Int] = List(6, 7, 8, 9)
scala> val x = \text{ints.fiter}(- \le 5)x: List[Int] = List(1, 2, 3, 4)
scala> val x = \text{ints.fiter}(- % 2 == 0)x: List[Int] = List(2, 4, 6, 8)
```
# 33.3 Key points

The key points of this lesson are:

- You can write anonymous functions as little snippets of code
- You can use them with standard methods on collections classes, like map and filter
- With these little snippets of code and powerful methods like those, you can create a lot of functionality with very little code

The Scala collections classes contain many methods like map and filter, and they're a powerful way to create very expressive code.

# 33.4 Bonus: Digging a little deeper

You may be wondering how the map and filter examples work. The short answer is that when map is invoked on a list of integers  $-$  a List [Int] to be more precise  $$ map expects to receive a function that transforms one Int value into another Int value. Because map expects a function (or method) that transforms one Int to another Int, this approach also works:

val ints =  $List(1,2,3)$ def double(i: Int): Int =  $i * 2$  //a method that doubles an Int val doubledInts = ints.map(double)

The last two lines of that example are the same as this:

val doubledInts =  $ints.map(- * 2)$ 

Similarly, when called on a List[Int], the filter method expects to receive a function that takes an Int and returns a Boolean value. Therefore, given a method that's defined like this:

def lessThanFive(i: Int): Boolean = if ( $i < 5$ ) true else false

or more concisely, like this:

def lessThanFive(i: Int): Boolean =  $(i < 5)$ 

#### *33.4. BONUS: DIGGING A LITTLE DEEPER* 127

this filter example:

val ints = List.range(1, 10) val y = ints.filter(lessThanFive)

is the same as this example:

val  $y = ints.fiter(- < 5)$ 

Anonymous functions are a big part of Scala, and I write much more about the details behind this in both of my books, the Scala Cookbook $^1$ , and Functional Programming, Simplified<sup>2</sup>.

1 http://kbhr.co/hs-cook 2 http://kbhr.co/hs-fps

# 34

# Common Methods on Sequences

A great strength of the Scala collections classes is that they come with dozens of prebuilt methods. The benefit of this is that you no longer need to write custom for loops every time you need to work on a collection. If that doesn't sound like enough of a benefit, it also means that you no longer have to read custom for loops written by other developers. ;)

Because there are so many methods available to you, I'm not going to show them all here. (I do that in the Scala Cookbook $^1$ .) Instead, I'll just show how to use some of the most commonly-used methods, including:

- map
- filter
- foreach
- head
- tail
- take, takeWhile
- drop, dropWhile
- [•](http://kbhr.co/hs-cook) find
- reduce, fold

The methods I'll show work on all of the sequential collections classes, including Array, ArrayBuffer, List, Vector, etc., but in these examples I'll use a List unless otherwise specified.

<sup>1</sup> http://kbhr.co/hs-cook

34.1 Note: The methods don't mutate the list

As a very important note, none of these methods mutate the list that they're called on. They all work in a functional style, which means that they return a new sequence with the modified results.

### 34.2 Sample lists

In the following examples I'll use these lists:

```
val nums = (1 to 10).toList
val names = List("joel", "ed", "chris", "maurice")
```
This is what these lists look like in the REPL:

```
scala> val nums = (1 to 10).toList
nums: List[Int] = List(1, 2, 3, 4, 5, 6, 7, 8, 9, 10)
```

```
scala> val names = List("joel", "ed", "chris", "maurice")
names: List[String] = List(joel, ed, chris, maurice)
```
## 34.3 map

The map method steps through each element in the existing list, applies the algorithm you supply to each element, and then returns a new list with all of the modified elements.

Here's an example of the map method being applied to the nums list:

scala> val doubles =  $nums.map(- * 2)$ doubles: List[Int] = List(2, 4, 6, 8, 10, 12, 14, 16, 18, 20)

As I wrote in the lesson on anonymous functions, you can also write the anonymous function like this:

scala> val doubles = nums.map( $i \Rightarrow i * 2$ ) doubles: List[Int] = List(2, 4, 6, 8, 10, 12, 14, 16, 18, 20)

However, in this lesson I'll always use the first, shorter form.

With that background, here are a few more examples of the map method being applied to the nums and names lists:

```
scala> val capNames = names.map(_.capitalize)
capNames: List[String] = List(Joel, Ed, Chris, Maurice)
scala> val doubles = nums.mac( * 2)
doubles: List[Int] = List(2, 4, 6, 8, 10, 12, 14, 16, 18, 20)
scala> val lessThanFive = nums.map(2 < 5)lessThanFive: List[Boolean] = List(true, true, true, true, false, false, false,
    false, false, false)
```
As that last example shows, it's perfectly legal — and very common — to use map to return a list with a type (List[Boolean]) that's different than the original type (List[Int]).

# 34.4 filter

The filter method creates a new, filtered list from the given list. Here are a few examples:

```
scala> val lessThanFive = nums.filter(- < 5)
lessThanFive: List[Int] = List(1, 2, 3, 4)scala> val evens = nums.filter(\leq % 2 == 0)
evens: List[Int] = List(2, 4, 6, 8, 10)
scala> val shortNames = names.filter(_.length <= 4)
shortNames: List[String] = List(joel, ed)
```
# 34.5 foreach

The foreach method is used to loop over all elements in a collection. As I mentioned previously, foreach is used for side-effects, such as printing information. Here's an example with the names list:

```
scala> names.foreach(println)
joel
ed
chris
maurice
```
The nums list is a little long, so I don't want to print out all of those elements. But a great thing about Scala's approach is that you can chain methods together to solve problems. For example, this is one way to print the first three elements from nums:

```
nums.filter(_ < 4).foreach(println)
```
The REPL shows the result:

```
scala> nums.filter(_ < 4).foreach(println)
1
2
3
```
34.6 head

The head method comes from Lisp and other functional programming languages. It's used to print the first element (the head element) of a list:

```
scala> nums.head
res0: Int = 1scala> names.head
res1: String = joel
```
Because a String is a sequence of characters, you can also treat it like a list. This is how head works on strings:

```
scala> "foo".head
res2: Char = fscala> "bar".head
res3: Char = b
```
*34.7.* TAIL 133

#### 34.7 tail

The tail method also comes from Lisp and other functional programming languages. It's used to print every element in a list after the head element. Here are a few examples:

```
scala> nums.tail
res0: List[Int] = List(2, 3, 4, 5, 6, 7, 8, 9, 10)
scala> names.tail
res1: List[String] = List(ed, chris, maurice)
```
Just like head, tail also works on strings:

```
scala> "foo".tail
res2: String = oo
scala> "bar".tail
res3: String = ar
```
# 34.8 take, takeWhile

The take and takeWhile methods give you a nice way of "taking" the elements out of a list that you want to create a new list. This is take:

```
scala> nums.take(1)
res0: List[Int] = List(1)scala> nums.take(2)
res1: List[Int] = List(1, 2)scala> names.take(1)
res2: List[String] = List(joel)
scala> names.take(2)
res3: List[String] = List(joel, ed)
```
And this is takeWhile:

```
scala> nums.takeWhile(_ < 5)
res4: List[Int] = List(1, 2, 3, 4)scala> names.takeWhile(_.length < 5)
res5: List[String] = List(joel, ed)
```
# 34.9 drop, dropWhile

drop and dropWhile are essentially the opposite of take and takeWhile. This is drop:

```
scala> nums.drop(1)
res0: List[Int] = List(2, 3, 4, 5, 6, 7, 8, 9, 10)
scala> nums.drop(5)
res1: List[Int] = List(6, 7, 8, 9, 10)
scala> names.drop(1)
res2: List[String] = List(ed, chris, maurice)
scala> names.drop(2)
res3: List[String] = List(chris, maurice)
```
#### And this is dropWhile:

```
scala> nums.dropWhile( < 5)
res4: List[Int] = List(5, 6, 7, 8, 9, 10)
scala> names.dropWhile(_ != "chris")
res5: List[String] = List(chris, maurice)
```
## 34.10 reduce

When you hear the term, "map reduce," the "reduce" part refers to methods like reduce. It takes a function (or anonymous function) and applies that function to successive elements in a list, returning a single "reduced" value as its result.
The best way to explain reduce is to create a little helper method you can pass into it. For example, this is an add method that adds two integers together, but also gives us some nice debug output:

```
def add(x: Int, y: Int): Int = \{val theSum = x + yprintln(s"received $x and $y, their sum is $theSum")
    theSum
}
```
Now, given that method and this list:

```
val a = List(1, 2, 3, 4)
```
this is what happens when I pass the add method into a.reduce:

```
scala> a.reduce(add)
received 1 and 2, their sum is 3
received 3 and 3, their sum is 6
received 6 and 4, their sum is 10
res0: Int = 10
```
As that result shows, reduce uses add to reduce the list a into a single value, in this case, the sum of the integers in the list.

Once you get used to reduce, you'll write a "sum" algorithm like this:

```
scala> a.readuce( + )res0: Int = 10
```
Similarly, this is what a "product" algorithm looks like:

scala> a.reduce(\_ \* \_)  $res1: Int = 24$ 

I know that might be a little mind-blowing if you've never seen it before, but because this is an "introduction" book, I'm going to leave it at that for now. For more details,

#### 136 *CHAPTER 34. COMMON METHODS ON SEQUENCES*

please see the Scala Cookbook<sup>2</sup>, which has over 100 pages on the Scala collections, and Functional Programming, Simplified<sup>3</sup>, whi<mark>ch has a very detailed chapter on how</mark> methods like reduce and fold work.

It's worth repeating that reduce is used to walk through each element in a collection with the algorithm you supply to *reduce* the collection down to a single value.

#### 34.11 That's all for now

There are literally dozens of additional methods on the Scala sequential collections classes that will keep you from ever needing to write another for loop. However, because this is a simple introduction book, I won't cover them all. As mentioned, please see the *Scala Cookbook* and *Functional Programming, Simplified* for many more details.

2 http://kbhr.co/hs-cook 3 http://kbhr.co/hs-fps

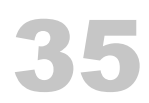

## Common Map Methods

In this lesson I'll demonstrate some of the most commonly used Map methods. I'll first show examples of an *immutable* map, and then show examples of a *mutable* map. I won't break the Map methods down into individual sections; I'll just provide a brief comment before each method.

#### 35.1 Immutable Map examples

Given this immutable Map:

 $val$  m = Map(  $1 - > "a",$  $2 \rightarrow "b",$  $3 \rightarrow "c",$ 4 ->  $"d"$  $\sum_{i=1}^{n}$ 

Here are some examples of methods available to that Map:

```
// how to iterate over Map elements
scala> for ((k, v) \le m) printf("key: %s, value: %s\n", k, v)
key: 1, value: a
key: 2, value: b
key: 3, value: c
key: 4, value: d
// how to get the keys from a Map
scala> val keys = m.keys
keys: Iterable[Int] = Set(1, 2, 3, 4)
```
#### 138 *CHAPTER 35. COMMON MAP METHODS*

```
// how to get the values from a Map
scala> val values = m.values
values: Iterable[String] = MapLike.DefaultValuesIterable(a, b, c, d)
// how to test if a Map contains a value
scal val contains3 = m.contains(3)
contains3: Boolean = true
// how to transform Map values
scala> val ucMap = m.transform((k,v) \Rightarrow v.\text{tolpperCase})ucMap: scala.collection.immutable.Map[Int,String] = Map(1 -> A, 2 -> B, 3 -> C, 4 -> D)
// how to filter a Map by its keys
scala> val twoAndThree = m.filterKeys(Set(2,3))
twoAndThree: scala.collection.immutable.Map[Int,String] = Map(2 -> b, 3 -> c)
// how to take the first two elements from a Map
scala> val firstTwoElements = m.take(2)
firstTwoElements: scala.collection.immutable.Map[Int,String] = Map(1 -> a, 2 -> b)
```
Note that the last example probably only makes sense for a sorted Map.

#### 35.2 Mutable Map examples

Here are a few examples of methods that are available on the mutable Map class. Given this initial mutable Map:

```
val states = scala.collection.mutable.Map(
    "AL" -> "Alabama",
    "AK" -> "Alaska"
\sum_{i=1}^{n}
```
Here are some things you can do with a mutable Map:

```
\frac{1}{4} add elements with +=states += ("AZ" -> "Arizona")
states += ("CO" -> "Colorado", "KY" -> "Kentucky")
```
*35.3. SEE ALSO* 139

```
// remove elements with -=
states -= "KY"
states -= ("AZ", "CO")
// update elements by reassigning them
states("AK") = "Alaska, The Big State"
// retain elements by supplying a function that operates on
// the keys and/or values
states.retain((k,v) \Rightarrow k == "AK")
```
### 35.3 See also

These resources show many more things you can do with Scala maps:

- The official Scala Map documentation $<sup>1</sup>$ </sup>
- My big page of Map class examples<sup>2</sup>

<sup>1</sup> https://docs.scala-lang.org/overviews/collections/maps.html 2 http://kbhr.co/hs-map

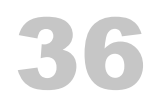

## A Few Miscellaneous Items

In the next several lessons I'll cover a few miscellaneous items about Scala:

- Tuples
- An example of using Java's Swing GUI library with Scala
- A Scala OOP example of a pizza restaurant order-entry system

## 37 **Tuples**

A *tuple* is a neat little class that gives you a simple way to store objects of different types in a container. Rather than having to create a class to store things in, like this:

```
class SomeThings(i: Int, s: String, p: Person)
```
you can just create a tuple like this:

val  $t = (3, "Three", new Person("Al"))$ 

As shown, just put some elements inside parentheses, and you have a tuple. Scala tuples can contain between two and 22 items, and I find them useful for those times when I just need to combine a few things together, and I don't want the baggage of having to define a class, especially when that class feels a little "artificial" or phony.

Technically, Scala has classes named Tuple2, Tuple3 … up to Tuple22. As a practical matter you rarely need to know this, but I find that it's also good to know what's going on under the hood.

#### 37.1 A few more details

Here's a two-element tuple:

scala> val d = ("Maggie", 30) d: (String, Int) = (Maggie,30)

Notice that it contains two different types, String and Int.

Next, given this Person class:

case class Person(name: String)

Here's a three-element tuple:

scala> val  $t = (3, "Three", new Person("Melissa"))$ t: (Int, java.lang.String, Person) = (3,Three,Person(Melissa))

There are a few ways to access tuple elements. One approach is to access them by element number, where the number is preceded by an underscore:

```
scala> t._1
res1: Int = 3scala>t. 2
res2: java.lang.String = Three
scala> t._3
res3: Person = Person(Melissa)
```
Another cool approach is to access them like this:

```
scala> val(x, y, z) = (3, "Three", new Person("Melissa"))x: Int = 3y: String = Three
z: Person = Person(Melissa)
```
Technically this approach involves a form of pattern-matching, and it's a great way to assign tuple elements to variables.

#### 37.2 Returning a tuple from a method

A place where this last technique is nice is when you want to return multiple values from a method. For example, here's a method that returns a tuple:

```
def getStockInfo = {
   // other code here ...
   ("NFLX", 100.00, 101.00) // this is a Tuple3
}
```
Now you can call that method and assign variable names to the return values:

```
val (symbol, currentPrice, bidPrice) = getStockInfo
```
The REPL demonstrates how this works:

scala> val (symbol, currentPrice, bidPrice) = getStockInfo symbol: String = NFLX currentPrice: Double = 100.0 bidPrice: Double = 101.0

I don't use tuples a great deal, but for cases like this where it feels like overkill to create a class for the method's return type, I find them convenient.

#### 37.3 Tuples aren't collections

Technically, tuples aren't collections classes, they're just a convenient little container. Because they aren't a collection, they don't have methods like map, filter, etc.

# 38

## Scala and Swing

Scala works with Java Swing classes like JFrame, JTextArea, etc., very easily. Here's an example of a Scala application that opens a JFrame, adds a few components to it, and then displays it:

```
import java.awt.BorderLayout
import java.awt.Dimension
import javax.swing.{JFrame, JScrollPane, JTextArea}
object SwingExample extends App {
    val textArea = new JTextArea
    textArea.setText("Hello, Swing world")
    val scrollPane = new JScrollPane(textArea)
    val frame = new JFrame("Hello, Swing")
    frame.getContentPane.add(scrollPane, BorderLayout.CENTER)
    frame.setDefaultCloseOperation(JFrame.EXIT_ON_CLOSE)
    frame.setSize(new Dimension(600, 400))
    frame.setLocationRelativeTo(null)
    frame.setVisible(true)
```
}

To see how that code works, save it to a file named *SwingExample.scala*, then compile it:

```
$ scalac SwingExample.scala
```
#### and run it:

```
$ scala SwingExample
```
#### 148 *CHAPTER 38. SCALA AND SWING*

You should see that it opens a JFrame with a JTextArea inside a JScrollPane.

I've written a few Scala/Swing applications totaling thousands of lines of code, and I haven't had any compatibility problems.

There's also a Scala project known as Scala Swing<sup>1</sup>, which is something [different. That project is an effort to](https://github.com/alvinj/HelloScalaExamples) make Swing GUI code look more like it would have looked if someone knew Scala and then wrote a GUI framework on top of [it.](http://www.scala-sbt.org/)

#### 38.1 Experiment with the code yourself

To experiment with this on your own, see the *SwingExample* project in this book's GitHub repository, which you can find at this URL:

• github.com/alvinj/HelloScalaExamples<sup>2</sup>

If you know how to use the Scala Build Tool  $(SBT)^3$  you can use it to run this application, otherwise you can compile and run the source code file that's in the project's root directory using scalac and scala, as shown above.

Note: SBT is introduced later in this book.

<sup>1</sup> https://github.com/scala/scala-swing

<sup>2</sup> https://github.com/alvinj/HelloScalaExamples

<sup>3</sup> http://www.scala-sbt.org/

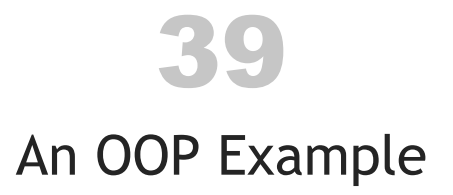

In thi[s lesson I share an example of an OOP-s](https://github.com/alvinj/HelloScalaExamples)tyle application written with Scala. The example shows code you might write for a pizza store order-entry system.

39.1 Source [code for the exampl](http://www.scala-sbt.org/)e

To experiment with this on your own, please see the *PizzaOopExample* project in this book's GitHub repository:

• github.com/alvinj/HelloScalaExamples<sup>1</sup>

To compile this project it will help to either a) use Eclipse or IntelliJ IDEA, or b) know how to use the Scala Build Tool  $(SBT)^2$ , which I introduce later in this book.

#### 39.2 A few enumerations

As I showed earlier in the book, you create enumerations in Scala like this:

sealed trait Topping case object Cheese extends Topping cas[e object Pepperoni extends Topping](https://github.com/alvinj/HelloScalaExamples) cas[e object Sausage ext](http://www.scala-sbt.org/)ends Topping case object Mushrooms extends Topping case object Onions extends Topping

<sup>1</sup> https://github.com/alvinj/HelloScalaExamples 2 http://www.scala-sbt.org/

sealed trait CrustSize case object SmallCrustSize extends CrustSize case object MediumCrustSize extends CrustSize case object LargeCrustSize extends CrustSize

sealed trait CrustType case object RegularCrustType extends CrustType case object ThinCrustType extends CrustType case object ThickCrustType extends CrustType

Even though I haven't discussed sealed traits or case objects, I think you can still figure out how this code works.

#### 39.3 A few classes

Given those enumerations, I can now start to create a few pizza-related classes for my order-entry system. First, here's a Pizza class:

```
import scala.collection.mutable.ArrayBuffer
```

```
class Pizza (
   var crustSize: CrustSize,
   var crustType: CrustType,
   var toppings: ArrayBuffer[Topping]
)
```
Next, here's an Order class, where an Order consists of a mutable list of pizzas and a Customer:

```
class Order (
    var pizzas: ArrayBuffer[Pizza],
    var customer: Customer
\lambda
```
Here's a Customer class to work with that code:

```
class Customer (
    var name: String,
    var phone: String,
    var address: Address
\lambda
```
Finally, here's an Address class:

```
class Address (
   var street1: String,
   var street2: String,
   var city: String,
   var state: String,
   var zipCode: String
)
```
So far those classes just look like data structures  $-$  like a struct in  $C$   $-$  so let's add a little behavior to them.

#### 39.4 Adding behavior to Pizza

An OOP-style Pizza class needs a few methods to add and remove toppings, and adjust the crust size and type. Here's a Pizza class with a few methods added to handle those behaviors:

```
class Pizza (
   var crustSize: CrustSize,
   var crustType: CrustType,
    val toppings: ArrayBuffer[Topping]
) {
    def addTopping(t: Topping): Unit = { toppings += t }
    def removeTopping(t: Topping): Unit = { toppings -= t }
    def removeAllToppings(): Unit = { toppings.clear() }
}
```
You can also argue that a pizza should be able to calculate its own price, so here's another method you *could* add to that class:

```
def getPrice(
   toppingsPrices: Map[Topping, Int],
   crustSizePrices: Map[CrustSize, Int],
   crustTypePrices: Map[CrustType, Int]
): Int = ???
```
I'm not going to finish implementing this method, but note that it's a perfectly legal method as written: it's legal to use the ??? syntax for the body of a method. Teachers use it when they don't want to write out the body of a method, and I sometimes use it in my own code to say, "This is what my method signature looks like, but I don't want to write the method body yet." A great thing for those times is that this code compiles.

But don't *call* that method. If you do, you'll get a NotImplementedError, which is very descriptive of the situation.

#### 39.5 Adding behavior to Order

You should be able to do a few things with an order, including:

- Add and remove pizzas
- Update customer information
- Get the order price

Here's an Order class that lets you do those things:

```
class Order (
    val pizzas: ArrayBuffer[Pizza],
   var customer: Customer
) {
    def addPizza(p: Pizza): Unit = {
        pizzas += p
    }
```

```
def removePizza(p: Pizza): Unit = {
    pizzas -= p
}
// need to implement these
def getBasePrice(): Int = ???
def getTaxes(): Int = ???
def getTotalPrice(): Int = ???
```
}

Once again I'm not concerned with how to calculate the price of an order  $-$  I'm trying to keep things simple — so I leave that as an exercise for the reader.

#### 39.6 Testing those classes

You can use a little "driver" class to test those classes. With the addition of a printOrder method on the Order class and a toString method in the Pizza class, you'll find that this code works as advertised:

```
import scala.collection.mutable.ArrayBuffer
object MainDriver extends App {
    val p1 = new Pizza (
       MediumCrustSize,
       ThinCrustType,
       ArrayBuffer(Cheese)
    )
    val p2 = new Pizza (
        LargeCrustSize,
        ThinCrustType,
       ArrayBuffer(Cheese, Pepperoni, Sausage)
    )
```

```
val address = new Address (
    "123 Main Street",
    "Apt. 1",
    "Talkeetna",
    "Alaska",
    "99676"
)
val customer = new Customer (
    "Alvin Alexander",
    "907-555-1212",
    address
)
val o = new Order(
    ArrayBuffer(p1, p2),
    customer
\sum_{i=1}^{n}o.addPizza(
    new Pizza (
        SmallCrustSize,
        ThinCrustType,
        ArrayBuffer(Cheese, Mushrooms)
    )
\mathcal{L}// print the order
o.printOrder
```
}

Once again, I encourage you to clone the source code for this project from its Github repository and make changes to it until you're comfortable with how it all works.

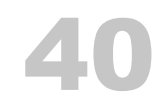

## [A Sc](http://kbhr.co/hs-javafx)ala + JavaFX Example

If you['re ready to tackle a slightly larger Scala a](https://github.com/alvinj/NotesWithScalaJavaFX)pplication, I wrote a little "Notes" application using Scala and JavaFX to accompany this book. If you'd like to see how it works, I put a short two-minute video introduction at this URL:

• kbhr.co/hs-javafx $^1$ 

If you want to dig into that application, the source code for the project is at this Github URL:

• github.com/alvinj/NotesWithScalaJavaFX<sup>2</sup>

I won't describe the application here because the video is the best way to show how it works, and I include a lengthy README file with the source code. So, please see that Github project for more information.

<sup>1</sup> http://kbhr.co/hs-javafx

<sup>2</sup> https://github.com/alvinj/NotesWithScalaJavaFX

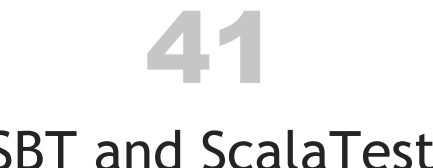

[SBT an](http://www.scala-sbt.org/)d ScalaTest

In the next few lessons I'll introduce a couple of tools that are commonly used in Scala projects:

- The The Scala Build Tool  $(\mathrm{SBT})^1$
- ScalaTest<sup>2</sup>, a code testing framework

I'll begin by showing how to use SBT, and then I'll show how to use ScalaTest and SBT together.

<sup>1</sup> http://www.scala-sbt.org/

<sup>2</sup> http://www.scalatest.org/

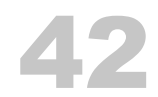

## [T](https://www.playframework.com/)he Scala Build Tool (SBT)

You can use several different tools to build your Scala projects, including Ant, Maven, Gradle, and more. I generally use a tool named  $\mathrm{SBT}^1.$  It was the first build tool that was specifically created for Scala, and these days it's supported by  ${\rm Lightbend^2}$ , the company that was co-founded by Scala creator Martin Odersky, and also maintains Akka<sup>3</sup>, the Play Framework<sup>4</sup>, Scala, and more.

If you haven't already installed SBT, here's a link to its download page<sup>5</sup>.

#### 42.1 The SBT directory structure

Like Maven, SBT uses a standard project directory structure. If you use that directory structure I think you'll find that it's relatively simple to build your first projects.

Underneath your main project directory SBT expects a structure that looks like this:

(see the top of the next page)

<sup>1</sup> http://www.scala-sbt.org/

<sup>2</sup> https://www.lightbend.com/

<sup>3</sup> https://akka.io/

<sup>4</sup> https://www.playframework.com/

<sup>5</sup> http://www.scala-sbt.org/download.html

160 *CHAPTER 42. THE SCALA BUILD TOOL (SBT)*

```
build.sbt
lib/
project/
src/
-- main/
   |-- java/
   |-- resources/
   |-- scala/
-- test/
   |-- java/
   |-- resources/
   |-- scala/
-- target/
```
#### 42.2 Creating a first SBT project

Creating this directory structure is pretty simple, and I usually use a shell script I wrote named  $\mathrm{s}$ btmk $\mathrm{d}\mathrm{irs}^6$  to create new projects. But you don't have to use that script; assuming that you're using a Unix/Linux system, you can just use these commands to create your first SBT project directory structure:

```
mkdir HelloWorld
cd HelloWorld
mkdir -p src/{main,test}/{java,resources,scala}
mkdir lib project target
```
If you run a find . command after running those commands, you should see this result:

\$ find . . ./lib ./project ./src ./src/main

<sup>6</sup> https://alvinalexander.com/sbtmkdirs

#### *42.3. CREATING A FIRST BUILD.SBT FILE* 161

./src/main/java ./src/main/resources ./src/main/scala ./src/test ./src/test/java ./src/test/resources ./src/test/scala ./target

If you see that, you're in great shape for the next step.

There are other ways to create the files and directories for an SBT project. One way is to use the  $sbt$  new command, which is documented here<sup>7</sup>. I don't show that approach here because some of the files it creates are too complicated for an introduction like this.

#### 42.3 Creating a first *build.sbt* file

Now you only need two more things to run a "Hello, world" project:

- A *build.sbt* file in the root directory of the project
- A *Hello.scala* file

For a little project like this, the *build.sbt* file only needs to contain a few lines, like this:

```
name := "HelloWorld"
version := "1.0"scalaVersion := "2.12.4"
```
Each line should be separated by a blank line, as shown. Because SBT projects use a standard directory structure, SBT already knows everything else it needs to know.

Now you just need to add a little "Hello, world" program.

<sup>7</sup> http://www.scala-sbt.org/1.x/docs/Hello.html

#### 42.4 A "Hello, world" program

In large projects, all of your Scala source code files will go under the *src/main/scala* and *src/test/scala* directories, but for a little sample project like this, you can put your source code file in the root directory of your project. Go ahead and create a file named *HelloWorld.scala* in the root directory with these contents:

```
object HelloWorld extends App {
    println("Hello, world")
}
```
Now you can use SBT to run your project. Use the sbt run command to compile and run your project. When you do so, you'll see output that looks like this:

```
$ sbt run
```

```
Updated file /Users/al/Projects/Scala/Hello/project/build.properties
setting sbt.version to: 0.13.15
[warn] Executing in batch mode.
[warn] For better performance, hit [ENTER] to switch to interactive mode, or
[warn] consider launching sbt without any commands, or explicitly passing 'shell'
[info] Loading project definition from /Users/al/Projects/Scala/Hello/project
[info] Updating {file:/Users/al/Projects/Scala/Hello/project/}hello-build...
[info] Resolving org.fusesource.jansi#jansi;1.4 ...
[info] Done updating.
[info] Set current project to Hello (in build file:/Users/al/Projects/Scala/Hello/)
[info] Updating {file:/Users/al/Projects/Scala/Hello/}hello...
[info] Resolving jline#jline;2.14.5 ...
[info] Done updating.
[info] Compiling 1 Scala source to
  /Users/al/Projects/Scala/Hello/target/scala-2.12/classes...
[info] Running HelloWorld
Hello, world
[success] Total time: 4 s, completed Jan 6, 2018 3:08:59 PM
```
The first time you run sbt it can take a while to run, but after it downloads everything it needs it gets much faster. As the first comment in that output shows, it can also be faster to run SBT interactively. To do that, first run the sbt command by itself:

#### *42.5. SEE ALSO* 163

> sbt

[info] Loading project definition from /Users/al/Projects/Scala/Hello/project [info] Set current project to Hello (in build file:/Users/al/Projects/Scala/Hello/)

Then execute its run command like this:

```
> run
[info] Running HelloWorld
Hello, world
[success] Total time: 0 s, completed Jan 6, 2018 3:12:21 PM
```
There, that's much faster.

If you type help at the SBT command prompt you'll see a list of other commands you can r[un. B](http://ant.apache.org/)ut for now, just type exit (or CTRL-D) to leave the SBT shell.

Note: [I'll sh](https://github.com/cvogt/cbt)[o](https://gradle.org/)w more SBT examples in the lessons that follow.

#### 42.5 [See a](https://maven.apache.org/)lso

I don't cover them in this book, but other build tools you can use to build Scala projects are:

- $Ant<sup>8</sup>$
- $CBT^9$
- Gradle $^{10}$
- [Maven](https://github.com/cvogt/cbt) $11$

<sup>8</sup> http://ant.apache.org/

<sup>9</sup> https://github.com/cvogt/cbt

<sup>10</sup>https://gradle.org/

<sup>11</sup>https://maven.apache.org/

43

### Using ScalaTest with SBT

 $\rm ScalaTest^{1}$  is one of the main testing libraries for Scala projects, and in this lesson I'll show how to create a Scala project that uses ScalaTest, which you can compile, test, and run with SBT.

43.1 Creating the project directory structure

As with the previous lesson, create an SBT project directory structure for a project named HelloScalaTest using my sbtmkdirs<sup>2</sup> script, or with the following commands:

```
mkdir HelloScalaTest
cd HelloScalaTest
mkdir -p src/{main,test}/{java,resources,scala}
mkdir lib project target
```
#### 43.2 Creating the *build.sbt* file

Next, create a *build.sbt* file in the root directory of your project with these contents:

```
name := "HelloScalaTest"
version := "1.0"
scalaVersion := "2.12.4"
```
<sup>1</sup> http://www.scalatest.org/

<sup>2</sup> https://alvinalexander.com/sbtmkdirs

#### 166 *CHAPTER 43. USING SCALATEST WITH SBT*

```
libraryDependencies ++= Seq(
    "org.scalactic" %% "scalactic" % "3.0.4",
    "org.scalatest" %% "scalatest" % "3.0.4" % "test"
)
```
The first three lines of this file are basically the same as the example in the previous lesson, and the libraryDependencies lines tell SBT to include the dependencies (jar files) that [are needed to run S](http://www.scalatest.org/install)calaTest:

```
libraryDependencies ++= Seq(
    "org.scalactic" %% "scalactic" % "3.0.4",
    "org.scalatest" %% "scalatest" % "3.0.4" % "test"
\sum_{i=1}^{n}
```
The ScalaTest documentation has always been good, and you can always find the up to date information on what those lines should look like on the Installing ScalaTest<sup>3</sup> page.

#### 43.3 Create a Scala program

Next, create a Scala program that you can use to demonstrate ScalaTest. First, from the root directory of your project, create a directory under *src/main/scala* named *simpletest*:

\$ mkdir src/main/scala/simpletest

Then, inside that directory, create a file named *Hello.scala* with these contents:

```
package simpletest
object Hello extends App {
    val p = new Person("Alvin Alexander")
    println(s"Hello ${p.name}")
}
class Person(var name: String)
```
<sup>3</sup> http://www.scalatest.org/install

There isn't much that can go wrong with that source code, but it provides a simple way to demonstrate ScalaTest. At this point you can run your project with the sbt run command. Your output should look like this:

```
> sbt run
[warn] Executing in batch mode.
[warn] For better performance, hit [ENTER] to switch to interactive mode, or
[warn] consider launching sbt without any commands, or explicitly passing 'shell'
...
...
[info] Compiling 1 Scala source to
  /Users/al/Projects/Scala/HelloScalaTest/target/scala-2.12/classes...
[info] Running simpletest.Hello
Hello Alvin Alexander
[success] Total time: 4 s, completed Jan 6, 2018 4:38:07 PM
```
Now let's create a ScalaTest file.

#### 43.4 Your first ScalaTest tests

ScalaTest is very flexible, and there are a lot of different ways to write tests, but a simple way to get started is to write tests using the ScalaTest "FunSuite." To get started, create a directory named *simpletest* under the *src/test/scala* directory:

\$ mkdir src/test/scala/simpletest

Next, create a file named *HelloTests.scala* in that directory with the following contents:

```
package simpletest
import org.scalatest.FunSuite
class HelloTests extends FunSuite {
    // test 1
    test("the name is set correctly in constructor") {
        val p = new Person("Barney Rubble")assert(p.name == "Barney Rubble")
```

```
}
// test 2
test("a Person's name can be changed") {
    val p = new Person("Chad Johnson")
    p.name = "Ochocinco"
    assert(p.name == "Ochocinco")
}
```
This file demonstrates the ScalaTest FunSuite approach. A few important points:

- Your class should extend FunSuite
- You create tests as shown, by giving each test a unique name
- At the end of each test you should call assert to test that a condition has been satisfied

Using ScalaTest like this is similar to JUnit, so if you're coming to Scala from Java, I hope it looks relatively familiar.

Now you can run these tests with the sbt test command. Skipping the first few lines of output, the result looks like this:

```
> sbt test
[info] Set current project to HelloScalaTest (in build
  file:/Users/al/Projects/Scala/HelloScalaTest/)
[info] HelloTests:
[info] - the name is set correctly in constructor
[info] - a Person's name can be changed
[info] Run completed in 277 milliseconds.
[info] Total number of tests run: 2
[info] Suites: completed 1, aborted 0
[info] Tests: succeeded 2, failed 0, canceled 0, ignored 0, pending 0
[info] All tests passed.
[success] Total time: 1 s, completed Jan 6, 2018 4:46:18 PM
```
}

#### 43.5 TDD tests

What I just showed is a Test-Driven Development (TDD) style of testing with ScalaTest. In the next lesson I'll show how to write Behavior-Driven Development (BDD) tests with ScalaTest and SBT.

Keep the project you just created. We'll use it again in the next lesson.
# 44

# [Writin](http://www.scalatest.org/)g BDD-style [tests with ScalaTe](https://dannorth.net/introducing-bdd/)st and SBT

In the previous lesson I showed how to write Test-Driven Development (TDD) tests with ScalaTest<sup>1</sup>. ScalaTest also supports a Behavior-Driven Development (BDD)<sup>2</sup> style of testing, which I'll demonstrate next.

This lesson uses the same SBT project as the previous lesson, so you don't have to go through the initial setup work again

## 44.1 Create a Scala class to test

First, create a new Scala class to test. In *src/main/scala/simpletest*, create a new file named *MathUtils.scala* with these contents:

package simpletest

object MathUtils {

def double(i: Int) =  $i * 2$ 

}

The BDD tests you'll write next will test this double method.

<sup>1</sup> http://www.scalatest.org/

<sup>2</sup> https://dannorth.net/introducing-bdd/

#### 172 *CHAPTER 44. WRITING BDD-STYLE TESTS WITH SCALATEST AND SBT*

# 44.2 Creating ScalaTest BDD-style tests

Next, create a file named *MathUtilsTests.scala* in the *src/test/scala/simpletest* directory, and put these contents in that file:

```
package simpletest
import org.scalatest.FunSpec
class MathUtilsSpec extends FunSpec {
    describe("MathUtils::double") {
        it("should handle 0 as input") {
            val result = MathUtils.double(0)
            assert(result == 0)}
        it("should handle 1") {
            val result = MathUtils.double(1)
            assert(result == 2)
        }
        it("should handle really large integers") (pending)
   }
}
```
As you can see, this style looks different than the TDD tests in the previous lesson. If you've never used a BDD style of testing before, a main idea is that the tests should be relatively easy to read for one of the "domain experts" who work with the programmers to create the application. A few notes about this code:

- This code uses the FunSpec class, whereas the TDD tests used FunSuite
- A set of tests begins with describe
- Each test begins with it. The idea is that the test should read like, "It should do XYZ…," where "it" is the double function
- In this example I also showed how to mark a test as "pending"

#### *AA.3. RUNNING THE TESTS* 173

#### 44.3 Running the tests

With those files in place you can again run sbt test. The important part of the output looks like this:

> sbt test

```
[info] HelloTests:
[info] - the name is set correctly in constructor
[info] - a Person's name can be changed
[info] MathUtilsSpec:
[info] MathUtils::double
[info] - should handle 0 as input
[info] - should handle 1
[info] - should handle really large integers (pending)
[info] Total number of tests run: 4
[info] Suites: completed 2, aborted 0
[info] Tests: succeeded 4, failed 0, canceled 0, ignored 0, pending 1
[info] All tests passed.
[success] Total time: 4 s, completed Jan 6, 2018 4:58:23 PM
```
A few notes about that output:

- sbt test ran the previous HelloTests as well as the new MathUtilsSpec tests
- The pending test shows up in the output and is marked "(pending)"
- All of [the tests passed](http://kbhr.co/hs-cook)

If you want to have a little fun with this, change one or more of the tests so they intentio[nally fail, and then s](http://kbhr.co/hs-cook)ee what the output looks like.

# 44.4 See also

For more information about SBT and ScalaTest, see the following resources:

• In the Scala Cookbook<sup>3</sup> I cover both SBT and ScalaTest

<sup>3</sup> http://kbhr.co/hs-cook

#### 174 *CHAPTER 44. WRITING BDD-STYLE TESTS WITH SCALATEST AND SBT*

- The main SBT documentation<br>  $\sp{4}$
- The ScalaTest documentation $5$
- If you want to look into something different, *ScalaCheck* is a property-based testing tool, which I introduce here<sup>6</sup>

<sup>4</sup> http://www.scala-sbt.org/documentation.html 5 http://www.scalatest.org/user\_guide

<sup>6</sup> http://kbhr.co/hs-scalacheck

45

# Functional Programming

[Scala lets you write co](http://kbhr.co/hs-fps)de in an object-oriented programming (OOP) st[yle, a functional](http://kbhr.co/hs-fps) programming (FP) style, and even in a hybrid style, using both approaches in combination. I assume that you're coming to Scala from an OOP language like Java, C++, or C#, so outside of covering Scala classes and methods, I haven't written any special sections about OOP in this book. But because the FP style is still relatively new to many developers, I will provide a brief introduction to Scala's support for FP in the next several lessons.

*Functional programming* is a style of programming that emphasizes writing applications using only pure functions and immutable values. As I wrote in Functional Programming, Simplified $^{\rm l}$  , rather than using that description, it's more accurate to say that functional programmers have a strong desire to see their code as algebra — to see the combination of their functions as a series of algebraic equations. In that regard, you could say that functional programmers like to think of themselves as mathematicians. That's the driving desire that leads them to use *only* pure functions and immutable values, because that's what you use in algebra and other forms of math.

*Functional Programming, Simplified* is a large book, and there's no way I can condense all of that FP knowledge into this little book, but what I can do is give you a little taste of functional programming, and show some of the tools Scala provides for developers to write functional code.

<sup>1</sup> http://kbhr.co/hs-fps

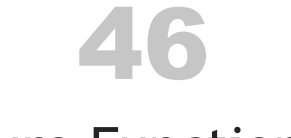

# Pure Functions

A first feature Scala offers to help you write functional code is the ability to write pure functions. In Functional Programming, Simplified<sup>1</sup> I define a *pure function* like this:

- The function's output depends *only* on its input variables
- It doesn't mutate any hidden state
- It doesn't have any "back doors": it doesn't read data from the outside world (including the console, web services, databases, files, etc.), or write data to the outside world

As a result of this definition, any time you call a pure function with the same input value(s), you'll always get the same result. For example, you can call a double function an infinite number of times with the input value 2 and you'll always get the result 4.

# 46.1 Examples of pure functions

Given that definition of pure functions, as you might imagine, methods like these in the *scala.math.\** package are pure functions:

- abs
- ceil
- [max](http://kbhr.co/hs-fps)
- min

These Scala String methods are also pure functions:

• isEmpty

<sup>1</sup> http://kbhr.co/hs-fps

- length
- substring

Many methods on the Scala collections classes also work as pure functions, including drop, filter, and map.

# 46.2 Examples of impure functions

Conversely, the following functions are *impure* because they violate my definition.

The foreach method on collections classes is impure because it's only used for its side effects, such as printing to STDOUT.

A great hint that foreach is impure is that it's method signature declares that it returns the type Unit. Because it returns nothing, logically the only reason you ever call it is to achieve some side effect.

Date and time related methods like getDayOfWeek, getHour, and getMinute are all impure because their output depends on something other than their input parameters. Their results rely on some form of hidden I/O; hidden input in these examples.

Methods like println and readLine are impure because they interact with the outside world. A method like Random.nextInt() is impure because it returns a different value each time it's called (and also mutates some sort of hidden state).

In general, impure functions do one or more of these things:

- Read hidden inputs, i.e., they access variables and data not explicitly passed into the function as input parameters
- Write hidden outputs
- Mutate the parameters they are given
- Perform some sort of I/O with the outside world

#### *46.3. BUT IMPURE FUNCTIONS ARE NEEDED …* 179

46.3 But impure functions are needed …

Of course an application isn't very useful if it can't read or write to the outside world, so in the Scala Cookbook<sup>2</sup> and Functional Programming, Simplified<sup>3</sup>, I make this recommendation:

Write the core of your application using pure functions, and then write an impure "wrapper" around that core to interact with the outside world. (If you like food analogies, this is like putting a layer of impure icing on top of a pure cake.)

In *Functional Programming, Simplified* I discuss ways of handling impure functions in depth, so please see that book for more details.

# 46.4 Writing pure functions

Writing pure functions in Scala is one of the simpler parts about functional programming: You just write them using Scala's method syntax. Here's a pure function that doubles the input value it's given:

```
def double(i: Int): Int = i * 2
```
Although I don't cover recursion in this book, if you like a good "challenge" example, here's a pure function that calculates the sum of a list of integers (List[Int]):

```
def sum(list: List[Int]): Int = list match {
    case Nil \Rightarrow 0case head :: tail => head + sum(tail)}
```
Even though I haven't covered recursion, if you can understand that code, you'll see that it meets my definition of a pure function.

2 http://kbhr.co/hs-cook 3 http://kbhr.co/hs-fps

# 46.5 Key points

The first key point of this lesson is my definition of a pure function:

A pure function is a function that depends only on its declared input parameters and its internal algorithm to produce its output. It does not read any other values from "the outside world" — the world outside of the function's scope — and it does not modify any values in the outside world.

A second key point is that real-world applications consist of a combination of pure and impure functions. My personal recommendation is to write the core of your application using pure functions, and then to use impure functions to communicate with the outside world.

# 47

# Passing Functions Around

While every programming language ever created probably lets you write pure functions, a second great FP feature of Scala is that *you can create functions as variables*, just like you create String and Int variables. This feature has many benefits, the most common of which is that it lets you pass functions as parameters into other functions. You saw that earlier in this book when I demonstrated the map and filter methods:

```
val nums = (1 to 10).tolist
val doubles = nums.map(- * 2)val lessThanFive = nums.filter(- < 5)
```
In those examples I pass anonymous functions into map and filter.

In the lesson on anonymous functions I demonstrate that this example:

```
val doubles = numsmap( * 2)
```
is the same as passing a regular function into map:

```
def double(i: Int): Int = i * 2 //a method that doubles an Int
val doubles = nums.map(double)
```
As those examples show, Scala clearly lets you pass anonymous functions and regular functions into other methods. This is a powerful feature that good FP languages provide.

If you like technical terms, a function that takes another function as an input parameter is known as a *Higher-Order Function* (HOF). (And if you like humor, as someone once wrote, that's like saying that a class that takes an instance of another class as a constructor parameter is a Higher-Order Class.)

#### 182 *CHAPTER 47. PASSING FUNCTIONS AROUND*

## 47.1 Function or method?

Scala has a special "function" syntax $^{\rm l}$ , but as a practical matter very few people seem to use it. I think this is because of two reasons:

- That syntax can be hard to read
- You can use def methods just like they are functions

What I mean by that second statement is that when you define a method with def like this:

```
def double(i: Int): Int = i * 2
```
you can then pass double around as if it were a variable, like this:

```
val x = \text{ints}.\text{map}(\text{double})------
```
Even though I define double as a *method*, Scala lets you treat it as a *function*.

The ability to pass functions around as variables is a distinguishing feature of functional programming languages. And as you've seen in map and filter examples in this book, the ability to pass functions as parameters into other functions helps you create code that is concise and still readable.

# 47.2 A few examples

If you're not comfortable with the process of passing functions as parameters into other fun[ctions, here are a f](http://kbhr.co/hs-fun)ew more examples you can experiment with in the REPL:

```
List("foo", "bar").map(_.toUpperCase)
List("foo", "bar").map(_.capitalize)
List("adam", "scott").map(_.length)
List(1,2,3,4,5).map(_ * 10)
```
<sup>1</sup> http://kbhr.co/hs-fun

#### *47.3. HOW TO WRITE FUNCTIONS THAT TAKES FUNCTIONS AS PARAMETERS* 183

 $List(1, 2, 3, 4, 5)$ . filter( $\geq$  2)  $List(5,1,3,11,7).$ takeWhile $($  < 6)

Remember that any of those anonymous functions can also be written as "regular" functions, so you can write a function like this:

def toUpper(s: String): String = s.toUpperCase

and then pass it into map like this:

List("foo", "bar").map(toUpper)

or this:

List("foo", "bar").map(s => toUpper(s))

Those examples that use a "regular" function are equivalent to these anonymous function examples:

```
List("foo", "bar").map(s => s.toUpperCase)
List("foo", "bar").map(_.toUpperCase)
```
# 47.3 [How to write fu](http://kbhr.co/hs-cook)nctions that takes functions as parameters

In both the [Scala Coo](http://kbhr.co/hs-fps)kbook<sup>2</sup> and Functional Programming, Simplified<sup>3</sup> I demonstrate how to *write* methods like map and filter that take other functions as input parameters. I won't do that in this book, but when you get to the point where you want to write functions that take other functions as input parameters, it's a technique you'll want to learn.

<sup>2</sup> http://kbhr.co/hs-cook

<sup>3</sup> http://kbhr.co/hs-fps

#### 184 *CHAPTER 47. PASSING FUNCTIONS AROUND*

# 47.4 See also

If you want to see what Scala's "function" syntax looks like, see my tutorial, The differences between val and def in Scala when creating functions<sup>4</sup>.

<sup>4</sup> http://kbhr.co/hs-fun

# 48 No Null Values

Functional programming is like writing a series of algebraic equations, and because you don't use null values in algebra, you don't use null values in FP. That creates an interesting question: In the situations where you might normally use a null value in Java/OOP code, what do you do?

Scala's solution is to use constructs like the Option/Some/None classes. I'll provide an introduction to these techniques in this lesson.

# 48.1 A first example

While this first Option/Some/None example won't deal with null values, it's a good way to demonstrate the Option/Some/None classes, so I'll start with it.

Imagine that you want to write a method to make it easy to convert strings to integer values, and you want an elegant way to handle the exceptions that can be thrown when your method gets a string like "foo" instead of a string that converts to a number, like "1". A first guess at such a function might look like this:

```
def toInt(s: String): Int = {
    try {
        Integer.parseInt(s.trim)
    } catch {
        case e: Exception => 0
    }
}
```
The idea of this function is that if a string converts to an integer, you return the converted Int, but if the conversion fails you return 0. This might be okay for some purposes, but it's not really accurate. For instance, the method might have received "0", but it may have also received "foo" or "bar" or an infinite number of other strings. This creates a real problem: How do you know when the method really received a "0",

or when it received something else? The answer is that with this approach, there's no way to know.

# 48.2 Using Option/Some/None

Scala's solution to this problem is to use a trio of classes known as Option, Some, and None. The Some and None classes are subclasses of Option, so the solution works like this:

- You declare that toInt returns an Option type
- If toInt receives a string it *can* convert to an Int, you wrap the Int inside of a Some
- If toInt receives a string it *can't* convert, it returns a None

The implementation of the solution looks like this:

```
def toInt(s: String): Option[Int] = {
    try {
        Some(Integer.parseInt(s.trim))
    } catch {
        case e: Exception => None
    }
}
```
This code can be read as, "When the given string converts to an integer, return the integer wrapped in a Some wrapper, such as Some(1). When the string can't be converted to an integer, return a None value."

Here are two REPL examples that demonstrate toInt in action:

```
scala> val a = \text{toInt}("1")a: Option[Int] = Some(1)scala> val a = toInt("foo")
a: Option[Int] = None
```
As shown, the string "1" converts to Some(1) and the string "foo" converts to None. This is the essence of the Option/Some/None approach. It's used to handle exceptions

(as in this example), and the same technique works for handling null values.

You'll find this approach used throughout Scala library classes, and in third-party Scala libraries.

48.3 Being a consumer of tolnt

Now imagine that you're the consumer of the toInt method. You know that the method returns a subclass of Option[Int], so the question becomes, how do you work with these return types?

There are two main answers, depending on your needs:

- Use a match expression
- Use a for-expression

There are other approaches, but these are the two main approaches, especially from an FP standpoint.

#### 48.3.1 Using a match expression

One possibility is to use a match expression, which looks like this:

```
toInt(x) match {
    case Some(i) \Rightarrow printIn(i)case None => println("That didn't work.")
}
```
In this example, if x can be converted to an Int, the first case statement is executed; if x can't be converted to an Int, the second case statement is executed.

#### 48.3.2 Using for/yield

Another common solution is to use a for-expression — i.e., the for/yield combination I showed earlier in this book. To demonstrate this, imagine that you want to convert three strings to integer values, and then add them together. The for/yield solution looks like this:

```
val y = for \{a <- toInt(stringA)
    b <- toInt(stringB)
    c <- toInt(stringC)
} yield a + b + c
```
When that expression finishes running, y will be one of two things:

- If all three strings convert to integers, y will be a Some[Int], i.e., an integer wrapped inside a Some
- If any of the three strings can't be converted to an inside, y will be a None

You can test this for yourself in the Scala REPL. First, paste these three string variables into the REPL:

```
val stringA = "1"
val stringB = "2"
val stringC = "3"
```
Next, paste the for-expression into the REPL. When you do that, you'll see this result:

```
scala> val y = for \{| a <- toInt(stringA)
    | b <- toInt(stringB)
    | c <- toInt(stringC)
    | } yield a + b + cy: Option[Int] = Some(6)
```
As shown, y is bound to the value Some(6).

To see the failure case, change any of those strings to something that won't convert to an integer. When you do that, you'll see that y is a None:

y: Option[Int] = None

48.3.3 Showing for/yield's return type

Note that in the previous example you can explicitly show y's type:

```
val y: Option[Int] = for \{ \ldots \}--------------
```
This isn't required, but this is one situation where I often explicitly show a variable's data type because I think it makes the code easier to maintain.

# 48.4 Options can be thought of as a container of 0 or 1 items

A good way to think about the Option classes is that they represent a *container*, more specifically a container that has either zero or one item inside:

- Some is a container with one item in it
- None is a container, but it has nothing in it

If you prefer to think of the Option classes as being like a box, None is a little like getting an empty box for a birthday gift.

# 48.5 Using foreach

Because Some and None can be thought of containers, they can further be thought of as being like collections classes. As a result, they have all of the methods you'd expect from a collection class, including map, filter, foreach, etc.

This raises an interesting question: What will these two values print, if anything?

toInt("1").foreach(println) toInt("x").foreach(println)

The answer is that the first example prints the number 1, and the second example doesn't print anything. The first example prints 1 because:

- toInt("1") evaluates to Some $(1)$
- The expression evaluates to Some(1).foreach(println)

• The foreach method on the Some class knows how to reach inside the Some container and extract the value (1) that's inside it, so it passes that value to println

Similarly, the second example prints nothing because:

- toInt("x") evaluates to None
- The expression evaluates to None.foreach(println)
- The foreach method on the None class knows that None doesn't contain anything, so it does nothing

Somewhere in Scala's history, someone noted that the first example (the Some) represents the "Happy Path" of Option/Some/None approach, and the second example (the None) represents the "Unhappy Path." *But*, despite having two different possible outcomes, the cool thing about the approach is that the code you write to handle an Option looks exactly the same in both cases. The foreach examples look like this:

```
toInt("1").foreach(println)
toInt("x").foreach(println)
```
And the for-expression looks like this:

```
val y = for fa <- toInt(stringA)
   b <- toInt(stringB)
    c <- toInt(stringC)
} yield a + b + c
```
You only have to write one piece of code to handle both the Happy and Unhappy Paths, and that simplifies your code. The only time you have to think about whether you got a Some or a None is when you finally handle the result, such as in a match expression:

```
toInt(x) match \{case Some(i) \Rightarrow printIn(i)case None => println("That didn't work.")
}
```
### 48.6 Using Option to replace null values

Another place where a null value can silently creep into your code is with a class like this:

```
class Address (
   var street1: String,
   var street2: String,
   var city: String,
   var state: String,
   var zip: String
\lambda
```
While every address on Earth has a street1 value, the street2 value is optional. As a result, that class is subject to this type of abuse:

```
val santa = new Address(
    "1 Main Street",
    null, \frac{1}{2} // <-- D'oh! A null value!
    "North Pole",
    "Alaska",
    "99705"
\lambda
```
To handle situations like this, developers tend to use null values or empty strings, both of which are hacks to work around the main problem: street2 is an *optional* field. In Scala — and other modern languages — the correct solution is to declare up front that street2 is optional:

```
class Address (
    var street1: String,
    var street2: Option[String],
   var city: String,
   var state: String,
   var zip: String
\lambda
```
With that definition, developers can write more accurate code like this:

```
val santa = new Address(
    "1 Main Street",
    None,
    "North Pole",
    "Alaska",
    "99705"
)
or this:
```

```
val santa = new Address(
    "123 Main Street",
    Some("Apt. 2B"),
    "Talkeetna",
    "Alaska",
    "99676"
)
```
Once you have an optional field like this, you work with it as I showed in the previous examples: With match expressions, for expressions, and other built-in methods like foreach.

# 48.7 Option isn't the only solution

In this lesson I focused on the Option/Some/None solution, but Scala has a few other alternatives. For example, a trio of classes known as Try/Success/Failure work in the same manner, but a) you primarily use these classes when code can throw exceptions, and b) the Failure class gives you access to the exception message. I commonly use Try/Success/Failure when writing methods that interact with files, databases, and internet services, as those functions can easily throw exceptions. I demonstrate these classes in the Functional Error Handling lesson that follows.

#### *48.8. KEY POINTS* 193

### 48.8 Key points

This lesson was a little longer than the others, so here's a quick review of the key points:

- Functional programmers don't use null values
- [A common re](https://en.wikipedia.org/wiki/Tony_Hoare#Apologies_and_retractions)placement for null values is to use the Option/Some/None classes
- Common ways to work with Option values are match and for expressions
- Op[tions can be thou](http://kbhr.co/hs-cook)ght of [as containers of one item \(](http://kbhr.co/hs-fps)Some) and no items (None)
- You can also use Options when defining constructor parameters
- 48.9 See also
	- Tony Hoare invented the null reference in 1965, and refers to it as his "billion dollar mistake<sup>1</sup>."
	- For*much* more information on Option/Some/None and Try/Success/Failure, see the Scala Cookbook<sup>2</sup>, and Functional Programming, Simplified<sup>3</sup>

<sup>1</sup> https://en.wikipedia.org/wiki/Tony\_Hoare#Apologies\_and\_retractions 2 http://kbhr.co/hs-cook

*CHAPTER 48. NO NULL VALUES*

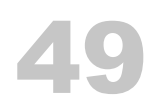

# Companion Objects

A *companion object* in Scala is an object that's declared in the same file as a class, and has the same name as the class. For instance, when the following code is saved in a file named *Pizza.scala*, the Pizza object is considered to be a companion object to the Pizza class:

```
class Pizza {
}
object Pizza {
}
```
As you'll see, this has several benefits. First, a companion object and its class can access each other's private members (fields and methods). This means that the printFilename method in this class will work because it can access the private HIDDEN\_FILENAME field in its companion object:

```
class SomeClass {
    def printFilename(): Unit = println(SomeClass.HIDDEN_FILENAME)
}
object SomeClass {
    private val HIDDEN_FILENAME = "/tmp/foo.bar"
}
```
A companion object offers much more functionality than this, and I'll explain a few of its most important features in the rest of this lesson.

# 49.1 Creating new instances without the new keyword

You probably noticed in some examples in this book that you can create new instances of certain classes without having to use the new keyword before the class name, as in

#### 196 *CHAPTER 49. COMPANION OBJECTS*

this example:

```
val zenMasters = List(
    Person("Nansen"),
    Person("Joshu")
\mathcal{L}
```
This functionality comes from the use of companion objects. What happens is that when you define an apply method in a companion [object, it has a sp](https://alvinalexander.com/java/java-factory-pattern-example)ecial meaning to the Scala compiler. There's a little syntactic sugar baked into Scala that lets you type this code:

```
val p = Person("Frank")
```
and during the compilation process the compiler turns that code into this code:

```
val p = Person.apply("Frank")
```
The apply method in the companion object acts as a factory method<sup>1</sup>, and Scala's syntactic sugar lets you use the syntax shown, creating new class instances without using the new keyword.

49.1.1 Enabling that functionality

To demonstrate how this works, here's a class named Person along with an apply method in its companion object:

(see the next page)

<sup>1</sup> https://alvinalexander.com/java/java-factory-pattern-example

```
class Person {
   var name = ""
}
object Person {
    def apply(name: String): Person = {
        var p = new Personp.name = namep
    }
}
```
To test this code, paste both the class and the object into the Scala REPL at the same time using this technique:

- Start the REPL from your command line (with the scala command)
- Type :paste and press the [Enter] key
- The REPL should respond with this text:

```
// Entering paste mode (ctrl-D to finish)
```
- Now paste both the class and object into the REPL
- Press Ctrl-D to finish the "paste" process

When that process works you should see this output in the REPL:

```
defined class Person
defined object Person
```
I use this :paste technique because the REPL requires that a class and its companion object be entered at the same time.

Now you can create a new instance of the Person class like this:

val p = Person.apply("Frank")

That code directly calls apply in the companion object. More importantly, you can also create a new instance like this:

```
val p = Person("Frank")
```
and multiple instances like this:

```
val zenMasters = List(
    Person("Nansen"),
    Person("Joshu")
\lambda
```
To be clear, what happens in this process is:

- You type something like val  $p = Person("Frank")$
- The Scala compiler sees that there is no new keyword before Person
- The compiler looks for an apply method in the companion object of the Person class that matches the type signature you entered
- If it finds an apply method, it uses it; if it doesn't, you get a compiler error

### 49.1.2 Creating multiple constructors

You can create multiple apply methods in a companion object to provide multiple constructors. This code shows how to create both one- and two-argument constructors:

```
class Person {
   var name = ""
   var age = 0}
object Person {
   // a one-arg constructor
    def apply(name: String): Person = {
       var p = new Person
       p.name = name
        p
    }
```

```
// a two-arg constructor
def apply(name: String, age: Int): Person = {
    var p = new Personp.name = namep.age = agep
}
```
If you paste that code into the REPL as before, you'll see that you can create new Person instances like this:

```
val fred = Person("Fred")
val john = Person("John", 42)
```
}

When running tests like this, it's best to clear the REPL's memory. To do this, use the :reset command inside the REPL before using the :paste command.

## 49.2 Adding an unapply method

Just as adding an apply method in a companion object lets you *construct* new object instances, adding an unapply lets you *de-construct* object instances. I'll demonstrate this with an example.

Here's a different version of a Person class and a companion object:

```
class Person(var name: String, var age: Int)
object Person {
    def unapply(p: Person): String = s"${p.name}, ${p.age}"
}
```
Notice that the companion object defines an unapply method. That method takes an input parameter of the type Person, and returns a String. To test the unapply method manually, first create a new Person instance:

```
val p = new Person("Lori", 29)
```
Then test unapply like this:

```
val result = Person.unapply(p)
```
This is what the unapply result looks like in the REPL:

```
scala> val result = Person.unapply(p)
result: String = Lori, 29
```
As shown, unapply de-constructs the Person instance it's given. In Scala, when you put an unapply method in a companion object, it's said that you've created an *extractor* method, because you've created a way to extract the fields out of the object.

49.2.1 unapply can return different types

In that example unapply returns a String, but you can write it to return anything. Here's an example that returns the two fields in a tuple:

```
class Person(var name: String, var age: Int)
object Person {
    def unapply(p: Person): Tuple2[String, Int] = (p.name, p.age)
}
```
Here's what that method looks like in the REPL:

 $scal$  val result = Person.unapply(p) result: (String, Int) = (Lori,29)

Because this unapply method returns the class fields as a tuple, you can also do this:

scala> val (name, age) = Person.unapply(p) name: String = Lori age:  $Int = 29$ 

#### *49.3. KEY POINTS* 201

#### 49.2.2 unapply extractors in the real world

A benefit of using unapply to create an extractor is that if you follow the proper Scala conventions, it enables a convenient form of pattern-matching in match expressions.

I'll discuss that more in the next lesson, but as you'll see, the story gets even better: You rarely need to write an unapply method yourself. Instead, what happens is that you get apply and unapply methods for free when you create your classes as *case classes* rather than as the "regular" Scala classes you've seen so far. We'll dive into case classes in the next lesson.

# 49.3 Key points

As a brief summary, the key points of this lesson are:

- A *companion object* is an object that's declared in the same file as a class, and has the same name as the class
- A companion object and its class can access each other's private members
- A companion object's apply method lets you create new instances of a class without using the new keyword
- A companion object's unapply method lets you de-construct an instance of a class into its individual components

# 50 Case Classes

Another Scala feature that provides support for functional programming is the *case class*. A case class has all of the functionality of a regular class, and more. When the compiler sees the case keyword in front of a class, it generates code for you, with the following benefits:

- Case class constructor parameters are public val fields by default, so accessor methods are generated for each parameter.
- An apply method is created in the companion object of the class, so you don't need to use the new keyword to create a new instance of the class.
- An unapply method is generated, which lets you easily use case classes in match expressions and other situations.
- A copy method is generated in the class. I never use this in Scala/OOP code, but I use it all the time in Scala/FP.
- equals and hashCode methods are generated, which let you compare objects and easily use them as keys in maps.
- A default toString method is generated, which is helpful for debugging.

I'll demonstrate how all of these features work in the following sections.

# 50.1 An apply method means you don't need new

When you define a class as a case class, you don't have to use the new keyword to create a new instance:

scala> case class Person(name: String, relation: String) defined class Person

```
// "new" not needed before Person
scala> val christina = Person("Christina", "niece")
christina: Person = Person(Christina,niece)
```
As discussed in the previous lesson, this works because a method named apply is generated inside Person's companion object.

# 50.2 No mutator methods

Case class constructor parameters are val fields by default, so an *accessor* method is generated for each parameter:

```
scala> christina.name
res0: String = Christina
```
But, mutator methods are not generated:

```
// can't mutate the `name` field
scala> christina.name = "Fred"
<console>:10: error: reassignment to val
       christina.name = "Fred"
                  \wedge
```
Because in FP you never mutate data structures, it makes sense that constructor fields default to val.

## 50.3 An unapply method

Case classes automatically generate an unapply method, so you don't have to write one. To demonstrate this, imagine that you have this trait:

```
trait Person {
    def name: String
}
```
Then, create these case classes to extend that trait:

```
case class Student(name: String, year: Int) extends Person
case class Teacher(name: String, specialty: String) extends Person
```
Because those are defined as case classes — and a case class has a built-in unapply method — you can write a method that takes a Person input parameter and matches

#### on the Student and Teacher types:

```
def getPrintableString(p: Person): String = p match {
    case Student(name, year) =>
        s"$name is a student in Year $year."
    case Teacher(name, whatTheyTeach) =>
        s"$name teaches $whatTheyTeach."
}
```
Notice these two patterns in the case statements:

```
case Student(name, year) =>
case Teacher(name, whatTheyTeach) =>
```
Those patterns work because Student and Teacher have unapply methods whose type signature conforms to a certain standard. Technically, the specific type of pattern matching shown in these examples is known as a *constructor pattern*.

The Scala standard is that an unapply method returns the case class constructor fields in a tuple that's wrapped in an Option. I showed the "tuple" part of the solution in the previous lesson.

To show how that code works, create an instance of Student and Teacher:

```
val s = Student("Al", 1)val t = Teacher("Bob Donnan", "Mathematics")
```
Next, this is what the output looks like in the REPL when you call getPrintableString with those two instances:

```
scala> getPrintableString(s)
res0: String = Al is a student in Year 1.
scala> getPrintableString(t)
res1: String = Bob Donnan teaches Mathematics.
```
All of this content on unapply methods and extractors is a little advanced for an introductory book like this, but because case classes are an important FP topic, I thought it was better to cover them, rather than skipping over them.

#### 206 *CHAPTER 50. CASE CLASSES*

## 50.4 copy method

A case class also has an automatically-generated copy method that's extremely helpful when you need to perform the process of a) cloning an object and b) updating one or more of the fields during the cloning process. As an example, this is what the process looks like in the REPL:

scala> case class BaseballTeam(name: String, lastWorldSeriesWin: Int) defined class BaseballTeam

scala> val cubs1908 = BaseballTeam("Chicago Cubs", 1908) cubs1908: BaseballTeam = BaseballTeam[\(Chicago Cubs,1908\)](http://kbhr.co/hs-fps)

```
scala> val cubs2016 = cubs1908.copy(lastWorldSeriesWin = 2016)
cubs2016: BaseballTeam = BaseballTeam(Chicago Cubs,2016)
```
As shown, when you use the copy method, all you have to do is supply the names of the fields you want to modify during the cloning process.

Because you never mutate data structures in FP, this is how you create a new instance of a class from an existing instance. I refer to this process as "update as you copy," and I discuss this process in detail in my book, Functional Programming, Simplified $^{\rm l}$  .

#### 50.5 equals and hashCode methods

Case classes also have automatically-generated equals and hashCode methods, so instances can be compared:

```
scala> case class Person(name: String, relation: String)
defined class Person
```

```
scala> val christina = Person("Christina", "niece")
christina: Person = Person(Christina,niece)
```
<sup>1</sup> http://kbhr.co/hs-fps
# *50.6.* TOSTRING *METHODS* 207

```
scala> val hannah = Person("Hannah", "niece")
hannah: Person = Person(Hannah, niece)
```
scala> christina == hannah res1: Boolean = false

These methods also let you easily use your objects in collections like sets and maps.

# 50.6 toString methods

Finally, case [classes also have a goo](http://amzn.to/2BW22sN)d default toString method implementation, which at the very least is helpful when debugging code:

```
scala> christina
res0: Person = Person(Christina,niece)
```
# 50.7 The biggest advantage

While all of these features are great benefits to functional programming, as they write in the book, Programming in Scala<sup>2</sup>, "the biggest advantage of case classes is that they support pattern matching." Pattern matching is a major feature of FP languages, and Scala's case classes provide a simple way to implement pattern matching in match expressions and other areas.

<sup>2</sup> http://amzn.to/2BW22sN

*CHAPTER 50. CASE CLASSES*

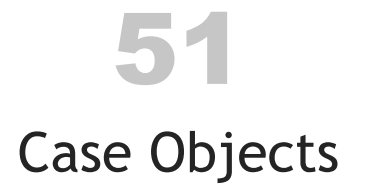

Before we jump into *case objects*, I should provide a little background on regular Scala objects. As I mentioned early on in this book, you use a Scala object when you want to create a singleton object. As the official Scala documentation states<sup>1</sup>, "Methods and values that aren't associated with individual instances of a class belong in singleton objects, denoted by using the keyword object instead of class."

A common example of this is when I create a "utilities" object, such as this one:

```
object PizzaUtils {
    def addTopping(p: Pizza, t: Topping): Pizza = ...
    def removeTopping(p: Pizza, t: Topping): Pizza = ...
    def removeAllToppings(p: Pizza): Pizza = ...
}
Or this one:
object FileUtils {
    def readTextFileAsString(filename: String): Try[String] = ...
    def copyFile(srcFile: File, destFile: File): Try[Boolean] = ...
    def readFileToByteArray(file: File): Try[Array[Byte]] = ...
    def readFileToString(file: File): Try[String] = ...
    def readFileToString(file: File, encoding: String): Try[String] = ...
    def readLines(file: File, encoding: String): Try[List[String]] = ...
```
}

This is the most common way I use the Scala object construct.

<sup>1</sup> https://docs.scala-lang.org/tour/singleton-objects.html

#### 210 *CHAPTER 51. CASE OBJECTS*

# 51.1 Case objects

A case object is like [an](https://akka.io/) object, but just like a case class has more features than a regular class, a case object has more features than a regular object. It specifically has two important features that make it useful:

- It is serializable
- It has a default hashCode implementation

These features make a case object useful when you don't know how it will be used by other developers, such as if it will be sent across a network and referenced in a different JVM (such as with the  $\mathrm{Akka}^2$  actors platform, where you can send messages between JVM instances).

Because of these features, I primarily use case objects (instead of regular objects) in two places:

- When creating enumerations
- When creating containers for "messages" that I want to pass between other objects (such as with Akka)

# 51.2 Creating enumerations with case objects

As I showed earlier in this book, you create enumerations in Scala like this:

```
sealed trait Topping
case object Cheese extends Topping
case object Pepperoni extends Topping
case object Sausage extends Topping
case object Mushrooms extends Topping
case object Onions extends Topping
```
<sup>2</sup> https://akka.io/

```
sealed trait CrustSize
case object SmallCrustSize extends CrustSize
case object MediumCrustSize extends CrustSize
case object LargeCrustSize extends CrustSize
```
sealed trait CrustType case object RegularCrustType extends CrustType case object ThinCrustType extends CrustType case object ThickCrustType extends CrustType

Then later in your code you use those enumerations like this:

```
case class Pizza (
    crustSize: CrustSize,
    crustType: CrustType,
    toppings: Seq[Topping]
)
```
# 51.3 Using case objects as messages

Another place where case objects come in handy is when you want to model the concept of a "message." For example, imagine that you're writing an application like Amazon's Alexa, and you want to be able to pass around "speak" messages like, "speak the enclosed text," "stop speaking," "pause," and "resume." In Scala you create singleton objects for those messages like this:

```
case class StartSpeakingMessage(textToSpeak: String)
case object StopSpeakingMessage
case object PauseSpeakingMessage
case object ResumeSpeakingMessage
```
Notice that StartSpeakingMessage is defined as a case *class* rather than a case *object*. This is because an object can't have any constructor parameters.

Given those messages, if Alexa was written using the Akka library, you'd find code like this in a "speak" class:

212 *CHAPTER 51. CASE OBJECTS*

```
class Speak extends Actor {
  def receive = \{case StartSpeakingMessage(textToSpeak) =>
        // code to speak the text
    case StopSpeakingMessage =>
        // code to stop speaking
    case PauseSpeakingMessage =>
        // code to pause speaking
    case ResumeSpeakingMessage =>
        // code to resume speaking
  }
}
```
This i[s a good, safe way to pass messages around](http://kbhr.co/hs-akka2) in a Scala application.

# 51.4 [See also](http://kbhr.co/hs-akka4)

I introduce the Akka actor library later in this book, and I've also written several tutorials that demonstrate how it uses case objects for messages:

- An Akka "Hello, world" example<sup>3</sup>
- A 'Ping Pong' Scala Akka actors example<sup>4</sup>
- How to send and receive messages between Scala/Akka actors<sup>5</sup>
- "Alexa written with  $Akka" = Aleka<sup>6</sup>$
- [An Akka actors 'r](http://kbhr.co/hs-akka1)emote' example<sup>7</sup>

<sup>3</sup> http://kbhr.co/hs-akka1

<sup>4</sup> http://kbhr.co/hs-akka2

<sup>5</sup> http://kbhr.co/hs-akka3

<sup>6</sup> http://kbhr.co/hs-akka4

<sup>&</sup>lt;sup>7</sup>http://kbhr.co/hs-akka5

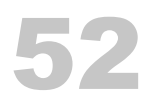

# Functional Error Handling

Because functional programming is like algebra, there are no null values or exceptions. But of course you can still have exceptions when you try to access servers that are down or files that are missing, so what can you do?

# 52.1 Option/Some/None

I already demonstrated one of the techniques to handle errors in Scala: The trio of classes named Option, Some, and None. Instead of writing a method like toInt to throw an exception or return a null value, you declare that the method returns an Option, in this case an Option[Int]:

```
def toInt(s: String): Option[Int] = {
    try {
        Some(Integer.parseInt(s.trim))
    } catch {
        case e: Exception => None
    }
}
```
Later in your code you handle the result from toInt using match and for expressions:

```
toInt(x) match \{case Some(i) \Rightarrow printIn(i)case None => println("That didn't work.")
}
val y = for \{a <- toInt(stringA)
    b <- toInt(stringB)
    c <- toInt(stringC)
} yield a + b + c
```
I discussed these approaches in the "No Null Values" lesson, so I won't repeat that discussion here.

# 52.2 Try/Success/Failure

Another trio of classes named Try, Success, and Failure work just like Option, Some, and None, but with two nice features:

- Try makes it very simple to catch exceptions
- Failure contains the exception message

Here's the toInt method re-written to use these classes. First, you have to import the classes into the current scope:

import scala.util. {Try, Success, Failure}

After that, this is what toInt looks like:

```
def toInt(s: String): Try[Int] = Try {
    Integer.parseInt(s.trim)
}
```
As you can see, that's quite a bit shorter than the Option/Some/None approach. The REPL demonstrates how this works. First, the success case:

```
scala> val a = \text{toInt}("1")a: scala.util.Try[Int] = Success(1)
```
Second, this is what it looks like when Integer.parseInt throws an exception:

```
scala> val b = \text{toInt}('boo")b: scala.util.Try[Int] =
   Failure(java.lang.NumberFormatException: For input string: "boo")
```
As that output shows, the Failure that's returned by toInt contains the reason for the failure, i.e., the exception message.

There are quite a few ways to work with the results of a  $Try$  — including the ability to "recover" from the failure — but common approaches still involve using match and for

#### expressions:

```
toInt(x) match {
    case Success(i) => println(i)
    case Failure(s) => println(s"Failed. Reason: $s")
}
val y = for fa <- toInt(stringA)
    b <- toInt(stringB)
    c <- toInt(stringC)
} yield a + b + c
```
Note that if the three string values all convert to Int values, the for expression returns the Int wrapped in a Success:

```
scala.util.Try[Int] = Success(6)
```
Conversely, if any of the strings won't convert to an Int, the for expression returns a Failure that contains the exception information:

```
scala.util.Try[Int] =
  Failure(java.lang.NumberFormatException: For input string: "a")
```
# 52.3 Even more …

There are other combinations of classes from third party libraries that you can also use to catch and handle exceptions, but Option/Some/None and Try/Success/Failure are my two favorites. You can use whatever you like, but I generally use Try/Success/Failure when dealing with code that can throw exceptions — because I almost always want the exception message — and I use Option/Some/None in other places, such as to avoid using null values.

# 53 **Concurrency**

In the next several lessons I'll demonstrate two of Scala's main techniques for writing parallel and concurrent applications: Akka actors and the Scala Future.

*CHAPTER 53. CONCURRENCY*

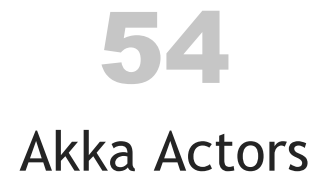

In this lesson I provide a brief introduction to the  $\mathbb A$ kka actors library $^1.$  In the lesson you'll learn about:

- Actors and the actor model
- Akka's benefits

At the end I also share a link to a video of an Alexa-like application I wrote using actors

If you're already comfortable with the *Actor model*, feel free to move on to the next lesson, where I share some Scala/Akka code.

# 54.1 Actors and the Actor Model

The first thing to know about actors is the *actor model*, which is a mental model of how to think about a system built with actors. Within that model the first concept to understand is an *actor*:

- An actor is a long-running process that runs in parallel to the main application thread, and responds to messages that are sent to it.
- [An actor](http://akka.io/) is the smallest unit of functionality when building an actor-based system, just like a class is the smallest unit in an OOP system.
- Like a class, an actor encapsulates state and behavior.
- You can't peek inside an actor to get its state. You can send an actor a message requesting state information (like texting a person to ask how they're feeling), but you can't reach in and execute one of its methods or access its fields (just like you can't peak inside someone else's brain).

<sup>1</sup> http://akka.io/

- An actor has a mailbox (an inbox), and the actor's purpose in life is to process the messages in its mailbox.
- You communicate with an actor by sending it an immutable message (typically as a case class or case object in Akka). These messages go directly into the actor's mailbox.
- When an actor receives a message, it's like taking a letter out of its mailbox. It opens the letter, processes the message using one of its algorithms, then moves on to the next message in the mailbox. If there are no more messages, the actor waits until it receives one.

Akka experts recommend thinking of an actor as being like a person, such as a person in a business organization:

- You can't know what's going on inside another person. All you can do is send them a message and wait for their response.
- An actor has one parent, known as a *supervisor*. In Akka, that supervisor is the actor that created it.
- An actor may have children. For instance, a President in a business may have a number of Vice Presidents. Those VPs are like children of the President, and they may also have many subordinates. (And those subordinates may have many subordinates, etc.)
- An actor may have siblings  $-$  i.e., other actors at the same level. For instance, there may be 10 VPs in an organization, and they're all at the same level in the organization chart.

# 54.1.1 Actors should delegate their work

There's one more important point to know about actors: As soon as an actor receives a message, it should delegate its work. Actors need to be able to respond to messages in their mailbox as fast as possible, so the actor mantra is, "Delegate, delegate, delegate."

If you think of an actor as being a person, imagine that one message includes a task that's going to take a month to complete. If the actor worked on that one task for a month, it wouldn't be able to respond to its mailbox for a month. That's bad. But if the actor delegates that task to one of its children, it can respond to the next message in its mailbox immediately (and delegate that as well).

#### *54.2. AKKA FEATURES* 221

# 54.2 Akka features

Akka is the main actor library for Scala, and it's a great way to build massively parallel systems. From my own experience I can say that all of these industry buzzwords can be used to describe Akka:

- asynchronous
- event-driven
- message-driven
- reactive
- scalable ("scale up" and "scale out")
- concurrent and parallel
- non-blocking
- location transparency
- resilient and redundant (no single point of failure with multiple, distributed servers)
- fault-tolerant

All of those features are great, but the first great feature is that Akka and the actor model *greatly* simplify the process of working with long-running threads. In fact, when working with Akka, you never really think about threads, you just write actors to respond to messages in a non-blocking manner, and the threads take of themselves.

# 54.3 Akka benefits

In [addition to those features, here are some concrete](http://developer.lightbend.com/guides/akka-quickstart-scala/) benefits of using Akka actors, mo[stly coming](http://akka.io) from Lightbend's Akka Quickstart Guide<sup>2</sup> and the Akka.io website<sup>3</sup>:

- Actors are *much* easier to work with than threads; you program at a much higher level of abstraction.
- Actors let you build systems that *scale up*, using the resources of a server more efficiently, and *scale out*, using multiple servers.

<sup>2</sup> http://developer.lightbend.com/guides/akka-quickstart-scala/ 3 http://akka.io

#### 222 *CHAPTER 54. AKKA ACTORS*

- Performance: Actors have been shown to process up to 50 million messages/second on a single machine.
- Lightweight: Each instance consumes only a few hundred bytes, which allows millions of concurrent actors to exist in a single application (allowing  $\sim$  2.5 million actors per GB of heap).
- Location transparency: The Akka system constructs actors from a fac[tory an](http://www.imdb.com/title/tt0796264/)d returns references t[o the instances.](http://amzn.to/2y4bgoJ) Because the location of actors doesn't matter — they can be running on the current server or some other server — actor instances can start, stop, move, and restart to scale up and down, as well as recover from unexpected failures.

# 54.4 A video example

Way back in 2011 I started developing a "personal assistant" named SARAH, which was based on the computer assistant of the same name on the television show Eureka $^4$ . SARAH is like having the  $A$ mazon  $Echo<sup>5</sup>$  running on your computer. You speak to it to access and manage information:

- Get news headlines from different sources
- Get weather reports and stock prices
- Manage a "to-do list"
- Control iTunes with voice commands
- Check your email
- Perform Google searches

Beyond just*[responding](http://amzn.to/2y4bgoJ)* [to voice com](http://www.imdb.com/title/tt0796264/)mands with spoken and displayed output, SARAH also has long-running background tasks — small pieces of software I call "agents" so it can do other things:

- Tell me when I receive new email from people I'm interested in
- Report the time at the top of every hour ("The time is 11 a.m.")

<sup>4</sup> http://www.imdb.com/title/tt0796264/

<sup>5</sup> http://amzn.to/2y4bgoJ

#### *54.5. WHAT'S NEXT* 223

The entire application is based on Akka actors. I found Akka to be a terrific way to write an application that had many threads running simultaneously.

For more information on SARAH, see the "Sarah - Version 2" video at alvinalexander.com/sarah<sup>6</sup>. I haven't worked on SARAH in a while, but it gives you can idea of what can be done with Akka actors.

For a [simpler version](https://doc.akka.io/docs/akka/2.5/additional/faq.html) of SARAH that you can get started with today, see my tutorial, "Alexa written with Akka" = Aleka<sup>7</sup>

# 54.5 What's next

Given this background, the next lesson shows several examples of how to use Akka actors.

From the Akka FAQ<sup>8</sup>, the name Akka "is the name of a beautiful Swedish mountain in the northern part of Sweden called Laponia … Akka is also the name of a goddess in the Sámi (the native Swedish population) mythology. She is the goddess that stands for all the beauty and good in the world … Also, the name AKKA is a palindrome of the letters A and K, as in Actor Kernel."

<sup>6</sup> https://alvinalexander.com/sarah

<sup>7</sup> http://kbhr.co/hs-akka4

<sup>8</sup> https://doc.akka.io/docs/akka/2.5/additional/faq.html

*CHAPTER 54. AKKA ACTORS*

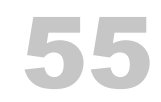

# Akka Actor Examples

In thi[s lesson I'll show two examples of applica](https://github.com/alvinj/FPAkkaHelloWorld)tions that use Akka actors, both of which can help you get started with my larger "Alexa written with Akka" = Aleka $^1$  application.

# 55.1 Source code

I originally wrote this lesson for my book, Functional Programming, Simplified<sup>2</sup>, so you can find the source code for it at this URL:

• github.com/alvinj/FPAkkaHelloWorld<sup>3</sup>

# 55.2 An Akka "Hello, world" example

First, let's look at an example of how to write a "Hello, world" application using Akka.

55.2.1 Writing a "Hello" actor

An actor is an instance of the akka.actor.Actor class, and once it's created it starts running on a parallel thread, and all it does is respond to messages that are sent to it. For [this "Hello, world" e](http://kbhr.co/hs-akka4)xample I want an actor that responds to "hello" messages, so I sta[rt with code like this:](https://github.com/alvinj/FPAkkaHelloWorld)

1 http://kbhr.co/hs-akka4

<sup>2</sup> http://kbhr.co/hs-fps

<sup>3</sup> https://github.com/alvinj/FPAkkaHelloWorld

```
case class Hello(msg: String)
class HelloActor extends Actor {
    def receive = \{case Hello(s) \Rightarrow {
             println(s"you said '$s'")
             println(s"$s back at you!\n")
        }
        case \_ \Rightarrow println("huh?")}
}
```
In the first line of code I define a case class named Hello. The preferred way to send messages with Akka is to use instances of case classes and case objects because they support immutability and pattern-matching. Therefore, I define Hello as a simple wrapper around a string.

After that, I define HelloActor as an instance of Actor. The body of HelloActor is just the receive method, which you implement to define the actor's behavior, i.e., how the actor responds to the messages it receives.

The way this code works is that when HelloActor receives a new message in its inbox, receive is triggered as a response to that event, and the incoming message is tested against receive's case statements. In this example, if the message is of the type Hello, the first case statement handles the message; if the message is *anything else*, the second case statement is triggered. (The second case statement is a "catch-all" statement that handles all unknown messages.)

Of course actors get more complicated than this, but that's the essence of the actor programming pattern:

- You create case classes and case objects to define the types of messages you want your actor to receive
- Because the only way the rest of your code can interact with the actor is by sending messages to it, those classes and objects become your actor's API
- Inside the actor's receive method you define how you want to respond to each message type

At a high level, that's all there is to writing actor code.

#### *55.2. AN AKKA "HELLO, WORLD" EXAMPLE* 227

#### 55.2.2 A test program

Now all you need is a little driver program to test the actor. This one will do:

```
object AkkaHelloWorld extends App {
   // an actor needs an ActorSystem
   val system = ActorSystem("HelloSystem")
   // create and start the actor
   val helloActor = system.actorOf(
        Props[HelloActor],
        name = "helloActor"
   \lambda// send the actor two known messages
   helloActor ! Hello("hello")
   helloActor ! Hello("buenos dias")
   // send it an unknown message
   helloActor ! "hi!"
   // shut down the system
    system.terminate()
```
}

Here's how that code works. First, actors need an  $\mathrm{ActorSystem}^4$  that they can run in, so you create one like this:

```
val system = ActorSystem("HelloSystem")
```
Just give the ActorSystem a unique name, and you're ready to go.

The ActorSystem is the main construct that takes care of the gory thread details behind the scenes. Per the Akka website, "An ActorSystem is a

<sup>4</sup> https://doc.akka.io/api/akka/current/akka/actor/ActorSystem.html

heavyweight structure that will allocate 1…N Threads, so create one per logical application … It is also the entry point for creating or looking up actors."

Next, as that quote states, you create new actors with the ActorSystem, so this is how you create an instance of a HelloActor:

```
val helloActor = system.actorOf(
    Props[HelloActor],
   name = "helloActor"
)
```
Depending on your needs there are a few variations of that method, but the important part is that you create an instance of HelloActor by calling actorOf on the ActorSystem.

Besides the required import statements, that's the entire setup process. At this point the helloActor instance is up and running in parallel with the main application thread, and you can send it messages. This is how you send it a message:

```
helloActor ! Hello("hello")
```
This line of code can be read as, "Send the message Hello("hello") to the actor named helloActor, and don't wait for a reply."

The ! character is how you send a message to an actor. More precisely, it's how you send a message to an actor *without waiting for a reply back from the actor*. This is by far the most common way to send a message to an actor; in almost every situation you don't want to wait for a reply back from the actor, because that would cause your application's thread to block at that point, and *blocking* is bad.

This case statement inside HelloActor handles Hello messages that are received:

```
// in HelloActor
case Hello(s) \Rightarrow {
    println(s"you said '$s'")
    println(s"$s back at you!\n")
}
```
Inside that case statement I just print two lines of output, but in real world applications this is where you normally call other functions or delegate work to a child actor.

After I send the two Hello messages to the HelloActor, I send it this message:

```
helloActor ! "hi!"
```
Because HelloActor doesn't know how to handle a String message, it responds to this message with its "catch-all" case statement:

```
// in HelloActor
case \_ \Rightarrow println("huh?")
```
At this point the AkkaHelloWorld application reaches this line of code, which shuts down the ActorSystem:

```
system.terminate()
```
That's the entire Akka "Hello, world" application.

I encourage you to work with the source code for this lesson. In the *HelloWorld.scala* file, add new messages (as case classes and case objects), and then add new case statements to the receive method in HelloActor to respond to those messages, and add methods inside HelloActor to process those messages. Keep playing with it until you're sure you know how it all works.

# 55.3 A second example

As a slightly more complicated example, the *Echo.scala* file in the same repository contains an Akka application that responds to whatever you type at the command line. First, the application defines a case class and a case object that are used to send and receive messages:

```
case class Message(msg: String)
case object Bye
```
Next, this is how the EchoActor responds to the messages it receives:

```
class EchoActor extends Actor {
    def receive = \{case Message(s) => println(" \nyou said " + s)case Bye => println("see ya!")
        case \_ \Rightarrow println("huh?")}
}
```
That follows the same pattern I showed in the first example.

Finally, here's a driver program you can use to test EchoActor:

```
object EchoMain extends App {
   // an actor needs an ActorSystem
   val system = ActorSystem("EchoSystem")
   // create and start the actor
   val echoActor = system.actorOf(
       Props[EchoActor],
       name = "echoActor"
    )
   // prompt the user for input
   var input = ""
   while (input != "q") {
        print("type something (q to quit): ")
       input = StdIn.readLine()
       echoActor ! Message(input)
    }
    echoActor ! Bye
   // shut down the system
    system.terminate()
```
#### *55.4. MORE EXAMPLES* 231

Notice that after the ActorSystem and echoActor are created, the application sits in a loop prompting you for input, until you enter the character q. Once you type q and the loop terminates, the echoActor is sent one last message:

```
echoActor ! Bye
```
After that, the system shuts down.

This is what the output of the application looks like when you run it and type a few things at the command line:

type something (q to quit): hello you said hello type something (q to quit): hola you said hola type something (q to quit): q you said q bye!

# 55.4 More examples

[I cou](http://amzn.to/2xwmlgM)ld keep showing more examples, but the pattern is the same:

- Create case classes and case objects for the messages you want your actor to handle.
- [Write your actor's](http://amzn.to/2xwmlgM) receive method so it responds to those messages as desired.
- Send messages to your actors using !.

If you'd like to work with a more-complicated example that builds on this second example, I created an Akka application that works a little like SARAH and the Amazon  $\text{Echo}^5$ , albeit at your computer's command line. See this page on my website for more details:

<sup>5</sup> http://amzn.to/2xwmlgM

#### 232 *CHAPTER 55. AKKA ACTOR EXAMPLES*

• alvinalexander.com/amazon-echo-akka<sup>6</sup>

That web page describes how the "Akkazon Ekko" application works, but here's a quick example of some command-line input and output with it, where ekko is the application's command line prompt:

ekko: weather stand by ... The current temperature is 78 degrees, and the sky is partly cloudy. ekko: forecast stand by ... Here's the forecast. For Sunday, a low of 59, a high of 85, and Partly Cloudy skies. For Monday, a low of 53, a high of 72, and Scattered Thunderstorms skies.

```
ekko: todo add Wake Up
1. Wake Up
```
Please see that web page for more details and the source code.

# 55.5 Where Akka fits in

As these examples show, an actor is an instance of the Actor class. Once created, an actor resides in memory, running in parallel to the main application thread, waiting for messages to appear in its inbox. When it receives a new message, it responds to the message with the case statements defined in its receive method. Therefore, an actorbased application can be any application that takes advantage of that programming mo[del.](https://alvinalexander.com/amazon-echo-akka)

Depending on your needs, actors can provide a great approach for *reactive programming* because they can help to keep your application's UI responsive. In something like a Swing (or JavaFX) GUI application, the process looks like this:

<sup>6</sup> https://alvinalexander.com/amazon-echo-akka

#### *55.6. KEY POINTS* 233

- The user provides input through the GUI.
- Your GUI's event-handling code responds to that input event by sending a message to the appropriate actor.
- The Swing "Eve[nt Dispat](https://alvinalexander.com/sarah)ch Thread" (EDT) remains responsive because the work is not being handled on the EDT.
- When the actor receives the message, it immediately delegates that work to a child actor. (I didn't show that process in this book, but you can find examples on my website and in the Scala Cookbook<sup>7</sup>.)
- When the actor (and its children) finishes processing the message, it sends a message back, and that message results in the UI being updated (eventually being handled by SwingUtilities.invokeLater(), in the case of Swing).

This is exactly the way SARAH<sup>8</sup> works.

While the actor model isn't the only way to handle this situation, actors are a great choice when you want to create parallel processes that will live in memory for a long time, and have messages that they know how to respond to.

In the case of SARAH, it has many actors that know how to do different kinds of work, including:

- Actors to get news headlines, check my email, get stock quotes, search Google, get Twitter trends, etc.
- Actors to represent a mouth, ears, and brain, where the "ear actor" listens to your computer's microphone, the "mouth actor" speaks through the computer's speakers, and the "brain actor" knows how to process inputs and outputs, and delegate work to all of the other actors.

# 55.6 Key points

It bears repeating that the key things to know about Akka actors are:

• The primary purpose of actors is to create objects that live in RAM for a long

<sup>7</sup> http://kbhr.co/hs-cook

<sup>8</sup> https://alvinalexander.com/sarah

#### 234 *CHAPTER 55. AKKA ACTOR EXAMPLES*

time, run on parallel threads, communicate only by message-passing, and know how to respond to one or more messages. (*Futures*, which you'll see in the next lesson, are better for "one shot," short-lived concurrency needs.)

- Messages are defined as case classes and case objects, and become the API for your actors.
- Actors respond to messages with pattern-matching statements in their receive method.
- To keep actors responsive, top-level actors should quickly delegate their work.
- [Actors don't share](http://akka.io/) any state with other actors, so there is no mutable, shared state in your application.

Akka is intended for building reactive, responsive[, event-driven \(m](http://kbhr.co/hs-cook)essage-driven), scalable systems, and the actor model *greatly* [simplifies the process](http://kbhr.co/hs-akka2) of working with multiple long-running th[reads.](http://kbhr.co/hs-akka7)

# 55.7 [See also](http://kbhr.co/hs-akka6)

- The Akka website<sup>9</sup>
- Akka is based on the actor model, which is defined on Wikipedia<sup>10</sup>
- I wrote about Akka Actors in depth in the Scala Cookbook<sup>11</sup>
- I wrote an introductory 'Ping Pong' Akka actors example<sup>12</sup>
- [I wrote a](http://akka.io/) little [Akka actors video g](https://en.wikipedia.org/wiki/Actor_model)ame $^{13}$
- [You can learn m](http://kbhr.co/hs-cook)[o](http://kbhr.co/hs-akka2)re about SARAH at alvinalexander.com/sarah $^{14}$
- [My "Akkazon Ekk](http://kbhr.co/hs-akka7)o" application<sup>15</sup>, which is a simple version of SARAH
- [Akka was inspired by the](https://alvinalexander.com/sarah) Erlang language<sup>16</sup>, which is used to "build massively [scalable soft real-t](https://www.erlang.org/)ime systems with requirements on high availability"

<sup>9</sup> http://akka.io/

<sup>10</sup>https://en.wikipedia.org/wiki/Actor\_model

<sup>11</sup>http://kbhr.co/hs-cook

<sup>12</sup>http://kbhr.co/hs-akka2

<sup>13</sup>http://kbhr.co/hs-akka7

<sup>14</sup>https://alvinalexander.com/sarah

<sup>15</sup>http://kbhr.co/hs-akka6

<sup>16</sup>https://www.erlang.org/

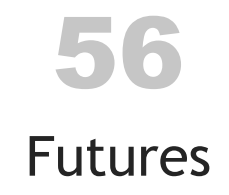

While an [Akka actor runs for a long time and is intended to handle](https://alvinalexander.com/scala/scala-future-semantics) *many* messages over its lifetime, a Scala Future<sup>1</sup> is intended as a one-shot, "handle this potentially longrunning computation, and call me back with a result when you're done" construct.

In this lesson I'll show how to use futures, including how to run several futures in parallel and combine their results in a for-expression, along with a few other useful Future methods.

Note: If you find the name Future to be confusing in the following examples, I recommend replacing it with the name ConcurrentTask<sup>2</sup>, which I personally find easier to understand.

# 56.1 Source code

You can find the source code for this lesson at this Github URL:

• github.com/alvinj/HelloScalaFutures<sup>3</sup>

# 56.2 [An example in the REPL](https://www.scala-lang.org/api/current/scala/concurrent/Future\protect \char "0024\relax .html)

A Scala Future [is used to create a little po](https://github.com/alvinj/HelloScalaFutures)cket of concurrency that you use for one-shot needs. You typically use it when you need to call an algorithm that runs an indeterminate amount of time — such as calling a web service or executing a long-running algorithm — so you therefore want to run it off of the main application thread.

<sup>1</sup> https://www.scala-lang.org/api/current/scala/concurrent/Future\protect\char"0024\relax.html

<sup>2</sup> https://alvinalexander.com/scala/scala-future-semantics

<sup>3</sup> https://github.com/alvinj/HelloScalaFutures

#### 236 *CHAPTER 56. FUTURES*

To demonstrate how this works, let's start with an example of a Future in the Scala REPL. First, paste in these import statements:

```
import scala.concurrent.Future
import scala.concurrent.ExecutionContext.Implicits.global
import scala.util.{Failure, Success}
```
Now, you can create a future. Here's a future that sleeps for a few seconds and then returns the value 42:

```
scala> val a = Future { Thread.sleep(2000); 42 }
a: scala.concurrent.Future[Int] = Future(<not completed>)
```
While that's a simple example, it shows the basic approach: Just construct a new Future with your long-running algorithm.

Because Future has a map function, you use it as usual:

```
scala> val b = a \cdot \text{map}( * 2)
b: scala.concurrent.Future[Int] = Future(<not completed>)
```
This shows Future(<not completed>), but if you check b's value you'll see that it contains the expected result of 84:

```
scala> b
res1: scala.concurrent.Future[Int] = Future(Success(84))
```
Notice that the 84 you expected is wrapped in a Success, which is further wrapped in a Future. This is a key point to know: The value in a Future is always an instance of one of the Try types: Success or Failure. Therefore, when working with the result of a f[uture, use the usual](http://kbhr.co/hs-pfuncs) Try-handling techniques, or one of the other Future callback methods.

One commonly used callback method is onComplete, which takes a partial function $^4,\,$ in which you should handle the Success and Failure cases, like this:

<sup>4</sup> http://kbhr.co/hs-pfuncs

```
a.onComplete {
    case Success(value) => println(s"Got the callback, value = $value")
    case Failure(e) => e.printStackTrace
}
```
When you paste that code in the REPL you'll see the result:

```
Got the callback, value = 42
```
There are other ways to process the results from futures, and I'll list the most common methods later in this lesson.

# 56.3 An example application

I like to use the following application to introduce futures because it's relatively simple, and it shows several key points about how to work with them:

- How to create futures
- How to combine multiple futures in a for expression to obtain a single result
- How to work with that result once you have it

# 56.3.1 A potentially slow-running method

First, imagine that you need to create a method that accesses a web service to get the current price of a stock. Because it's a web service it can be slow to return, and even fail. As a result, you define the method to run as a Future. It takes a stock symbol as an input parameter and returns the stock price as a Double inside a Future, so its signature looks like this:

```
def getStockPrice(stockSymbol: String): Future[Double] = ???
```
I don't want to write a method that accesses a web service for this tutorial, so I'll mock up a method that has a variable run time:

```
def getStockPrice(stockSymbol: String): Future[Double] = Future {
    val r = scala.util.Random
   val randomSleepTime = r.nextInt(3000)
   val randomPrice = r.nextDouble * 1000
```

```
sleep(randomSleepTime)
    randomPrice
}
```
That method sleeps a random time up to 3000 ms, and also returns a random stock price. Notice how simple it is to create a method that runs as a Future: I just pass a block of code into the Future constructor to create the method body.

Next, imagine that you want to get three stock prices in parallel, and return their results once all three return. To do so, you'd write code like this:

```
package futures
import scala.concurrent.ExecutionContext.Implicits.global
import scala.concurrent.Future
import scala.util.{Failure, Success}
object MultipleFutures extends App {
    val startTime = currentTime
   // (a) create three futures
    val aaplFuture = getStockPrice("AAPL")
    val amznFuture = getStockPrice("AMZN")
    val googFuture = getStockPrice("GOOG")
    // (b) get a combined result in a for-expression
    val result: Future[(Double, Double, Double)] = for {
        aapl <- aaplFuture
        amzn <- amznFuture
        goog <- googFuture
    } yield (aapl, amzn, goog)
    // (c) do whatever you need to do with the results
    result.onComplete {
        case Success(x) \Rightarrow fval totalTime = deltaTime(startTime)
            println(s"In Success case, time delta: ${totalTime}")
            println(s"The stock prices are: $x")
```

```
}
    case Failure(e) => e.printStackTrace
}
// important for a little parallel demo: need to keep
// the jvm's main thread alive
sleep(5000)
def sleep(time: Long): Unit = Thread.sleep(time)
// a simulated web service
def getStockPrice(stockSymbol: String): Future[Double] = Future {
    val r = scala.util.Random
    val randomSleepTime = r.nextInt(3000)
    println(s"For $stockSymbol, sleep time is $randomSleepTime")
    val randomPrice = r.nextDouble * 1000
    sleep(randomSleepTime)
    randomPrice
}
def currentTime = System.currentTimeMillis()
def deltaTime(t0: Long) = currentTime - t0
```
I encourage you to clone my Github project and put that code in your favorite IDE before continuing this lesson. When you do so, first run it to make sure it works as expected, then change it as desired. I recommend adding debug println statements to the code so you can completely understand it.

The Github repository for this lesson also contains a class named MultipleFuturesWithDebugOutput that contains the same code with a lot of debug println statements.

# 56.3.2 Creating the futures

}

Let's walk through that code to see how it works. First, I create three futures with these lines of code:

```
val aaplFuture = getStockPrice("AAPL")
val amznFuture = getStockPrice("AMZN")
val googFuture = getStockPrice("GOOG")
```
As you saw, getStockPrice is defined like this:

```
def getStockPrice(stockSymbol: String): Future[Double] = Future { ...
```
If you remember the lesson on companion objects, the way the body of that method works is that the code in between the curly braces is passed into the apply method of Future's companion object, so the compiler translates that code to something like this:

```
def getStockPrice \ldots = Future.apply { method body here }
                                 -----
```
An important thing to know about Future is that it *immediately* begins running the block of code inside the curly braces. It isn't like the Java Thread, where you create an instance and later call its start method. You can see this very clearly in the debug output of the MultipleFuturesWithDebugOutput example, where the debug output in getStockPrice immediately prints three times when the AAPL, AMZN, and GOOG futures are created.

The three method calls eventually return the simulated stock prices. In fact, people often use the word *eventually* with futures because you typically use them when the return time of the algorithm is indeterminate: you don't know when you'll get a result back, you just hope to get a successful result back "eventually."

# 56.3.3 The for expression

The for expression in the application looks like this:

```
val result: Future[(Double, Double, Double)] = for {
    aapl <- aaplFuture
    amzn <- amznFuture
    goog <- googFuture
} yield (aapl, amzn, goog)
```
You can read this as, "Whenever aapl, amzn, and goog all return with their values, combine them in a tuple, and assign that value to the variable result." As shown, result

has the type Future[(Double, Double, Double)], which is a tuple that contains three Double values, wrapped in a Future container.

It's important to know that the application's main thread doesn't stop when getStock-Price is called, and it doesn't stop at the for-expression either. In fact, if you print the result from System.currentTimeMillis() before and after the for expression, you probably won't see a difference of more than a few milliseconds. You can see that for yourself in the MultipleFuturesWithDebugOutput example.

# 56.3.4 onComplete

The final part of the application looks like this:

```
result.onComplete {
    case Success(x) \Rightarrow fval totalTime = deltaTime(startTime)
        println(s"In Success case, time delta: ${totalTime}")
        println(s"The stock prices are: $x")
    }
    case Failure(e) => e.printStackTrace
}
```
As I showed before, onComplete is a method that's available on a Future, and you use it to process a future's result as a side effect. In the same way that the foreach method on collections classes returns Unit and is only used for side effects, onComplete returns Unit and you only use it for side effects like printing the results, updating a GUI, updating a database, etc.

You can read that code as, "Whenever result has a final value — i.e., after *all* of the futures return in the for expression — come here. If everything returned successfully, run the println statement shown in the Success case. Otherwise, if an exception was thrown, go to the Failure case and print the exception's stack trace."

As the code implies, it's completely possible that a Future may fail. For example, imagine that you call a web service, but the web service is down. That Future instance will contain an exception, and when you call result.onComplete, control flows to the Failure case.

It's important to note that just as the JVM's main thread didn't stop at the for-expression, it doesn't block here, either. The code inside onComplete doesn't execute until after the for-expression assigns a value to result.

# 56.3.5 The sleep call

A final point to note about small examples like this is that you need to have a sleep call at the end of your App:

sleep(5000)

That call keeps the main thread of the JVM alive for five seconds. If you don't include a call like this, the JVM's main thread will exit before you get a result from the three futures, which are running on other threads. This isn't usually a problem in the real world, but it's a problem for little demos like this.

56.3.6 The other code

There are a few println statements in the code that use these methods:

```
def currentTime = System.currentTimeMillis()
def deltaTime(t0: Long) = System.currentTimeMillis() - t0
```
I only added a few println statements in this code so you can get an idea of how the application works. But as you'll see in the Github repository, I added many more println statements to the MultipleFuturesWithDebugOutput example so you can see exactly how futures work.

# 56.4 Other Future methods

Futures have other methods that you can use. Common callback methods are:

- onComplete
- onSuccess
- onFailure
#### <span id="page-252-0"></span>*56.5. KEY POINTS* 243

In addition to those methods, futures have methods that you'll find on Scala collections classes, including:

- filter
- foreach
- map

Other useful and well-named methods include:

- andThen
- fallbackTo
- recoverWith

I discuss these methods in my article, Simple concurrency with Scala Futures<sup>5</sup>.

# 56.5 Key points

While this was a short introduction, I hope those examples give you an idea of how Scala futures work. A few key points about futures are:

- You construct futures to run tasks off of the main thread
- A benefit of futures over threads is that they come with a variety of callback methods that simplify the process of working with concurrent threads, including the handling of exceptions and thread management
- [A future starts run](http://kbhr.co/hs-future1)ning as soon as you construct it
- If you're using multiple futures to yield a single result, you'll often want to combine them in a for-expression
- Use onComplete and other callback methods to process the final result(s)
- The value in a Future is always an instance of one of the Try types: Success or Failure

<sup>5</sup> http://kbhr.co/hs-future1

#### 244 *[CHAPTER](https://github.com/alvinj/FPFutures) 56. FUTURES*

# 56.6 See also

- My article, Simple concurrency with Scala Futures<sup>6</sup>, provides a little more dis[cussion about future callback methods.](http://amzn.to/2fWn70c)
- [I wrote a little demo](http://amzn.to/2xhUNd4) GUI application named Future Board that works a little like Flipboard<sup>7</sup>. You can find an image of the application at this URL<sup>8</sup>, and you can [find the source code for Futur](http://amzn.to/2fdFfSK)e Board in this Github repository<sup>9</sup>.
- The "Futures and Promises"<sup>10</sup> on scala-lang.org is a good resource

These are some of the best books I know about programming with Akka, futures, and JVM concurrency in general:

- Learning Concurrent Programming in Scala<sup>11</sup>
- Akka Concurrency<sup>12</sup>
- Java Concurrency in Practice<sup>13</sup>

<sup>6</sup> http://kbhr.co/hs-future1

<sup>7</sup>https://flipboard.com/

<sup>8</sup> http://kbhr.co/hs-flipboard

<sup>9</sup> https://github.com/alvinj/FPFutures

<sup>10</sup>http://docs.scala-lang.org/overviews/core/futures.html

<sup>11</sup>http://amzn.to/2fWn70c

<sup>12</sup>http://amzn.to/2xhUNd4

<sup>13</sup>http://amzn.to/2fdFfSK

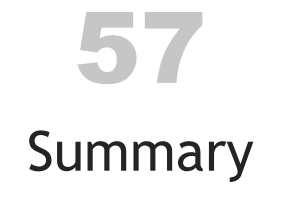

I hope you enjoyed this book as a quick, gentle introduction to the Scala programming language, and I hope I was able to share some of the beauty of the language.

57.1 [Best Scala books](http://kbhr.co/hs-akka-con)

To hel[p you learn mo](http://kbhr.co/hs-frdm)re about Scala, here are some of the best resources I know. First, as a special mention, <code>Programming</code> in <code>Scala $^1$ </code> is written by Martin Odersky (the creator of Sca[la\), Bill Venners \(creator of Sc](http://kbhr.co/hs-concurrency)alaTest and more), and Lex Spoon, and I consider it to be *the* [reference for the Scala language.](http://kbhr.co/hs-cpis)

In alphabetical order, I've read these other books, and I can recommend [them:](http://kbhr.co/hs-simp)

- Akka Concurrency<sup>2</sup>
- Once you know about functional programming, Functional and Reactive Domain Modeling<sup>3</sup> is a good resource
- [Functional Pro](http://kbhr.co/hs-ps)gramming in Scala<sup>4</sup> is a good resource for learning about FP
- [Java Concurrency in](http://kbhr.co/hs-akka-con) Practice<sup>5</sup>
- [Learning Conc](http://kbhr.co/hs-fpis)[ur](http://kbhr.co/hs-frdm)rent Programming in Scala<sup>6</sup>
- [Once you've had an in](http://kbhr.co/hs-concurrency)troduction to Scala (such as in this book), Scala for the [Impatient](http://kbhr.co/hs-cpis) $^7$  is a good quick reference guide

<sup>1</sup> http://kbhr.co/hs-ps

<sup>2</sup> http://kbhr.co/hs-akka-con

<sup>3</sup> http://kbhr.co/hs-frdm

<sup>4</sup> http://kbhr.co/hs-fpis

<sup>5</sup> http://kbhr.co/hs-concurrency

<sup>6</sup> http://kbhr.co/hs-cpis 7 http://kbhr.co/hs-simp

246 *CHAPTER 57. SUMMARY*

# 57.2 My other books

## My other books on Scala are:

- [Scala Cookbook](http://kbhr.co/hs-consult)<sup>8</sup>
- Functional Programming, Simplified<sup>9</sup>

The Cookbook shares the most common recipes for working with Scala, and the second book attempts to make learning functional programming as simple as possible.

## Other books I've written include:

- How I Sold My Business: A Personal Diary<sup>10</sup>
- A Survival Guide for New Consultants<sup>11</sup>

# 57.3 Thank you!

Thank you again for reading this book.

All the best, Al

- 9 http://kbhr.co/hs-fps
- <sup>10</sup>http://kbhr.co/hs-hismb

<sup>8</sup> http://kbhr.co/hs-cook

<sup>11</sup>http://kbhr.co/hs-consult

# Index

collections

 $=-, 49$ abstract class, 99 syntax, 100 Akka, 219 actor model, 219 benefits, 221 features, 220 video example, 222 akka, 212 anonymous functions, 123 App trait, 23 apply method, 196 ArrayBuffer, 105 examples, 107 BigDecimal, 36 BigInt, 36 build.sbt, 161, 165 case object, 209 enumerations, 210 case objects as messages, 211 class abstract, 99 Pizza class, 83 primary constructor, 67 class constructor, 65 class constructors auxiliary, 71 class files, 20 classes,  $9, 65$ OOP Pizza classes, 150

 $+=, 49$ 

methods, 129 companion object, 195 constructor parameters default values, 73 named parameters, 74 control structures, 6 data types numeric, 35 decrement method, 49 do/while loop, 49 drop, 134 dropWhile, 134 enumeration, 81 enumerations pizza, 149 with case objects, 210 **EOP, 46** equality, 6 error handling, 213 Option, 213 Try, 214 explicit variables, 5 expression-oriented programming, 46 expressions, 46 filter,  $131$ filter method, 125 for expression, 51 explained, 51 yield keyword, 52 for expressions, 8 for loop, 47

#### **INDEX**

for loops, 8 for-expression with Option, 187 foreach, 48, 131 with Option, 189 function vs method, 182 functional programming, 175 functions anonymous, 123 pure, 177 Future key points, 243 methods, 242 onComplete, 241 futures, 235 creating, 239 example, 237 for expression, 240 REPL example, 235 head, 132 Hello, world, 4, 19 Higher-Order Function, 181 if/else,  $6$ implicit variables, 5 import, 42 increment method, 49 javap, 20 List, 109 appending elements, 110 history, 111 method names, 111 prepending elements, 109 Map, 115 adding elements, 115 common methods, 137 for loop, 48

foreach, 49 iterating over, 137 removing elements, 116 traversing, 117 updating elements, 117 map, 130 map method, 13 Martin Odersky, 15 match as method body, 7 match expression, 55 alternate cases, 57 as method body, 56 case statements using if, 58 with Option, 187 match expressions, 7 method multiline, 77 return type, 76 syntax, 75 methods, 10 object case object, 209 OOP, 65 example, 149 Option as a container, 189 foreach, 189 instead of null, 191 Option/Some/None, 186, 213 println, 41 procedure syntax, 69 pure functions, 177 readLine, 41 reduce, 134 REPL, 4, 25 ScalaFiddle, 26

#### 248

#### *INDEX* 249

val fields, 3[1](#page-12-0) return w[hy](#page-13-0) it's not used, 78 SBT, 159 build.sbt, [161](#page-176-0) directory structure, 159 with Scal[aTest](#page-174-0), [165](#page-178-0) scala [pro](#page-128-0)perties, 3 two types of vari[able](#page-128-0)[s,](#page-129-0) 5 Scala Build [Too](#page-55-0)l, *see* SBT scalac, 4 ScalaTest, 1[65,](#page-55-0) 171 BDD tests, 17[1,](#page-46-0) 172 first tests, [167](#page-47-0) TDD style tests, 169 wi[th SB](#page-156-0)T, 165 Set, [119](#page-62-0) [addi](#page-142-0)[ng](#page-141-0) elements, 119 remov[ing e](#page-142-0)lements, 120 side effects, 46 statements, 46 String inte[rpo](#page-108-0)la[tion](#page-98-0), 37 multiline, 38 Swing, 147 tail, 53, 132 take, 133 takeWhil[e,](#page-17-0) [133](#page-72-0) trait doesn't allow constructor parameters, 99 example, 89 extending a trait, 89 extending multiple traits, 90 traits introduction, 10 try/catch, 8, 63

try/catch/finally, 63 Try[/Su](#page-38-0)ccess/Failure, 214 tuple, 1[43](#page-122-0) returning from a [meth](#page-122-0)od, 144 tuples, 14 unapply m[etho](#page-58-0)d, 199 val, 29 in the REPL, 31 makes class fields read-only, 66 var, 29 Vector, 113 append elements, 113 prepend elements, 114 while loop, 49